## **République Algérienne Démocratique et Populaire Ministère de l'Enseignement Supérieur et de la Recherche Scientifique UNIVERSITE BLIDA 1**

**Faculté des Sciences Département Informatique**

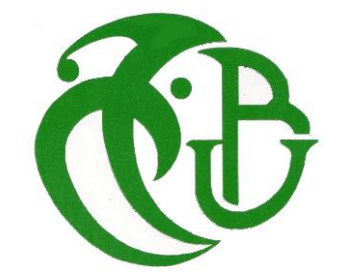

# **MEMOIRE DE FIN D'ETUDES Pour l'obtention du diplôme de MASTER Spécialité :** Informatique **Option :** Ingénierie de Logiciel

# **Thème**

Conception et Réalisation d'une solution d'analyse décisionnelle

pour le service paiement électronique de l'entreprise NAFTAL

## **Réalisé par**

HARRANE Zakaria KLAA Bahaa Eddine

**Devant le jury composé de :** 

**Présidente :** Mme MANCER Yasmine

**Examinatrice :** Mme CHERFA Imane

**Promotrice :** Mme CHIKHI Imane

**Encadreurs :**

Mme BOUZEGZA Wassila Mme SOUFI Imane

**Année universitaire :** 2019/2020

# **Remerciements**

L'accomplissement de ce modeste travail n'aurait pas été possible sans la contribution et le soutien de plusieurs personnes. Nous tenons à leur exprimer notre gratitude.

Nous adressons nos vifs remerciements à notre encadreur Madame Chikhi Imane pour ses conseils, sa disponibilité et sa bienveillance. Nos remerciements vont également à notre promotrice Madame Bouzegza Wassila pour sa confiance et son aide précieuse.

Nous remercions aussi le personnel de l'entreprise NAFTAL notamment les personnes qui nous ont fourni les éléments nécessaires à la réalisation de notre projet. Nous sommes particulièrement reconnaissants envers : Madame Soufi Imane pour son assistance et sa présence.

Nous remercions vivement les membres du Jury pour le temps accordé à l'évaluation de notre travail.

Nos vifs remerciements sont adressés à nos parents pour leurs sacrifices, leurs encouragements et leurs patiences au cours de nos longues années d'études.

Enfin, nous remercions toutes les personnes ayant participé à la réussite de ce projet.

# *Dédicaces*

*Je dédie ce modeste travail ;*

*À mes très chers parents qui n'ont jamais cessé de m'encourager et de croire en moi ;*

*À la mémoire de mes grands-parents maternels que dieu les accueille en son vaste paradis ;*

*À ma cher grand-mère paternel et à la mémoire de mon grand-père, que dieu l'accueille en son vaste paradis ;*

*À mes tantes qui n'ont pas cessé de m'aider et de me soutenir ;*

*À mon très cher ami et coéquipier Zakaria, avec qui j'ai partagé une expérience florissante et inoubliable ;*

*À tous les membres de ma famille ainsi que mes amis ;*

*À tous ceux qui me sont chers.*

# *Bahaa Eddine*

# *Dédicaces*

*Je dédie ce modeste travail ;*

*À ma très chère mère qui m'a toujours soutenue et encouragée. Aucun hommage ne pourrait être à la hauteur de ses sacrifices ;*

*À mon défunt père qui m'a toujours encouragé pendant son vivant, que dieu l'accueille en son vaste paradis ;*

*À mes chers frères qui m'ont toujours aidé et accompagné ;*

*À ma chère grand-mère paternel et à la mémoire de mon grand-père, que dieu l'accueille en son vaste paradis ;*

*À ma chère grand-mère maternel et à la mémoire de mon grand-père, que dieu l'accueille en son vaste paradis ;*

*À mes tantes, oncles, cousins et cousines ;*

*À mon très cher ami et coéquipier Bahaa Eddine, avec qui j'ai partagé une expérience passionnante et compréhensive ;*

*À tous ceux qui me sont chers et tous mes amis.*

## *Zakaria*

#### **ملخص**

نافتال هي شركة وطنية مسؤولة عن تسويق وتوزيع المنتجات البترولية ومشتقاتها. أطلقت خدمة الدفع اإللكتروني لعملائها. حتى الآن، العملاء المعنيون هم فقط شركات في الأراضي الجزائرية. تخطط الشركة في المستقبل القريب لفتحها لعامة الناس. تتطلب مراقبة نشاط مثل هذه الخدمة إنشاء حل ذكاء أعمال متطور. ومن هذا المنطلق، كلفنا قسم نظم المعلومات المركزية التابع لشركة نافتال بمهمة إعداد حل لتحليل القرار يدعم اتخاذ القرار لصانعي القرار في خدمة الدفع اإللكتروني. تم االنتهاء من مشروعنا على ثالث مراحل. في الخطوة األولى، قمنا ببناء مستودع بيانات مركزيًا لجميع البيانات المتعلقة بخدمة الدفع اإللكتروني. في الخطوة الثانية، قمنا بتحليل هذه البيانات على عدة محاور الستخالص المعلومات ذات الصلة. تم تخصيص الخطوة الأخيرة من أطروحتنا لإنشاء أداة إعداد التقارير، وتطوير لوحات القيادة على مستوى إدارة الشركة.

يهدف المشروع المقدم في هذه الأطروحة إلى تحسين عملية صنع القرار داخل شركة نافتال من خلال تزويد صانعي القرار بالمعلومات ذات الصلة المقدمة في شكل تقارير وواجهات سهلة االستخدام مع ضمان موثوقية البيانات.

**الكلمات الدالة:** ذكاء األعمال، مخزن البيانات، عملية استخراج-تحويل-تعبئة المعطيات، متعددة األبعاد والنماذج، تقديم التقارير.

## **Résumé**

<span id="page-5-0"></span>**NAFTAL SPA** est une entreprise nationale chargée de la commercialisation et de la distribution des produits pétroliers et dérivés. Elle a lancé un **service de paiement électronique** pour ses clients. A ce jour, les clients concernés sont uniquement les entreprises du territoire algérien. Dans un futur proche, l'entreprise prévoit de l'ouvrir vers le grand public. Le suivi de l'activité d'un tel service nécessite l'établissement d'une solution décisionnelle développée. C'est dans cette optique que la Direction Centrale des Systèmes d'Information (DCSI) de la Société NAFTAL, nous a confié la tâche de mise en place d'une solution d'analyse décisionnelle supportant la prise de décision pour les décideurs du service paiement électronique. La réalisation de notre projet s'est faite en trois étapes. Dans la première étape, nous avons construit un entrepôt de données centralisant toutes les données relatives au service paiement électronique. Dans la deuxième étape, nous avons dressé une analyse de ces données selon plusieurs axes afin d'en tirer des informations pertinentes. La dernière étape de notre mémoire a été consacrée à la réalisation d'un outil de Reporting, l'élaboration de tableaux de bord destinés au niveau de pilotage de l'entreprise. Le projet présenté dans ce mémoire vise à améliorer le processus de prise de décision au sein de l'entreprise NAFTAL en mettant à la disposition des décideurs des informations pertinentes présentées sous forme de rapports et d'interfaces conviviales tout en assurant la fiabilité des données.

**Mots clés :** Business Intelligence, Entrepôt de données, ETL, Reporting, Modélisation multidimensionnelle.

## **Abstract**

**NAFTAL SPA** is a national company responsible for the marketing and distribution of petroleum products and derivatives. It has launched an **electronic payment service** for its customers. To date, the customers concerned are only companies in Algerian territory. In the near future, the company plans to open it up to the general public. Monitoring the activity of such a service requires the establishment of a developed business intelligence solution. It is with this in mind that the Central Information Systems Department (CISD) of NAFTAL Company, entrusted us with the task of setting up a decision analysis solution supporting decision-making for decision-makers in the electronic payment service. Our project took place in three stages. In the first step, we built a data warehouse centralizing all data relating to the electronic payment service. In the second step, we analyzed these data along several axes in order to derive relevant information. The last step of our thesis was devoted to the creation of a reporting tool, the development of dashboards for the management level of the company. The project presented in this thesis aims to improve the decision-making process within the NAFTAL company by providing decision-makers with relevant information presented in from of reports and user-friendly interfaces while ensuring data reliability.

**Keywords:** Business Intelligence, Data warehouse, ETL, Reporting, multidimensional modeling.

# <span id="page-7-0"></span>Table des matières

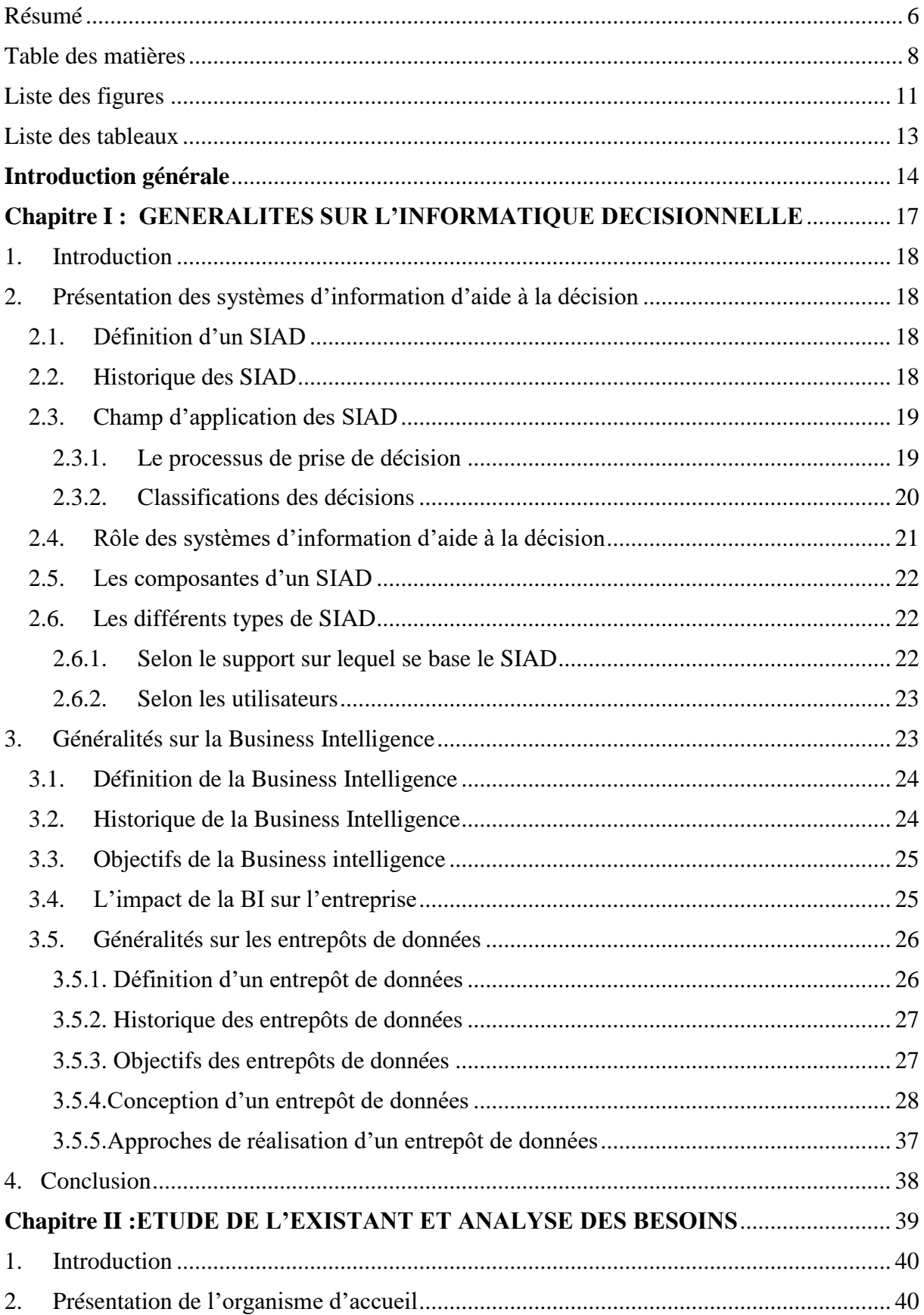

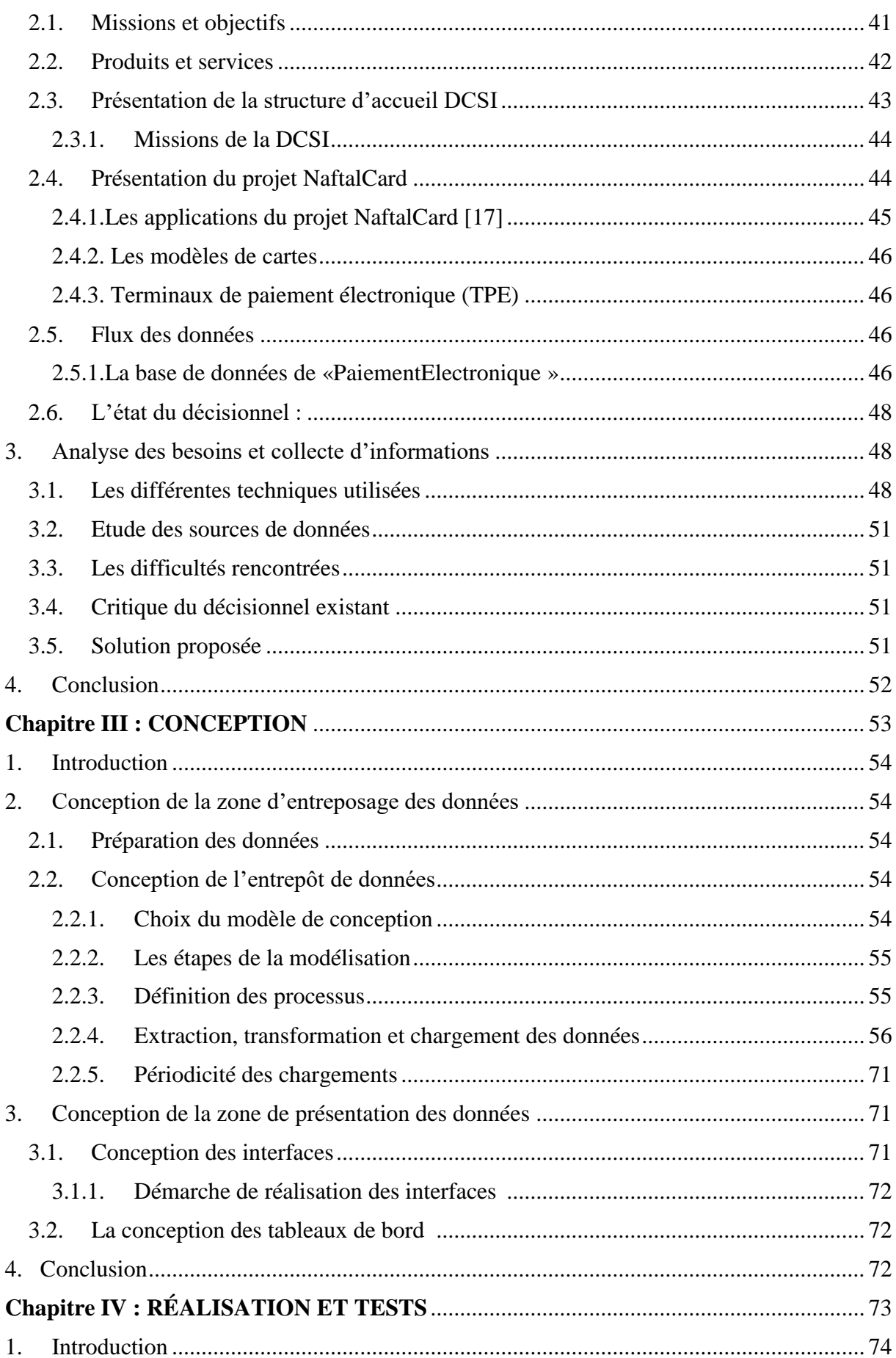

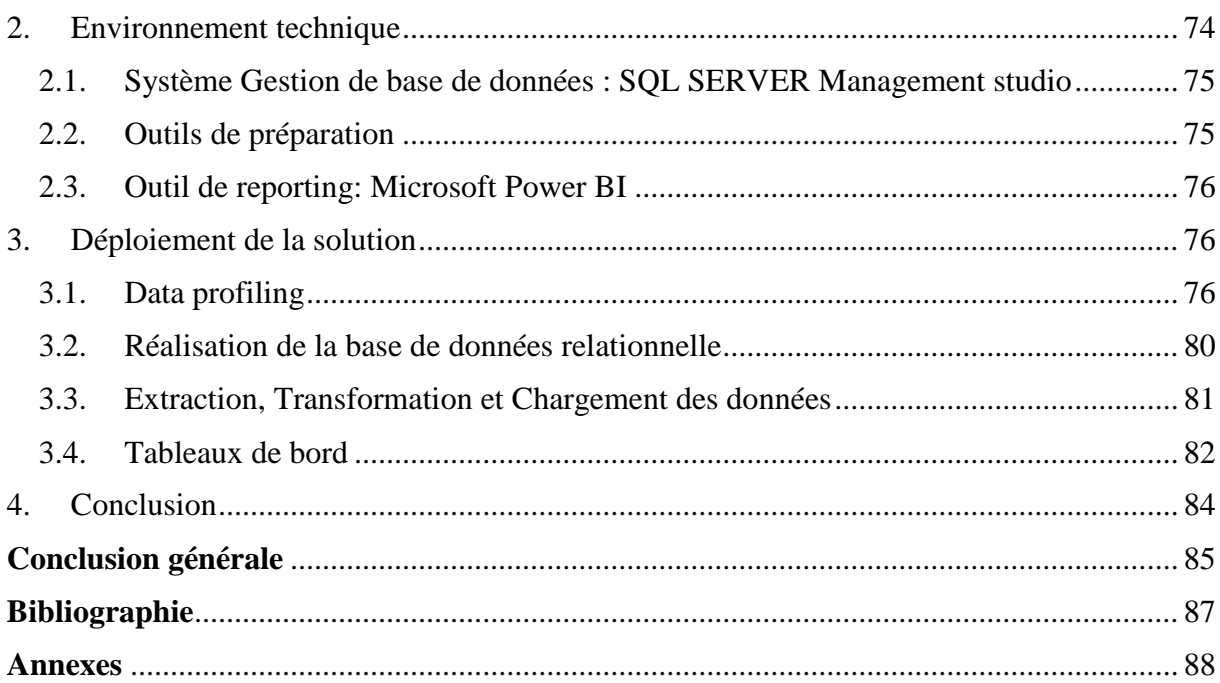

# **Liste des figures**

<span id="page-10-0"></span>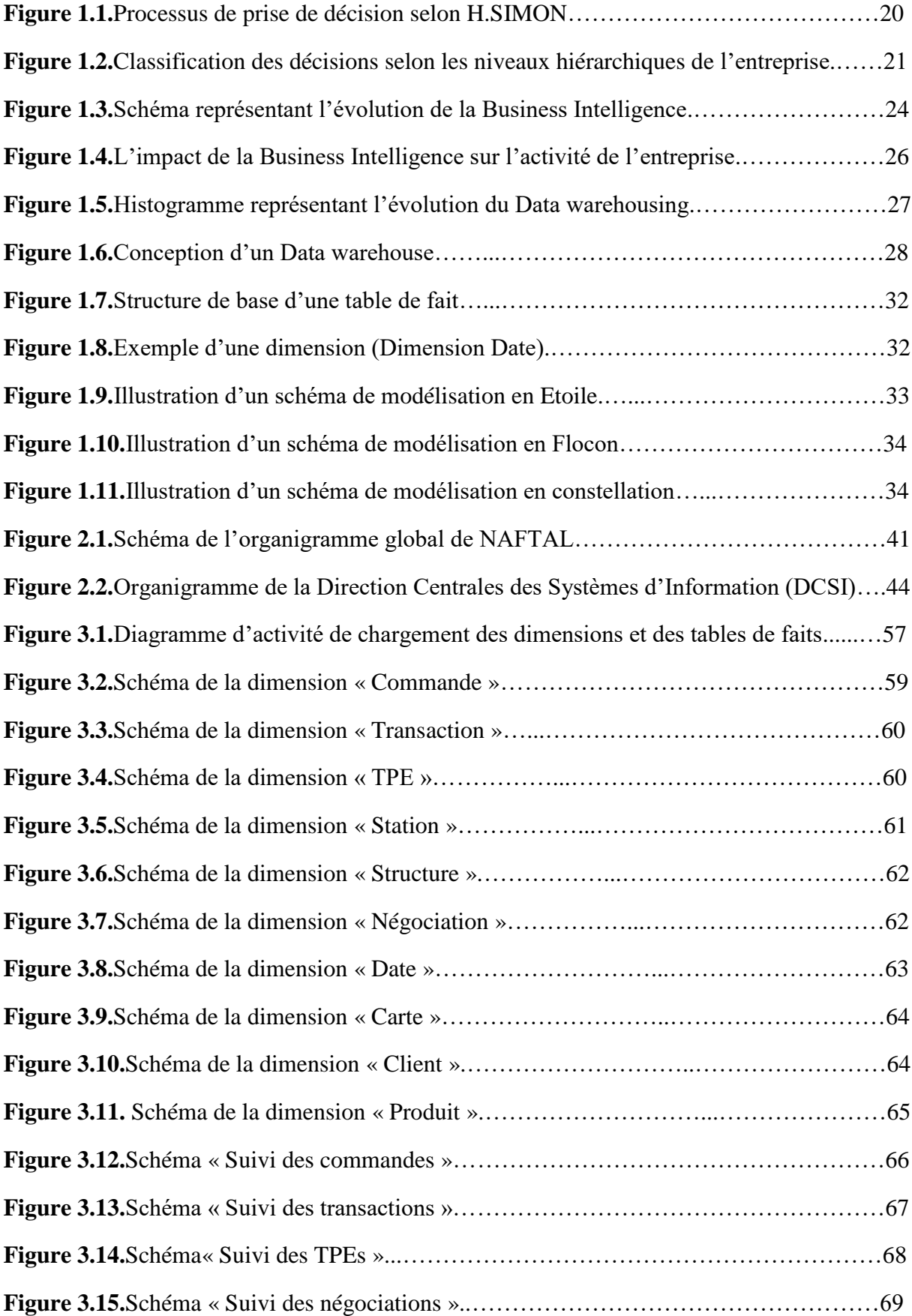

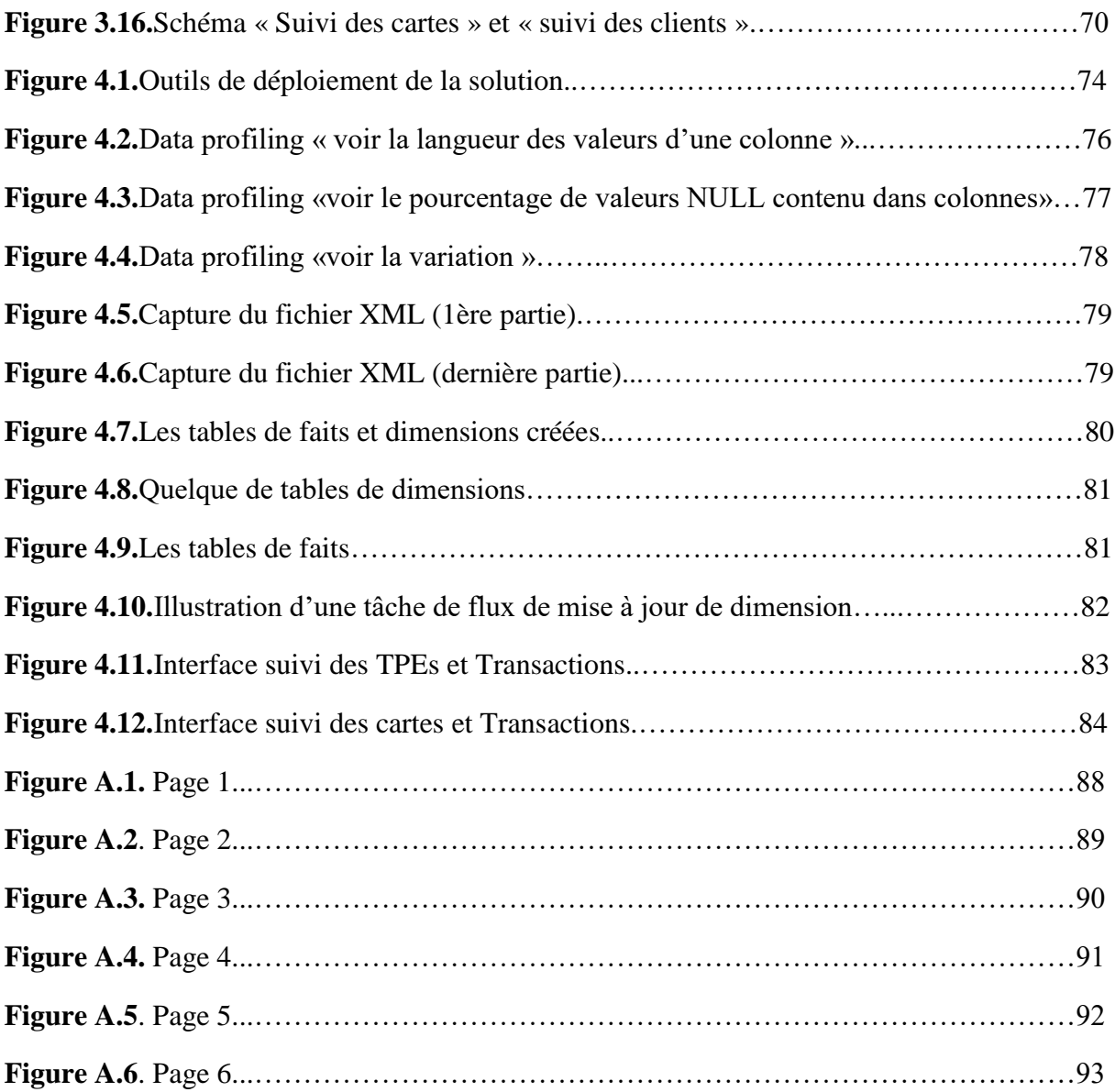

# **Liste des tableaux**

<span id="page-12-0"></span>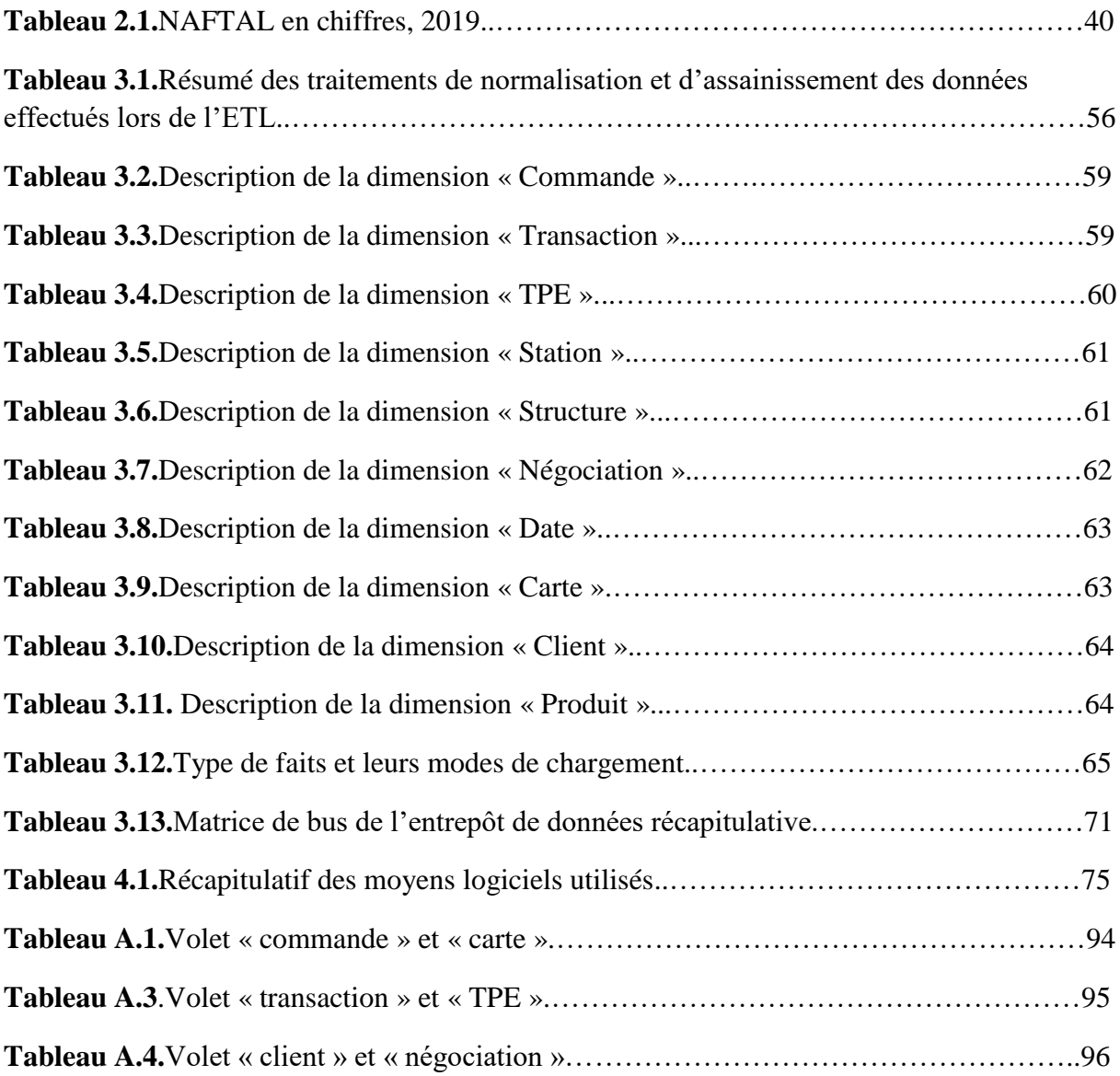

## **Introduction générale**

<span id="page-13-0"></span>Nous vivons dans une ère où les technologies de l'information ne cessent d'évoluer. Si une entreprise ne s'aligne pas sur cette évolution, cela véhiculerait un sérieux handicap pour elle, face à une concurrence de plus en plus rude sur le marché.

Les entreprises algériennes commencent à prendre conscience de la valeur des informations qu'elles détiennent et des profits qu'elles pourraient en tirer mais sont encore loin derrière en ce qui concerne les nouvelles technologies des systèmes d'information. Elles cumulent des quantités d'informations qui ne sont généralement pas cohérentes et conçoivent, dans les meilleurs des cas, des bases de données relationnelles alimentées et gérées par des systèmes opérationnels simples. Ces systèmes basiques ne permettent pas de dresser des analyses des données de l'entreprise et de mesurer sa performance. Les décideurs ne disposent donc pas de la bonne information au bon moment pour une prise de décision qui soit la meilleure possible.

Parmi les entreprises concernées par ces problèmes, figure une grande entreprise nationale leader du marché algérien des produits pétroliers : **NAFTAL Spa**. C'est l'organisme qui nous accueille dans le cadre du projet que nous présentons dans ce mémoire.

A l'instar des autres entreprises nationales qui implémentent les solutions du payement électronique, NAFTAL se trouve confrontée à divers problèmes relatifs aux informations manipulées. Nous citons principalement :

- Un volume important de données relatives à la fonction de l'entreprise, qui est stocké dans des bases de données opérationnelles, indépendantes non centralisées.
- Les informaticiens de l'entreprise ont une grande charge de travail vu la surabondance de données. Ils sont sollicités par les responsables des niveaux stratégiques et tactiques qui n'ont pas un accès facile et direct aux données.
- Des retards dans les délais de remise des rapports mensuels aux responsables.
- Difficultés d'historisation, les systèmes opérationnels actuels ne gardent pas l'historique.
- Le système existant est purement opérationnel, ce qui rend la tâche de création de rapports détaillés et de personnalisation de ces derniers très ardue. Les requêtes à

but décisionnel sont très limitées, le calcul des indicateurs de performance est très complexe.

Compte tenu des problèmes cités ci-dessus, nous nous fixons comme objectifs de :

- Centraliser et organiser les données.
- S'assurer de l'homogénéité et de la fiabilité des sources de données de l'entreprise.
- Limiter voire supprimer les erreurs liées au Reporting.
- Réduire à 80%, voire supprimer les retards de remise des rapports.
- Présenter aux décideurs les informations nécessaires pour la prise de décisions optimales.
- Garder un historique complet des transactions du service paiement électronique.

Afin de répondre à la problématique posée et les objectifs présentés ci-dessus, il nous a été confié la conception d'une solution d'analyse décisionnelle pour le service paiement électronique de NAFTAL. Pour cela, principalement notre travail consiste à :

- Collecter, sélectionner et traiter les données brutes pour en tirer des informations pertinentes.
- Construire un entrepôt de données basé sur la modélisation multidimensionnelle afin de centraliser les données relatives au service paiement électronique.
- Mettre en place des interfaces conviviales qui faciliteront aux utilisateurs finaux le Reporting et la prise de décision.

Pour cela nous avons organisé ce mémoire en quatre chapitres :

Dans le **premier chapitre**, nous présentons des généralités concernant les systèmes d'information d'aide à la décision, la Business Intelligence, les entrepôts de données, ainsi que les outils de présentation des données.

Dans le **deuxième chapitre**, nous synthétisons les résultats de notre étude de l'existant. Nous commençons par présenter l'organisme d'accueil. Nous passons ensuite à la démarche adoptée pour la collecte d'informations au sein de NAFTAL. Nous abordons par la suite l'existant de l'entreprise coté source de données puis nous conclurons ce chapitre par les dysfonctionnements tirés de cette étude ainsi que les améliorations possibles.

Le **troisième chapitre** de ce **mémoire** est une présentation générale de notre solution ainsi que des démarches et méthodes de conception adoptées.

Dans le **dernier chapitre**, nous abordons les détails de la réalisation de notre solution ainsi que les moyens utilisés pour le déploiement de cette dernière.

Enfin le mémoire se termine par une conclusion générale qui présente un bilan du travail réalisé dans ce mémoire.

# <span id="page-16-0"></span>**Chapitre I : GENERALITES SUR L'INFORMATIQUE DECISIONNELLE**

#### <span id="page-17-0"></span>**1. Introduction**

Avant d'entamer tout projet, se documenter sur les concepts autour du sujet traité est indispensable. Cette première étape va nous permettre de prendre connaissance des notions préliminaires à maitriser et de l'évolution des différents outils et méthodes proposés dans le domaine. Nous présentons ainsi dans ce premier chapitre du mémoire les notions relatifs aux Systèmes d'Information d'Aide à la Décision (SIAD) notamment l'informatique décisionnelles et les entrepôts de données, sur lesquels nous nous sommes basées tout au long de notre projet.

#### <span id="page-17-1"></span>**2. Présentation des systèmes d'information d'aide à la décision**

De nos jours, la mesure de la performance de l'activité d'une entreprise est devenue un élément indispensable du plan d'action des entreprises pour l'atteinte de leurs objectifs, la conservation de leurs parts de marché et l'optimisation de leurs processus métier. Un système d'information d'aide à la décision est un des outils permettant de répondre parfaitement à ce besoin. Nous présentons dans ce qui suit les principaux concepts inclus dans le domaine des SIAD.

#### <span id="page-17-2"></span>**2.1. Définition d'un SIAD**

Au fil des années, plusieurs définitions des SIAD ont été proposées. Parmi ces dernières, nous citerons deux d'entre elles. Ces définitions sont les plus référencées dans le domaine.

« Un SIAD est un système informatisé interactif aidant le décideur à manipuler des données et des modèles pour résoudre des problèmes non-structurés. » **[1].**

« Un SIAD couple les ressources intellectuelles des êtres-humains avec les capacités de l'ordinateur pour améliorer la qualité des décisions. Il s'agit d'un système d'information destiné à soutenir les décideurs qui s'occupent de la gestion et de la résolution des problèmes semi structurés » **[2]**.

Nous retenons à partir de ces définitions, que les SIAD sont des systèmes d'information conçus de façon à interagir et à assister un ou plusieurs utilisateurs, sans les remplacer, tout au long des processus de prise de décision. Ils permettent aux décideurs d'avoir accès aux informations stratégiques de l'entreprise.

#### <span id="page-17-3"></span>**2.2. Historique des SIAD**

En **1950**, les premières études relatives aux SIAD ont été menées aux Etats-Unis, par les chercheurs de l'université « Carnegie Institute of Technoloqy ». Ces dernières portaient principalement sur l'analyse des processus de prise de décision. En 1960, les chercheurs de l'Institut de Technologie du Massachusetts (MIT) ont travaillé sur l'implication de la technologie informatique dans le processus de prise de décision. Le concept de SIAD, tel qu'il est connu aujourd'hui, a été défini de manière formelle par A. Gorry et M. Scott Morton en 1971 en se basant sur la théorie de prise de décision individuelle de H.Simon et la typologie des décisions selon Antony et H.Simon. Dans les années 1980, diverses recherches autour du concept des SIAD ont été menées. Plusieurs théories et concepts sont apparus .D'abord, les SIAD mono-utilisateur, ensuite les systèmes organisationnels d'aide à la décision, les systèmes d'aide à la décision de groupe et enfin les systèmes d'information pour dirigeant. En 1990, le domaine des SIAD a été élargi pour inclure les entrepôts de données et le traitement analytique en ligne (OLAP) **[2].**

#### <span id="page-18-1"></span><span id="page-18-0"></span>**2.3. Champ d'application des SIAD**

#### **2.3.1. Le processus de prise de décision**

La prise de décision est un processus ou une stratégie mise en place pour faire un choix. En d'autres termes, trouver la meilleure solution à un problème donné. Le processus de prise de décision se déroule en trois phases **[3]** :

- **a. La phase intelligence :** cette phase comporte la formalisation du problème décisionnel ainsi que la définition des objectifs et des solutions possibles.
- **b. La phase Modélisation (design) :** dans cette phase, les décideurs se concentrent principalement sur l'établissement des modèles, des plans et des stratégies permettant la résolution du problème.
- **c. La Phase Choix :** cette phase consiste en l'établissement d'une liste de critères de sélection des solutions, la comparaison et l'évaluation des différentes solutions trouvées et enfin le choix de la solution optimale.

Un SIAD peut intervenir dans les trois phases du modèle cité ci-dessus. Dans la première phase, il met à la disposition des décideurs les informations nécessaires à l'identification de la problématique et des objectifs. Dans la deuxième phase, il propose des outils de modélisation et de génération de rapports. Enfin, il donne accès aux modèles statistiques et prévisionnels qui facilitent à leurs tours l'évaluation et le choix de la solution optimale.

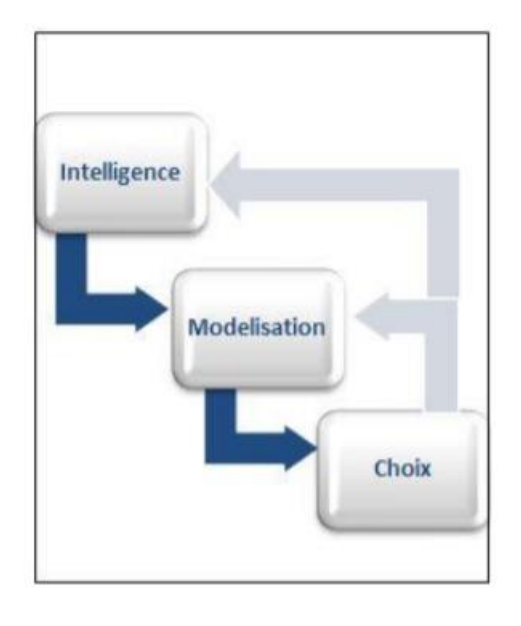

**Figure 1.1.** Processus de prise de décision selon H.SIMON **[3].**

## <span id="page-19-0"></span>**2.3.2. Classifications des décisions**

Les décisions peuvent être classées selon plusieurs typologies **[3] :**

- **a. Selon la répétitivité de la prise de décision en entreprise** : Une décision peut être programmée ou non-programmée :
	- **Programmée :** il s'agit d'une décision répétitive. Sa prise peut être standardisée au préalable.
	- **Non programmée ou non structurée :** il s'agit d'une décision pour laquelle aucune procédure n'a été établie au préalable. Il est difficile de standardiser le processus de prise d'une telle décision.

Généralement, les définitions des SIAD sont liées aux décisions semi structurées. Néanmoins, un SIAD peut être conçu de manière à permettre la prise de décisions programmables de façon directe et non programmables de manière indirecte.

- **b. Selon les niveaux d'activité de l'entreprise** (classification hiérarchique). On retrouve :
	- **Les décisions stratégiques :** ce sont les décisions majeures, prises par les responsables et qui ont des conséquences sur l'activité de l'entreprise sur le long terme. Par exemple le lancement d'un nouveau produit.
	- **Les décisions de pilotage :** ce sont les décisions prises à moyen terme. Par exemple les prévisions de l'activité de l'entreprise à moyen terme.

 **Les décisions opérationnelles :** ce sont les décisions à court terme qui sont prises quotidiennement au plus bas niveau de la hiérarchie de l'entreprise. Par exemple des décisions relatives à la facturation.

Les besoins de l'entreprise définissent l'orientation du SIAD. Ce dernier peut être conçu pour un seul type de décisions, comme il peut être destiné à tous les niveaux hiérarchiques **[3]**.

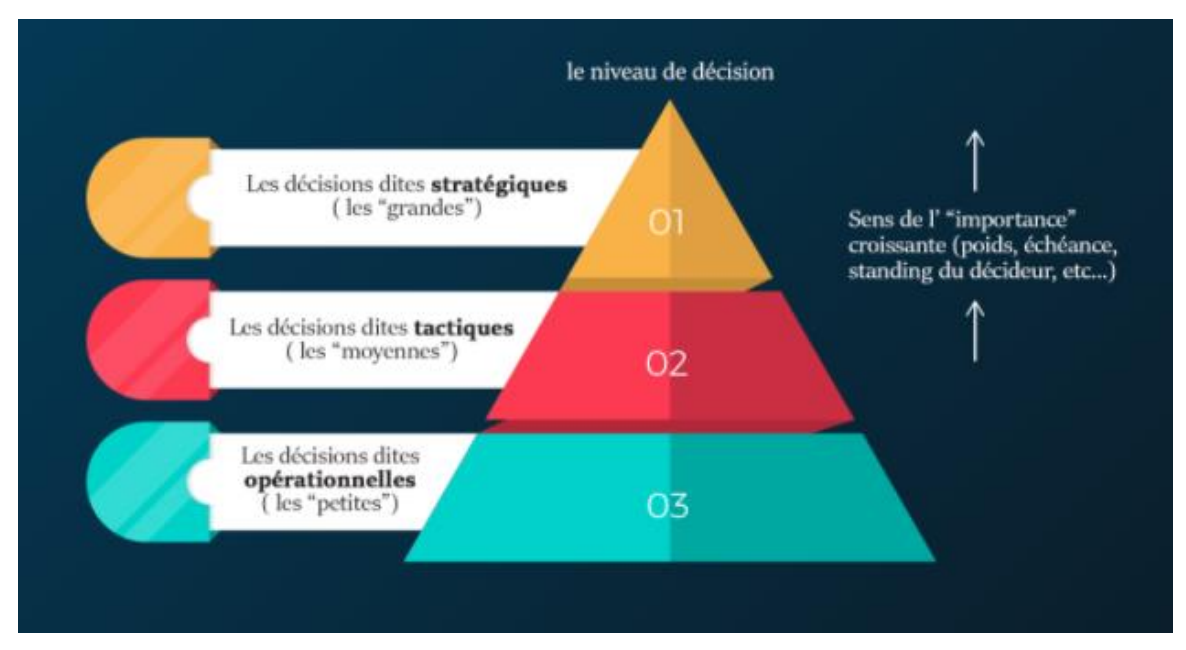

**Figure 1.2.** Classification des décisions selon les niveaux hiérarchiques de l'entreprise **[3].**

## <span id="page-20-0"></span>**2.4. Rôle des systèmes d'information d'aide à la décision**

Un SIAD est défini suivant le rôle qu'il joue dans le processus de prise de décision. Un SIAD assure que ce processus se déroule **[4]** :

- Dans les conditions les plus productives (gain de temps et d'argent).
- Avec une grande souplesse et une capacité importante de réponse (prévoir les évènements aléatoires, le risque etc.).
- En toute sécurité ; Il assure la qualité de l'information, la confiance et l'éthique.
- En toute satisfaction des utilisateurs directs et des tiers.
- En étant innovante grâce à une interface homme/machine destinée à des utilisateurs non-informaticiens, caractérisée par sa facilité d'utilisation, munie d'un affichage de données sous forme de graphiques, de tableaux et de signaux tricolores pour indiquer le niveau des stocks par exemple.

#### <span id="page-21-0"></span>**2.5. Les composantes d'un SIAD**

Théoriquement, un SIAD comporte quatre volets essentiels **[4]** :

- **a. Un système de langage (Language System LS) :** ce système regroupe tous les messages qu'un SIAD peut recevoir en entrée et peut accepter et stocker.
- **b. Un système de présentation (Présentation System PS) :** ce système comporte tous les messages qu'un SIAD peut émettre.
- **c. Un système de connaissances (Knowledge System KS) :** ce système rassemble toutes les données traitées et les connaissances stockées et conservées dans le SIAD.

Les trois systèmes décrits précédemment fusionnés ne construisent que le système de représentation. Ces derniers ne peuvent fonctionner ni individuellement ni regroupés car ils représentent uniquement les données et les informations manipulées par le SIAD. Ces dernières sont utilisées par le quatrième élément : « le système de traitement des problèmes (PPS) » **[4].**

**d. Un système de traitement des problèmes (PPS Problem Processing System)** 

**:** il représente le composant actif du SIAD. C'est l'élément responsable de la résolution des problèmes et d'aide à la prise de décisions. Il traite les éléments du LS à la demande d'un utilisateur. Le traitement d'une telle requête peut exiger l'utilisation d'un KS ou alors l'acquisition d'une nouvelle information provenant d'une source externe. Le PPS peut apporter des modifications aux connaissances détenues par le KS (suite à un traitement ou à une acquisition de nouvelles données). Enfin, le PPS remet des réponses à l'utilisateur. Ces dernières représentent les informations du système de présentation PS **[4].**

#### <span id="page-21-1"></span>**2.6. Les différents types de SIAD**

Le domaine de prise de décision a évolué dans plusieurs directions par conséquence, plusieurs classifications ont été mises en place. Dans ce qui suit, nous présentons quelques-unes de ces classifications.

#### <span id="page-21-2"></span>**2.6.1. Selon le support sur lequel se base le SIAD**

**a.** SIAD basés sur les **données** (Data-driven DSS) : tels que les systèmes d'information pour dirigeant (EIS Executive Information System) et la Business Intelligence (BI). Ces systèmes facilitent l'accès aux données et sont dotés

d'interfaces faciles à utiliser munis d'affichages graphiques. Ils sont destinés à tous les types d'employés (dirigeants, responsables, analystes, simples employés, etc.) **[2]**.

#### <span id="page-22-0"></span>**2.6.2. Selon les utilisateurs**

- **a. Un seul décideur (Individual-DSS) :** ce sont des systèmes développés pour un dirigeant **[5]**.
- **b. Plusieurs utilisateurs (Multi-Individual-DSS) :** ce sont des systèmes développés pour un petit nombre de gestionnaires indépendants **[5]**.
- **c. Un groupe d'utilisateurs (Group-DSS) :** il s'agit d'une combinaison de technologies informatiques et de communication **[5]**.
- **d. Les EIS (Executive Information Systems) :** ce sont les systèmes utilisés par les grandes entreprises. Ces systèmes aident les cadres du niveau stratégique de l'entreprise à analyser, comparer et mettre en évidence les tendances des variables importantes afin qu'ils puissent surveiller les performances et identifier les opportunités et les problèmes. Ces derniers ont perdu de leur popularité en faveur de la Business Intelligence **[5]**.

#### <span id="page-22-1"></span>**3. Généralités sur la Business Intelligence**

Comme pour les SIAD, le concept de Business Intelligence (BI) a connu plusieurs points de vue. Certains le considèrent comme un type spécifique des SIAD (DATA\_DRIVEN) **[2]**. D'autres le définissent comme une collection d'outils destinée à plusieurs utilisations dont la prise de décision. D'autres séparent la BI des SIAD et les voient comme deux systèmes distincts **[6].**

En d'autres termes, la BI serait une évolution des SIAD puisque cette dernière a inclus de nouvelles technologies qui complètent les fonctionnalités des SIAD. Dans ce qui suit, nous présentons la BI en définissant ses concepts de base, son architecture, son champ d'utilisation ainsi que son impact sur l'activité de l'entreprise.

#### <span id="page-23-0"></span>**3.1. Définition de la Business Intelligence**

Parmi les différentes définitions du concept de la BI, nous citons :

«La Business Intelligence est l'ensemble des concepts et des méthodes utilisées pour l'amélioration de la prise de décision au sein de l'entreprise » **[2]**.

« La BI n'est ni un produit ni un système. Il s'agit d'une architecture et d'une collection d'applications et de bases de données opérationnelles ainsi que décisionnelles intégrées qui fournissent à l'entreprise un accès facile à ces données. » **[7].**

Nous retenons à partir de ces définitions que la BI est un système qui combine la collecte, le stockage et la gestion des données avec l'analyse des données. Le but étant de transformer les données brutes de l'entreprise en informations stratégiques puis en connaissances et de les présenter aux analystes, aux planificateurs et aux décideurs, afin d'améliorer la qualité du processus de prise de décision.

#### <span id="page-23-1"></span>**3.2. Historique de la Business Intelligence**

En 1958, le chercheur d'IBM Peter Luhn introduit pour la première fois le terme « Business Intelligence » dans son article Business Intelligence System. Dans ce même article, Luhn a défini l'intelligence comme « La capacité d'appréhender les corrélations entre les faits présentés de manière à orienter l'action vers un objectif préétabli » **[2]**. Nous résumons les étapes clés ayant suivi cette invention dans le schéma présenté dans la figure ci-dessous :

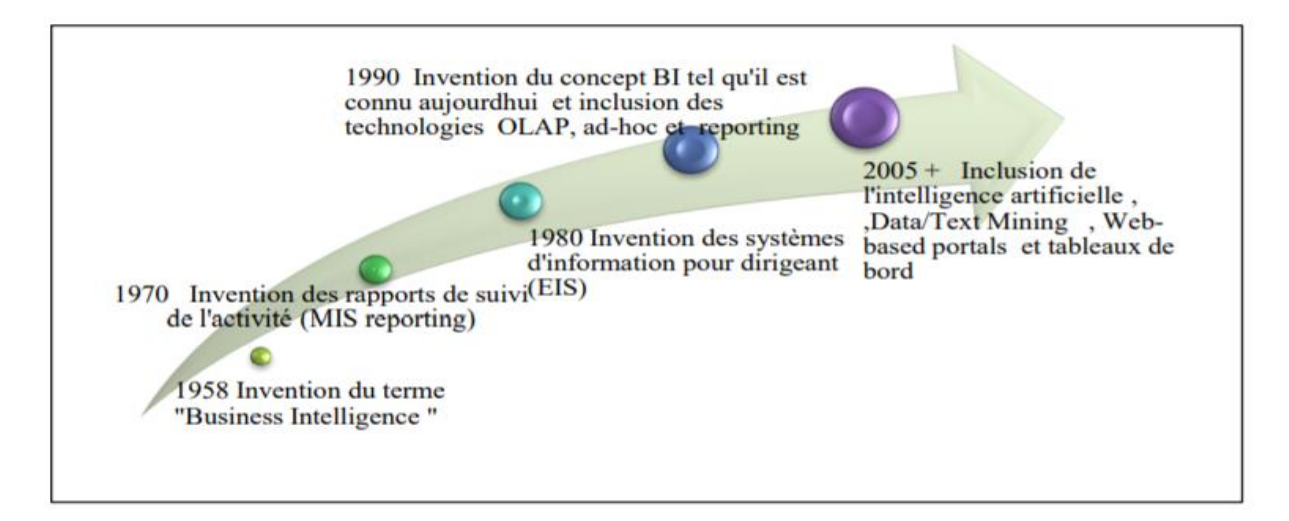

**Figure 1.3.** Schéma représentant l'évolution de la Business Intelligence **[2].**

## <span id="page-24-0"></span>**3.3. Objectifs de la Business intelligence**

Nous présentons dans ce qui suit les principaux objectifs de la BI que nous avons retenus **[7] :**

- Extraire les données décisionnelles à partir des bases de données transactionnelles volumineuses.
- Assurer un environnement qui permet le raffinage, la mise en place des business processus et la planification des stratégies ce qui rend une organisation plus compétitive.
- Mettre à la disposition des utilisateurs une plate-forme permettant l'élaboration des rapports personnalisés.
- Suivre les performances internes et opérationnelles dans l'organisation.
- Effectuer une analyse quantitative grâce à la modélisation prédictive, la modélisation des processus métier et enfin les statistiques.

## <span id="page-24-1"></span>**3.4. L'impact de la BI sur l'entreprise**

Un projet BI doit nécessairement avoir au moins un impact sur l'activité de l'entreprise. Les impacts de la BI sont classés en cinq catégories comme le montre la figure 1.4 **[7]** :

- **1. Augmentation des revenus :** cette augmentation est possible grâce à l'identification de nouveaux marchés créneaux, la reconnaissance plus facile des opportunités et enfin la commercialisation plus rapide des produits sur le marché.
- **2. Augmentation des bénéfices :** cette augmentation peut se produire grâce à la possibilité de publipostages promotionnels mieux ciblés, la détection précoce de la baisse des marchés, l'identification des produits moins bénéfiques, l'identification des inefficacités internes et une gestion plus efficace des marchandises.
- **3. Augmentation de la satisfaction client :** cette augmentation est possible grâce à une meilleure compréhension des préférences des clients, l'amélioration de la relation client-produit, l'augmentation de la fidélisation de la clientèle et enfin une réponse plus rapide aux plaintes des clients.
- **4. Augmentation de l'épargne :** cette augmentation se fait par la réduction des marchandises gaspillées et périmées.

**5. Gain de part de marché :** ce gain est possible grâce à l'augmentation du nombre de clients qui ne cèdent pas à la concurrence et du taux de fidélisation par rapport aux années précédentes et aux objectifs.

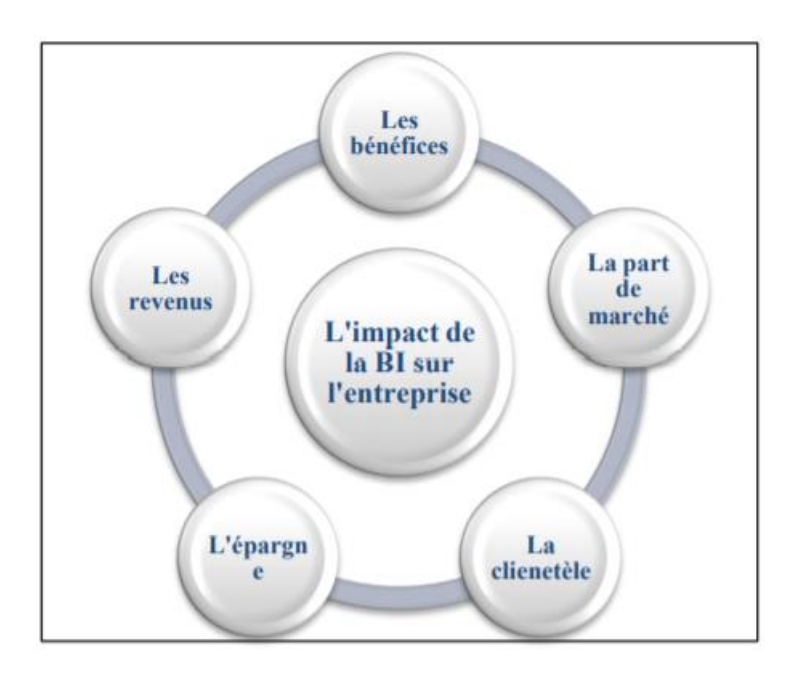

**Figure 1.4.** L'impact de la Business Intelligence sur l'activité de l'entreprise **[7].**

#### <span id="page-25-0"></span>**3.5. Généralités sur les entrepôts de données**

La BI repose sur la construction d'un entrepôt de données (en anglais Data warehouse) qui héberge de manière organisée des données agrégées et filtrées. Avec l'apparition de ce dernier, l'information stratégique devient plus facilement et surtout plus rapidement accessible par plusieurs utilisateurs. Ceci permet à l'entreprise d'être plus réactive.

#### <span id="page-25-1"></span>**3.5.1. Définition d'un entrepôt de données**

Nous citons dans ce qui suit deux définitions références dans le domaine :

« Un Data warehouse est une collection de données thématiques, intégrées, non volatiles et historiées, organisées pour le support à la prise de décision » **[8].**

« Le Data warehouse est une raffinerie de données. Tout comme une raffinerie de pétrole ou on crée de multiples produits à partir de matières premières, le Data warehouse convertit des données en informations. » **[9].**

Nous retenons à partir de ces définitions que l'entreposage de données ou le « Data warehousing » est un processus permettant de prendre des données à partir des systèmes de bases de données transactionnels et de les transformer en informations organisées dans un format agréable à l'utilisation afin de favoriser l'analyse de données comme base de la prise de décision.

#### <span id="page-26-0"></span>**3.5.2. Historique des entrepôts de données**

Le concept « entrepôt de données » est apparu dans la seconde moitié du 20ème siècle, période durant laquelle cette technologie a beaucoup évolué vu le besoin des entreprises de disposer de données pertinentes non encombrantes, accessibles efficacement et rapidement **[2]**. Les étapes clés de cette évolution sont présentées dans la figure ci-dessous :

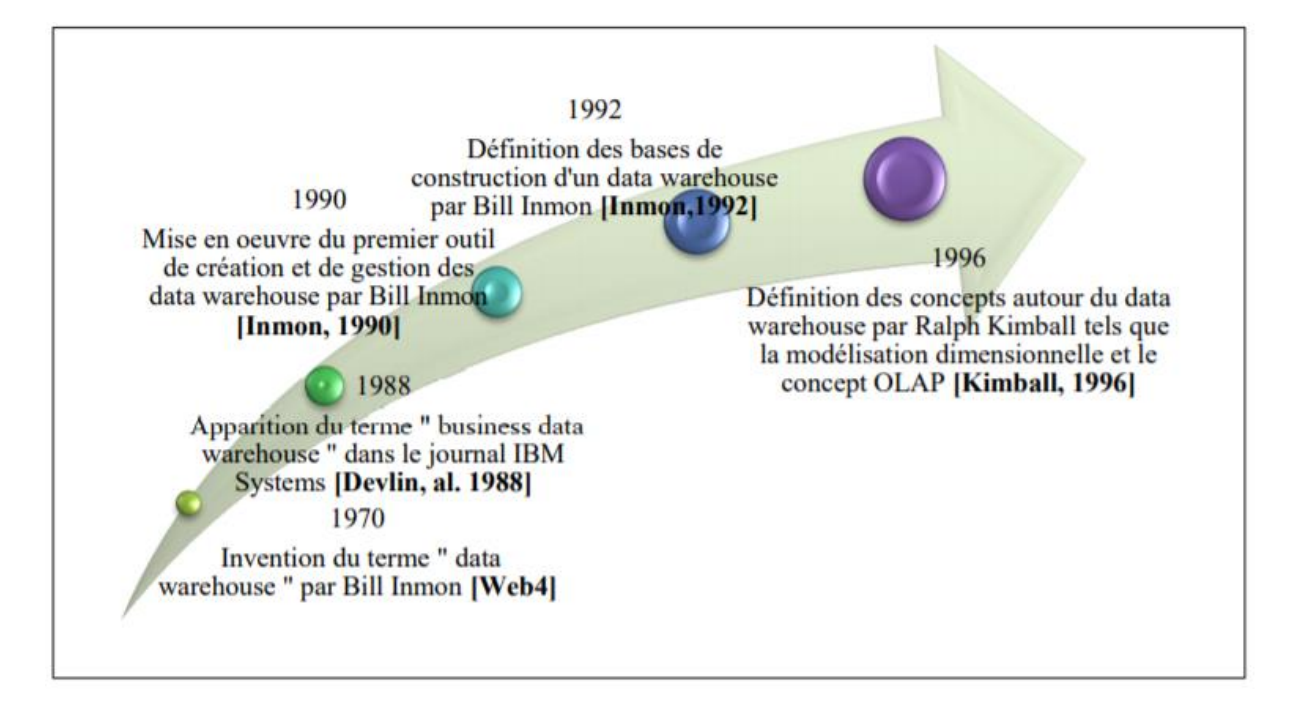

**Figure 1.5.** Histogramme représentant l'évolution du Data warehousing **[2].**

La pratique de l'entreposage de données mûrit au 21e siècle et ne cesse d'évoluer mais le travail des pionniers Bill Inmon et Ralph Kimball joue encore aujourd'hui un rôle actif et pertinent dans le domaine.

#### <span id="page-26-1"></span>**3.5.3. Objectifs des entrepôts de données**

Un entrepôt de données joue le rôle d'un concentrateur de données afin de leur conférer une cohérence globale et partagée par l'ensemble des acteurs au sein de l'entreprise **[10]**. Principalement un entrepôt de données permet de :

- Transformer des données de production en données décisionnelles.
- Assurer une gestion des données à la fois rapide et intuitive.
- Permettre une visualisation multidimensionnelle des données en temps réel.
- Garantir aux décideurs une vision complète et transversale de toutes les données nécessaires.

## <span id="page-27-0"></span>**3.5.4. Conception d'un entrepôt de données**

**La figure 1.6** présente les principales étapes de conception d'un entrepôt de données et ses principaux composants. Dans ce qui suit nous abordons l'ensemble de ses étapes et composants.

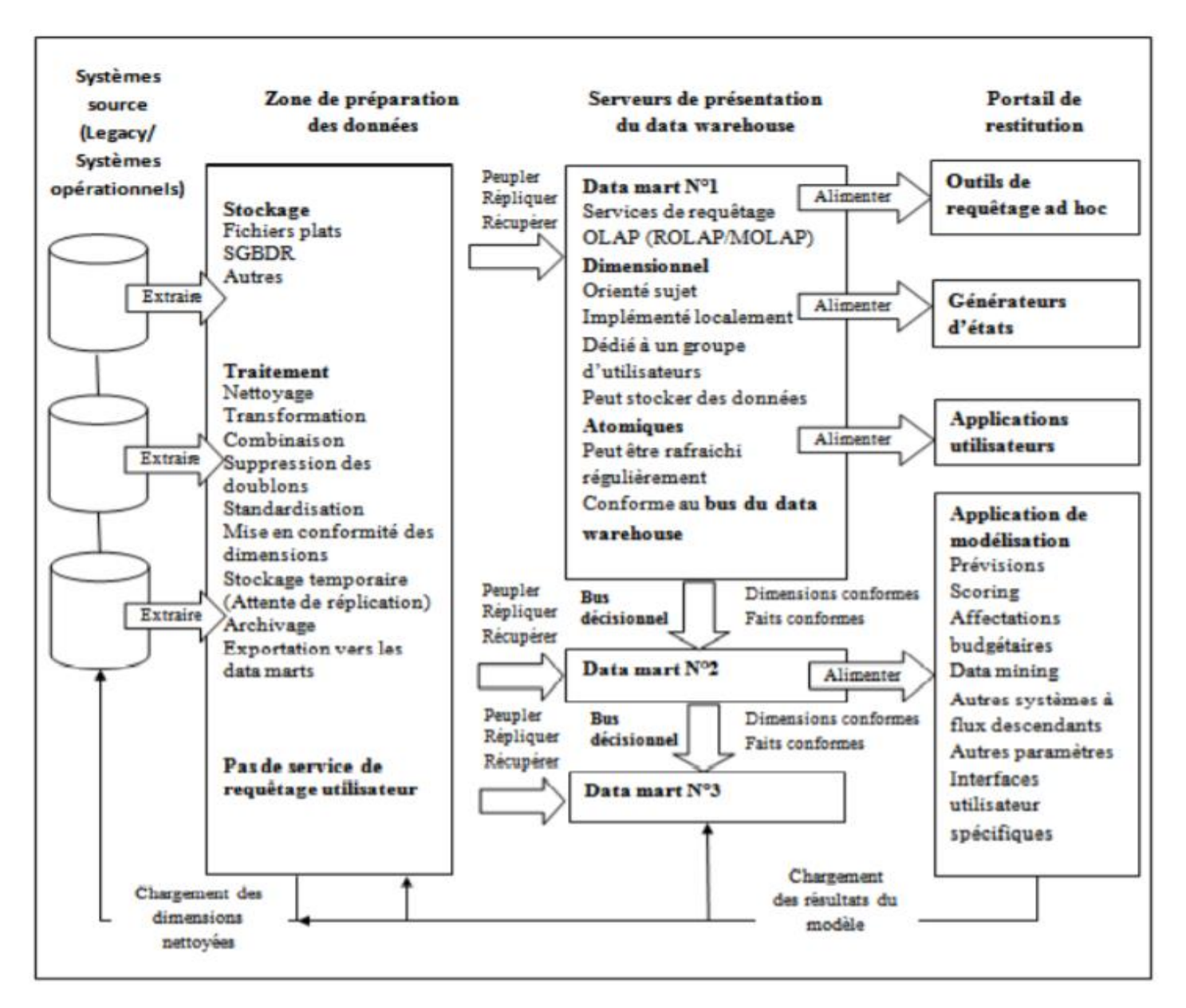

**Figure 1.6.** Conception d'un Data warehouse **[11].**

#### **3.5.4.1. Les Sources des données**

L'un des objectifs les plus importants de la conception d'un entrepôt de données est de regrouper et fusionner toutes les données existantes au sein de l'entreprise, nécessaires à la prise de décision. Ces données peuvent parvenir de différentes catégories de sources. Il existe trois grands types de sources de données **[11]** :

- **Les applications opérationnelles sources :** ce sont des systèmes qui gèrent les transactions de l'entreprise que nous n'avons pas le pourvoir d'influencer. Les requêtes adressées à ces applications concernent un enregistrement à la fois et ne conservent que très peu d'historique.
- **Les sources internes :** les données internes proviennent généralement des ordinateurs de bureau et des postes de travail des analystes métier, des gestionnaires et des statisticiens. Nous citons comme exemple les tableurs d'analyse des ventes régionales d'un produit.
- **Les sources externes :** les organisations acquièrent des données de la part de leurs tiers tels que les fournisseurs, les partenaires, les banques, les ministères, etc.

## **3.5.4.2. La préparation des données**

La conception de la zone de préparation des données comprend trois processus **[11]** : **extraction-transformation-chargement (ETC), ETL** en anglais **(Extract-Transform-Load).**

Les données opérationnelles brutes sont transformées en éléments exploitables qui satisfont les requêtes des utilisateurs et qui sont prêts à l'emploi. L'accès à cette zone est interdit aux utilisateurs finaux. Elle n'est manipulée que par du personnel qualifié et n'offre aucun service utile à l'utilisateur.

La première étape de la préparation des données est l'extraction des données à partir des systèmes opérationnels sources c'est-à-dire les lire et les interpréter afin de les copier en attendant d'autres manipulations. Ensuite vient la transformation de ces données qui passent par plusieurs étapes d'assainissement. Nous citons :

- **L'archéologie des données :** le processus de recherche des données erronées.
- **Le nettoyage des données :** le processus de correction des données erronées.

 **La prévention de la qualité des données :** le processus de prévention des malformations dans la source de données.

La normalisation et la standardisation des données collectées des différentes sources est une étape importante qui doit s'accomplir durant la phase de transformation. La difficulté de cette étape réside dans le fait que les données soient stockées dans des fichiers de formats différents et sur des plates-formes distinctes.

Ce qui rend ce processus encore plus difficile est l'inhomogénéité des données, par exemple à une même donnée quantitative, correspond des valeurs différentes et même parfois contradictoires. La résolution de ces conflits peut être très coûteuse en termes de temps, c'est pour cela que cette étape doit être planifiée auparavant et l'automatisation du processus peut être très bénéfique.

Finalement, ces données épurées et triées sont chargées dans la zone de présentation des données.

#### **3.5.4.3. La présentation des données**

La zone de présentation des données est la partie la plus visible d'un entrepôt de données. Contrairement à la zone de préparation des données, cette zone est accessible par les utilisateurs finaux grâce aux outils d'accès aux données. La modélisation dimensionnelle est la seule technique appropriée et vraiment efficace pour la conception de cette composante de l'entrepôt de données **[11].**

#### **a. Le Magasin de données**

En anglais « Data Marts ». Dans le cadre d'un projet d'entrepôt de données, les données conçues peuvent être modélisées en petits «magasin de données» indépendants qui seraient performants s'ils sont conçus à partir de faits et de dimensions conformes. Un magasin de données est un sous ensemble logique d'un entrepôt de données. Le but du magasin de données est de cibler un processus métier spécifique de l'entreprise. Il est organisé selon un ou plusieurs processus précis **[11].**

#### **b. La Modélisation dimensionnelle**

La principale tâche de structuration des données quelle que soit la démarche suivie (construction d'un entrepôt de données ou assemblage de magasins de données) a pour objectif d'appliquer la modélisation dimensionnelle aux serveurs de présentation de données. La raison pour laquelle les modèles dimensionnels de données sont de loin les structures les plus utilisées dans les entrepôts de données est qu'ils sont compréhensibles, simples à créer, stables dans un environnement ou les données changent constamment et offrent des réponses rapides aux requêtes des utilisateurs.

Les activités de l'entreprise sont représentées sous la forme de cubes de données ou des coupes en tranches ou en dés. Le cube est construit à partir de trois arêtes (exemple : Produit, marché et temps). Chaque point à l'intérieur de ce cube représente la mesure stockée pour la combinaison correspondante.

La modélisation dimensionnelle diffère de la modélisation en troisième forme normale (3FN). En effet, cette dernière est une technique qui n'implique pas la conception de modèles exploitables offrant de hautes performances à l'interrogation. « La modélisation normalisée n'est pas appropriée pour les requêtes de Data warehouse vu sa complexité même si elle contribue fortement à des gains de performances considérables dans les traitements opérationnels.» **[11].**

Dans ce qui suit nous présentons les principaux concepts de la modélisation dimensionnelle à savoir les dimensions et les faits sur lesquels se base la construction d'un entrepôt de données.

**1) Table de faits :** Une table de faits est la table principale d'un modèle dimensionnel. Le terme « fait » est utilisé pour représenter une mesure économique. Cette table contient donc des mesures telles que chaque mesure représente un enregistrement unique dans cette table et inversement **[11]**.

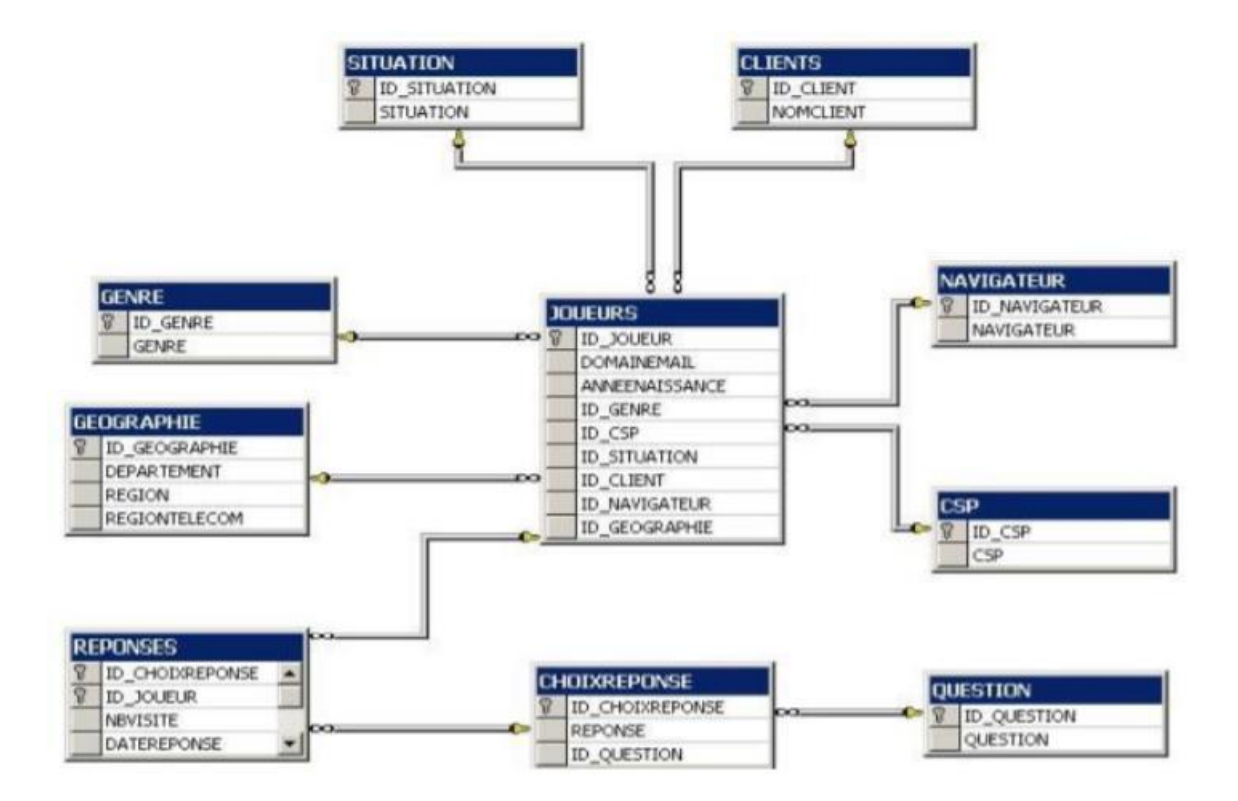

**Figure 1.7.** Structure de base d'une table de fait **[11].**

**2) Table de dimension :** Les tables de dimensions sont indissociables des tables de faits. Elles contiennent les descriptions textuelles de l'activité. Elles sont généralement peu profondes mais larges (peu de lignes mais beaucoup de colonnes). Chaque table de dimension contient une clé primaire qui la définit et qui sert de base à son intégrité référentielle. Les attributs de dimension sont indispensables dans un entrepôt de données. Ils sont la source principale des contraintes de requêtes d'une part, et rendent l'entrepôt de données compréhensible et utilisable d'autre part **[11]**.

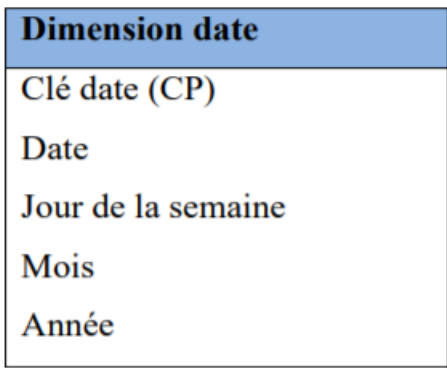

**Figure 1.8.** Exemple d'une dimension (Dimension Date) **[11].**

- **3) Le grain :** Il est crucial de définir le grain le plus fin d'une table de faits. En d'autres termes, définir clairement et avec précision ce que sera un enregistrement de table de faits dans la dimension concernée. Cette granularité est indispensable à la modélisation des processus d'activité de l'entreprise **[11]**.
- **4)Schémas de modélisation :** La modélisation dimensionnelle d'un entrepôt de données peut se faire selon plusieurs schémas types, cela dépend des besoins et des attentes. Nous présentons dans ce qui suit les trois schémas possibles **[11] :**

#### **i. Schéma en étoile :**

Dans cette modélisation, les tables de dimensions sont autour de la table des faits qui est au centre du schéma. Cette table centrale est la seule qui présente des jointures avec les autres tables. Ce modèle a été conçu dans un but d'amélioration du temps d'accès à des bases de données de volume important et de simplification de l'analyse des données métier.

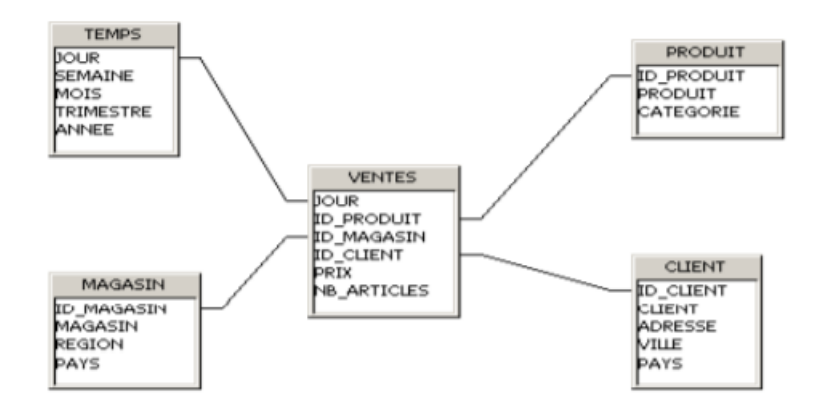

**Figure 1.9.** Illustration d'un schéma de modélisation en Etoile.

#### **ii. Schéma en flocon**

Pour cette modélisation, c'est le même principe que dans le schéma en étoile sauf que certaines branches dimensionnelles sont normalisées ce qui donne plusieurs tables en cascade.

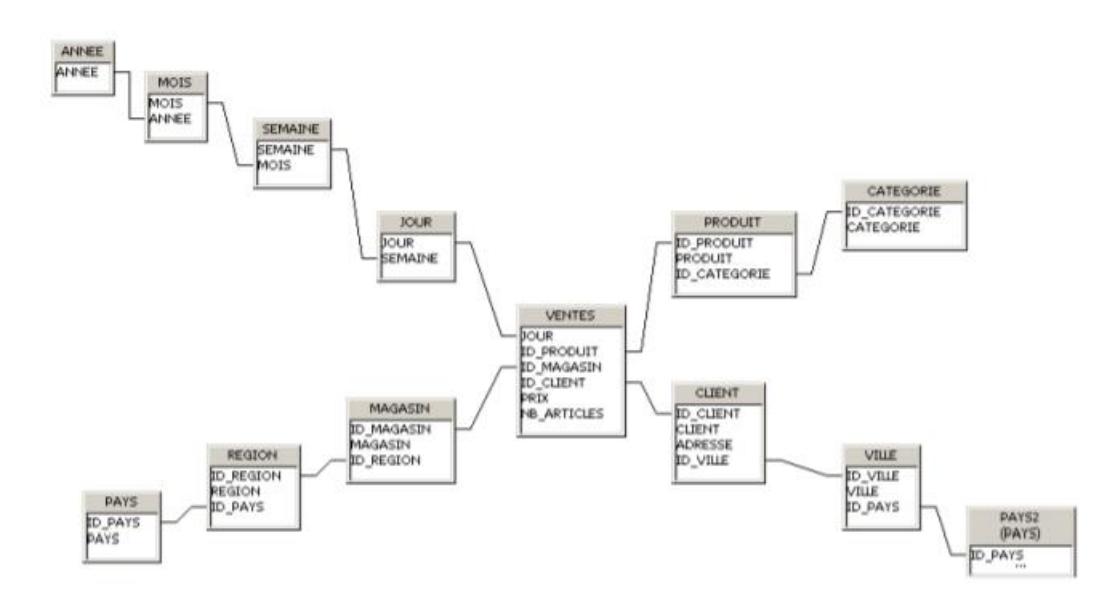

**Figure 1.10.** Illustration d'un schéma de modélisation en Flocon.

#### **iii. Schéma en constellation**

Pour cette modélisation, c'est le même principe que dans les schémas précédant en d'autre terme il représente plusieurs relations de faits qui partagent des dimensions communes.

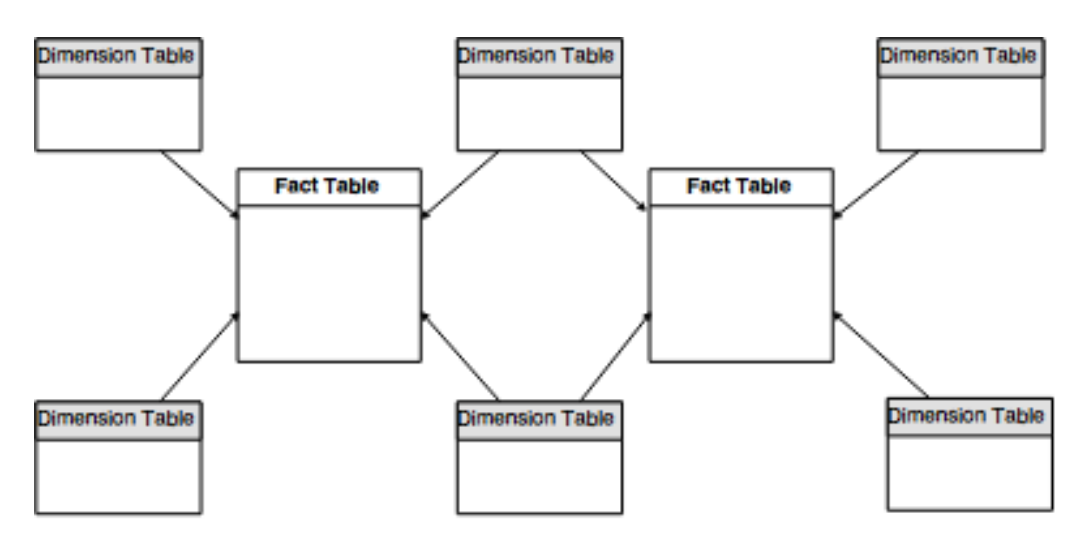

 **Figure 1.11.** Illustration d'un schéma de modélisation en constellation.

#### **5) La démarche de conception du modèle de données**

Afin de mener à bien la construction de l'entrepôt de données, une démarche a été proposée par Ralph Kimball. Elle se résume en 12 actions **[11]** :

- **1.** Cibler les processus d'activité à modéliser.
- **2.** Identifier les processus majeurs de l'entreprise à partir des systèmes existants ce qui permet la construction des tables de faits.
- **3.** Définir le grain de chaque table de faits.
- **4.** Identifier les dimensions de chaque table de faits.
- **5.** Définir les tables de dimensions.
- **6.** Définir les champs de chaque table de dimensions.
- **7.** Identifier les faits mesurés dans chaque table de faits (que contiendra chaque enregistrement), attributs de types quantités numériques additives.
- **8.** Décrire les attributs des dimensions.
- **9.** Déterminer le processus de suivi des dimensions changeantes : tel que le changement du statut social. Il existe 3 solutions possibles :
	- Ecraser l'enregistrement dimensionnel par le nouveau.
	- Créer un nouvel enregistrement.
	- Créer un champ ancien pour l'ancienne valeur de l'attribut.
- **10.** Etablissement des agrégats.
- **11.** L'étendu historique de la base de données.
- **12.** Définir La fréquence du chargement des données dans l'entrepôt de données.

#### **3.5.4.4. Les outils d'accès aux donnés**

Les outils d'accès aux données sont un ensemble de moyens qui permettent d'exploiter la zone de présentation de l'entrepôt de données dans un but de prise de décision. Un outil d'accès aux données peut être un outil de requête ad hoc comme il peut être une application de forage de données ou de modélisation. Néanmoins les outils de requêtes ad hoc ne peuvent être utilisées que par une minorité d'utilisateurs. La majorité des utilisateurs utilisent des applications préconçues ce qui les desserrent fortement puisqu'ils ne construisent pas euxmêmes les requêtes **[11]**.

Il existe plusieurs moyens permettant l'accès aux données du Data warehouse : les outils de Reporting, les outils de requêtes ad hoc, les générateurs d'états, les applications utilisateur et les applications de modélisation. Ces outils permettent aux utilisateurs de créer leurs propres rapports à l'aide d'un modèle convivial de données. Les utilisateurs créent et modifient des rapports simplement à l'aide d'une interface utilisateur facile à utiliser **[11]**.

#### **1) Les rapports :**

Les rapports sont un moyen traditionnel de présentation de la synthèse des données d'une entreprise. Ils ont tendance à être détaillés et complets. Ils sont généralement conçus pour être affichés sous forme de documents à imprimer. Ils peuvent inclure certains éléments visuels tels que des graphiques ou des tableaux **[11]**.

#### **2) Les tableaux de bord :**

Les indicateurs clé de performance sont des chiffres qui sont censés faire passer de manière succincte un maximum d'information. Un indicateur clé de performance bien définie :

- Est présenté de façon claire,
- Représente un ensemble concis d'informations,
- Définit des attentes et Conduit à l'optimisation.

Nous présentons dans ce qui suit deux définitions références pour les tableaux de bord :

« Un tableau de bord est un affichage visuel de l'information la plus importante nécessaire pour réaliser un ou plusieurs objectifs ; consolidées et disposées sur un seul écran afin que l'information puisse être contrôlée à un coup d'œil » **[12].**

« Le tableau de bord est un ensemble d'indicateurs peu nombreux conçus pour permettre aux gestionnaires de prendre connaissance de l'état et de l'évolution des systèmes qu'ils pilotent et d'identifier les tendances qui les influenceront sur un horizon cohérent avec la nature de leurs fonctions » **[13].**

Un tableau de bord n'est pas uniquement un outil de mesure de la performance. C'est avant tout un instrument de pilotage, d'aide à la décision et de maîtrise du risque. C'est la véritable clé de la mise en action sur le terrain de la stratégie d'entreprise. Il doit être soigneusement conçu et réalisé avant d'être très largement déployé à tous les niveaux de l'organisation.

Principalement sont distingués les tableaux de bord stratégiques et les tableaux de bord de pilotage.

> **Les Tableaux de bord stratégiques :** Ces tableaux de bord veillent à l'atteinte des objectifs stratégiques de l'entreprise. L'objectif étant d'aligner l'organisation autour de ces objectifs.
**Les tableaux de bord de pilotage :** Le rôle des tableaux de bord de pilotage est de présenter une synthèse claire de l'activité de l'entreprise afin de permettre de mesurer la performance en fonction des objectifs stratégiques fixés.

# **3.5.5. Approches de réalisation d'un entrepôt de données**

Nous présentons dans ce qui suit les trois approches les plus utilisées pour la mise en place d'un entrepôt de données.

# **3.5.5.1. L'approche « TOP-DOWN »**

Cette approche a été prônée par Inmon. Selon ce dernier, c'est l'entrepôt de données qui est au centre de l'architecture et ce dernier est orienté entreprise. Cette architecture est composée d'une « staging area » (zone temporaire de stockage de données sources et des données issues de l'ETL), d'un entrepôt de données et de magasin de données. La staging area sera permanente et les magasins de données seront interdépendants. La principale caractéristique de cette approche est que l'entrepôt de données contient des données atomiques. Il utilise un modèle normalisé de toute l'entreprise **[14].**

# **3.5.5.2. L'approche « BOTTOM-UP »**

Cette approche a été prônée par Kimball. Elle est orientée métier car elle consiste en la conception d'un modèle dimensionnel pour les magasins de données. Dans cette approche c'est les magasins de données qui sont au centre de l'architecture. Le reste est composé d'une staging area temporaire. Les magasins de données sont dits « centraux » car ils peuvent contenir à la fois des données atomiques et agrégées. Ils offrent une vue entreprise et une vue métier. Les utilisateurs ne peuvent effectuer de requêtes sur la staging area **[15].**

# **3.5.5.3. L'approche hybride**

Cette approche est un mix entre les deux approches citées auparavant. La première étape est la conception d'un modèle de données de l'entreprise en même temps que les modèles spécifiques puis la création d'un modèle normalisé d'entreprise de haut niveau et enfin la génération des modèles des premiers magasins de données qui seront chargés avec les données atomiques en utilisant une staging area temporaire. Les avantages de cette approche sont **[14]** :

- La possibilité de garder les faits et les dimensions dans leur détail de grain le plus fin.
- Une plus grande flexibilité à retraiter les données et les corriger.
- Ne pas avoir à charger le détail dans les cubes.

# **4. Conclusion**

Dans ce premier chapitre de ce mémoire, nous avons commencé par présenter les concepts de base relatifs aux SIAD. Nous avons présenté par la suite la BI, la nouvelle génération des SIAD, qui répond parfaitement aux problématiques de l'entreprise NAFTAL. Nous avons, ensuite, synthétisé notre documentation relative au support BI « l'entrepôt de données ». Nous avons présenté toutes ses composantes et ses concepts clés y compris les outils de présentation des données et approches de réalisations. Parmi ces outils, nous avons choisi les tableaux de bord, les instruments idéaux pour rassembler et présenter les informations stratégiques d'une entreprise. Et parmi les approches, nous avons choisi l'approche « TOP-DOWN », la plus adapté à notre système.

Cette étude nous a permis de décider quels outils utiliser et quelles démarches adopter pour la réalisation de la meilleure solution répondant aux besoins de l'entreprise.

# **Chapitre II : ETUDE DE L'EXISTANT ET ANALYSE DES BESOINS**

# **1. Introduction**

L'étude de l'existant est une étape du projet d'une importance majeure, puisqu'une étude incomplète ou mal menée implique la réalisation d'un projet non adapté aux besoins de l'entreprise et donc amène inévitablement à un échec du projet. Elle permettra de mieux cerner la problématique afin de proposer la solution idéale pour l'entreprise.

Ce chapitre présente notre étude de l'existant qui est le résultat de plusieurs entretiens réalisés au sein de NAFTAL, dans lesquels il nous a été expliqué le fonctionnement du système. En se basant sur cette étude, nous allons diagnostiquer le système actuel et identifier les anomalies afin d'arriver à une solution adéquate.

## **2. Présentation de l'organisme d'accueil**

**NAFTAL** est une entreprise nationale dont la fonction première est la commercialisation et la distribution des produits pétroliers et dérivés. C'est une société par actions filiale à 100% du groupe SONATRACH, dont le capital social s'élève à 40 000 000 000.00 DA. L'entreprise siège à rue des dunes BP 73, Chéraga, Alger. Le tableau 2.1 présente quelques chiffres relatifs à Naftal.

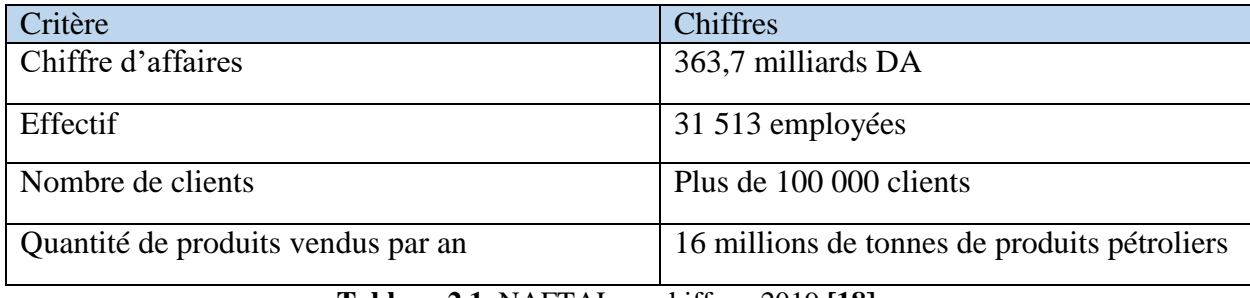

**Tableau 2.1.** NAFTAL en chiffres, 2019 **[18].**

Le 6 Avril 1981, l'entreprise EDRP issue de SONATRACH est créée par le décret N° 80/101. Chargée de l'industrie du raffinage et de la commercialisation et distribution des produits pétroliers, elle entre en activité le 1er janvier 1982 sous le sigle NAFTAL. Cette appellation se compose de :

- « NAFT » : qui signifie pétrole.
- « AL » : en référence à « Algérie ».

L'activité raffinage est séparée de l'activité distribution le **25 août 1987**. Suite à cela, la raison sociale de la société change. NAFTAL est désormais chargée de la commercialisation et de la distribution des produits pétroliers et dérivés. Le **8 Avril 1998**, NAFTAL est transformée

en société par actions au capital social de 6 655 000 000 DA, et filiale à 100% du holding SONATRACH Valorisation des Hydrocarbures(SVH). Le **29 juillet 2002**, le capital social passe de 6 650 000 000 DA à 15 655 000 000 DA conformément à la résolution de l'AGEX **[17].**

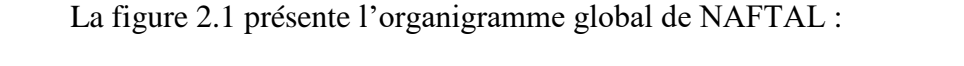

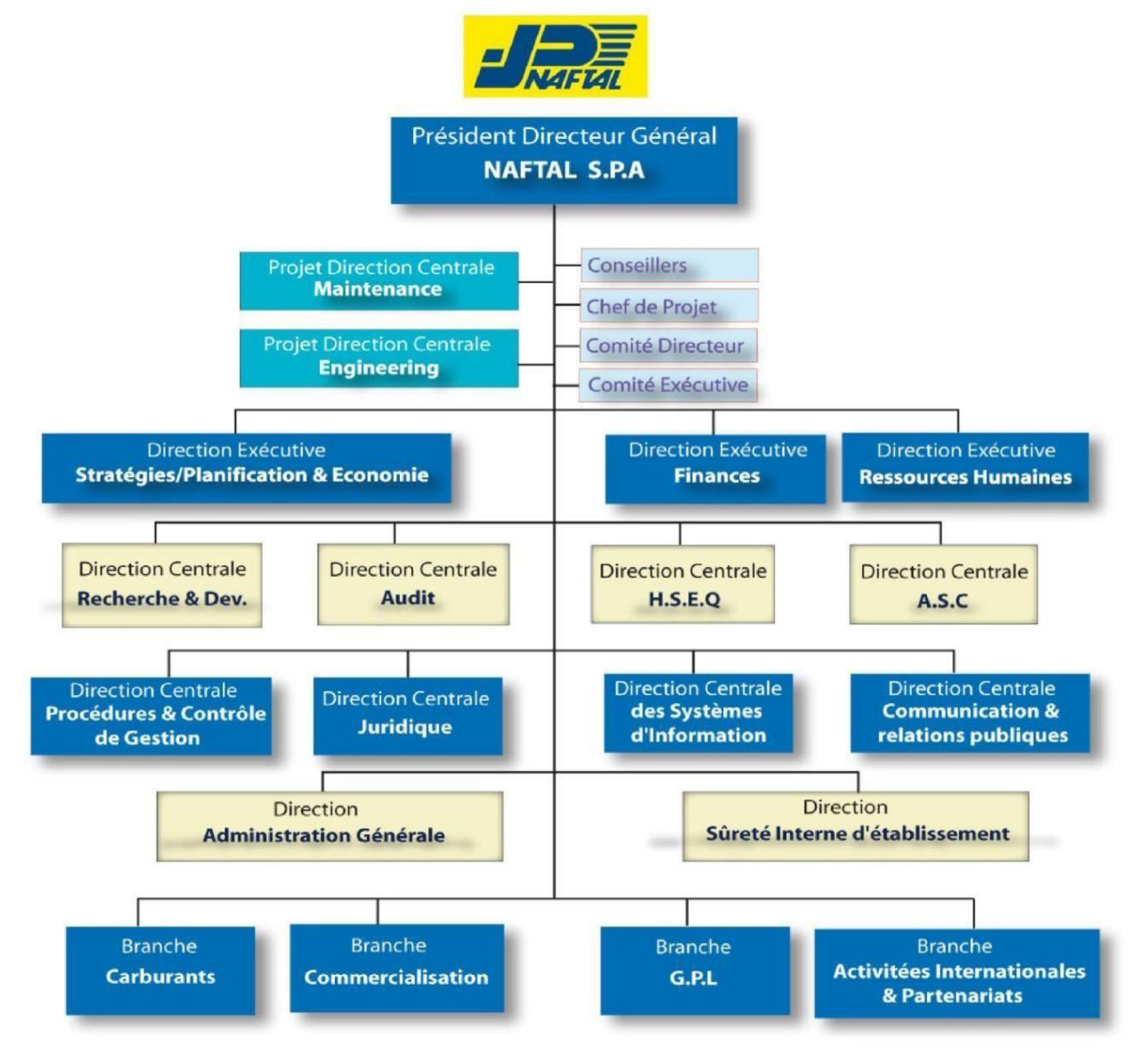

**Figure 2.1.** Schéma de l'organigramme global de NAFTAL **[17].**

# **2.1. Missions et objectifs**

NAFTAL SPA est chargée, dans le cadre du plan national de développement économique et social, de la commercialisation et de la distribution des produits pétroliers y compris ceux destinés à l'aviation et à la marine, le GPL, les combustibles, les solvants, les aromatiques, paraffines, les bitumes et les pneumatiques. Ses missions essentielles sont de **[17]**:

- Couvrir les besoins en carburants au niveau national.
- Organiser et développer son activité de commercialisation des produits pétroliers et dérivés.
- Stocker et transporter tous les produits qu'elle commercialise sur le territoire national.
- Veiller à l'application des mesures relatives à la sauvegarde et à la protection de l'environnement ainsi qu'à l'utilisation rationnelle des produits énergétiques.

A travers son plan de développement économique et social, NAFTAL vise un double objectif :

- Poursuivre sa mission principale qui est la distribution des produits pétroliers.
- Améliorer sa qualité de service.

# **2.2. Produits et services**

NAFTAL est le leader national de la distribution de produits pétroliers. Elle fournit 8 millions de tonnes de produits pétroliers par an, classés par type **[17]** :

# **2.2.1. Particuliers**

- **a. Les carburants-terre :** Avec plus de 57% de part de marché, l'activité carburant représente l'un des points forts de NAFTAL. Les différents types de carburants sont Le super sans plomb, l'essence normale, le gasoil, le super carburant, le pétrole lampant.
- **b. Le gaz de pétrole liquéfié (GPL) :** Le GPL est un mélange d'hydrocarbures légers stocké à l'état liquide et issu du raffinage du pétrole. NAFTAL est le premier distributeur de GPL sur le marché Algérien avec 30% de part de marché.
- **c. Les lubrifiants :** La gamme de produits de NAFTAL lubrifiants couvre 24% des besoins du marché national grâce à sa présence sur tout le territoire national à travers ses stations-service.
- **d. Les pneumatiques :** NAFTAL commercialise des pneumatiques de marque soumis au contrôle de qualité pour différentes catégories de véhicules. Elle offre une garantie de dix-huit mois et une assistance technique assurée par son personnel qualifié.

# **2.2.2. Professionnels**

**a. Les bitumes :** NAFTAL commercialise quatre formes de bitumes les bitumes purs, les bitumes oxydés, es bitumes fluidifiés ou cut-backs et les Emulsions de bitumes.

**b. Produits « Aviation » :** Le Carburéacteur Jet-A1 (Kérosène), destiné aux avions turboréacteurs ; L'essence Avgas-100 LL, consommée par les moteurs d'avions à pistons (à hélices) et les Lubrifiants Aviation.

# **c. Produits « Marine » :**

- Fuel-oil Bunker C de haute viscosité, issu des importations et destiné aux navires de gros tonnages (moteurs lents).
- Le Fuel-oil BTS (Basse Teneur en Soufre), issu du pétrole Algérien et provenant des raffineries algériennes, destiné aux moteurs semi rapides.
- Le Gas-oil, utilisé dans les navires à moteurs rapides et destiné aux besoins domestiques de bord (éclairage, cuisines, chauffage, etc.).
- Les Inter Fuel-oils, issus de mélanges de Fuel-oil (Bunker C et/ou BTS) et de Gas-Oil.
- Les Lubrifiants Marine.
- **d. Les produits spéciaux :** NAFTAL commercialise quatre types de produits spéciaux : les paraffines, les cires, les solvants et les essences spéciales.

# **2.3. Présentation de la structure d'accueil DCSI**

Le projet présenté dans ce mémoire a été proposé par la Direction Centrale Des Systèmes d'Information (DCSI) dans le cadre d'un plan d'action visant à améliorer les processus de prise de décision relatifs à la fonction commerciale.

La DCSI est une nouvelle structure de NAFTAL, créée dans le cadre de la réorganisation de l'entreprise en 2004. Elle dépendait de la direction systèmes d'information et procédures (DSIP). Cette dernière a été éclatée en deux nouvelles directions centrales : la DCSI et la Direction Centrale Procédures & Contrôle de Gestion DCPCG **[17]**.

La figure 2.2 présente l'Organigramme de la DCSI :

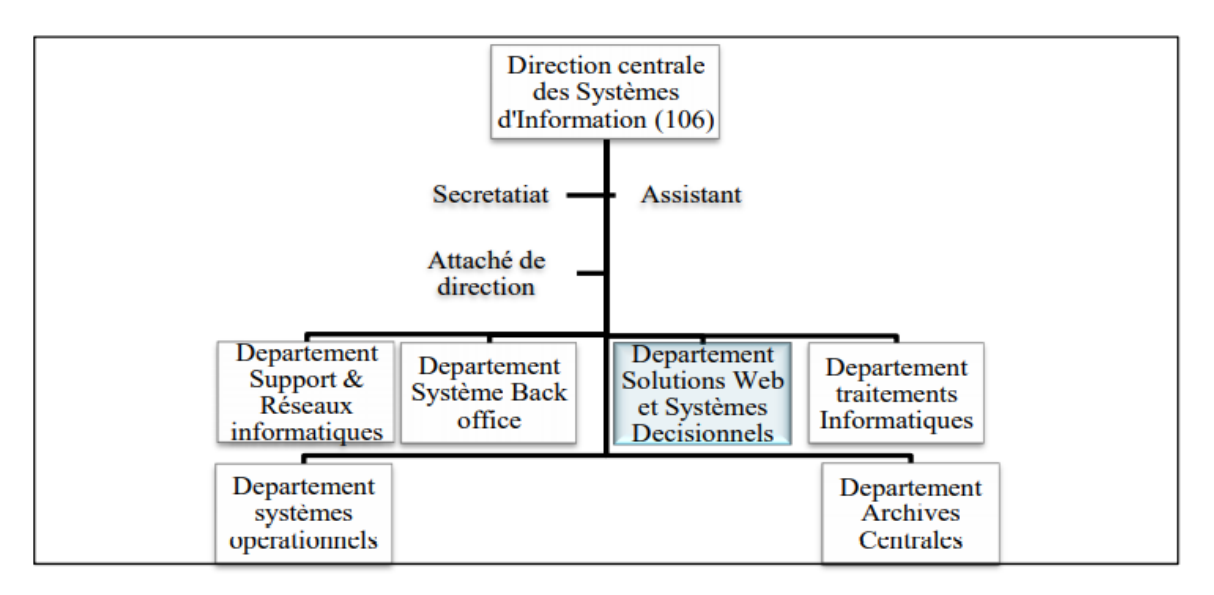

**Figure 2.2.** Organigramme de la Direction Centrales des Systèmes d'Information (DCSI) **[17]**.

# **2.3.1. Missions de la DCSI**

Les missions de la Direction Centrale des Systèmes d'Information sont de **[17]** :

- Veiller à la cohérence de l'environnement informatique de l'entreprise en termes de technologies et de ressources.
- Mettre en place de nouveaux progiciels et autres outils modernes d'analyse de banques de données, de gestion et d'aide à la décision.
- Mettre en œuvre les technologies modernes d'échange et de communication au sein de l'entreprise.
- Organiser la migration des systèmes informatiques existants vers de nouvelles plateformes.
- Assurer la sécurité et la confidentialité des systèmes d'informations de l'entreprise.

# **2.4. Présentation du projet NaftalCard**

NAFTAL a introduit une nouvelle solution de Paiement Electronique par Carte à Puce « PECAP », la mise en place de cette nouvelle solution répond à plusieurs objectifs, qu'on peut résumer à **[17]** :

- Donner la possibilité à chaque client d'effectuer le paiement de ses achats de produits et services NAFTAL commercialises au niveau du réseau stationsservice, à l'aide d'une carte « NAFTALCARD».
- Réduire l'utilisation des bons carburants.
- Offrir une alternative moderne de gestion des budgets carburants aux clients et une réduction des couts pour NAFTAL (gestion des bons carburants).
- Fidéliser la clientèle. Assurer la sécurité des transactions commerciales.

Le nouveau service « PECAP » permet la gestion de la carte « NaftalCard » depuis sa commande, sa personnalisation jusqu'à son utilisation via des applications interactives et sécurisées.

# **2.4.1. Les applications du projet NaftalCard**

**a. Application Gestionnaire Administrateur « GA» [17] :** Cette application est gérée au niveau de la direction centrale des systèmes d'information, elle permet :

- La Création et la gestion des comptes «Gestionnaires comptes Clients», « Gestionnaire Financier » et « Gestionnaire dispatching ».
	- La gestion des comptes des utilisateurs.
	- L'affectation et le suivi des Terminaux de paiement Electronique(TPEs).
	- La commande des cartes de gestion.
	- Le traitement des demandes de blocage/déblocage des clients.

**b. Application gestionnaire des comptes Clients « GC» [17] :** Cette application est gérée par l'agent chargé de l'activité « carte à puce » au niveau des entités commerciales (mais aussi dans les antennes et agences commerciales), elle permet :

- La création et la gestion des comptes « comptes client».
- L'enregistrement des paiements pour l'alimentation du compte client et le paiement des frais de fabrication des cartes.

**c. Application Gestionnaire Financier « GFn» [17] :** La GFn est gérée par le financier du District commercialisation, District Carburant (pour le compte de l'agence Commerciale) et l'antenne commerciale, elle permet la validation des opérations d'alimentation du solde client et le paiement des frais de fabrication des cartes après vérification des moyens de paiement.

**d. Application Gestionnaire Dispatching « G Dispatch» [17] :** Cette application est gérée par le service carte à puce relevant de la Direction commerciale de la Branche Commercialisation, elle permet la mise à jour de l'état des commandes à livrer aux entités commerciales.

# **2.4.2. Les modèles de cartes**

II existe deux modelés de cartes à puce **[17]** :

- **a. Carte Corporate :** C'est une carte à puce prépayée destinée à la clientèle NAFTAL codifiée, ainsi qu'à l'utilisation interne de NAFTAL. Elle permet à son détenteur d'effectuer le paiement des achats (produits et ou services) au niveau des stations-service sous enseigne NAFTAL. La durée de validité de la carte Corporate est de (03) trois ans, la date d'expiration est imprimée sur la carte lors de sa personnalisation.
- **b.** Carte de Gestion : Cette carte est destinée aux Chefs ou gérants de stations-service ainsi qu'aux gestionnaires des comptes clients au niveau des entités commerciales, elle permet exclusivement l'accès aux fonctionnalités des TPEs.

### **2.4.3. Terminaux de paiement électronique (TPE)**

C'est un équipement électronique doté d'une carte SIM afin d'assurer une communication sans fil (GPRS ou plus) via un opérateur de téléphone mobile, permettant l'enregistrement des transactions effectuées par carte à puce et leurs transmissions vers le serveur central de Naftal. Ce terminal fonctionne par défaut en mode « ON LINE» et exceptionnellement en mode « OFF LINE » en cas d'absence de connexion.

Les TPEs sont déployés au niveau des stations-services (TPE station) et au niveau des entités commerciales (TPE Agence) **[17]**.

## **2.5. Flux des données**

Pour la prise de décision, les décideurs se basent sur les données fournit grâce à l'interrogation de la base de données « PaiementElectronique », les données de fichiers Excel et les données fournit par des rapports.

En raison de sécurité, nous avons accès qu'à une partie de la base de données « PaiementElectronique » que nous décrivons dans ce qui suit.

### **2.5.1. La base de données de «PaiementElectronique »**

Au niveau de la DCSI de la Direction Générale et dans un serveur de base de données SQL Server, les données relatives au service paiement électronique de NAFTAL sont stockées et centralisées. Elles sont considérées comme étant les plus fiables pour une prise de décision en ce qui concerne le service.

Cette base de données est organisée par processus concernant le service paiement électronique. Elle est structurée en deux types de tables :

- **a. Les tables référentielles :** Nommées aussi « tables d'environnement », ce sont les tables qui ne changent pas fréquemment et qui représentent les structures stables de l'entreprise. Nous citons :
	- **Carte :** table contenant tous les cartes corporate fabriquées.
	- **CarteDeGestion :** tables contenant tous les cartes de gestion fabriquées.
	- **Client :** tables contenant tous les clients du service paiement électronique.
	- **OrdreCarte :** tables contenant les ordres des cartes.
	- **Produit :** tables contenant les produits.
	- **ProduitCategorie :** tables contenant les catégories des produits.
	- **ProduitProfil :** tables contenant les profils des produits.
	- **Structure :** tables contenant les structures de NAFTAL.
	- **TPE :** tables contenant tous les TPE.
- **b. Les tables d'exploitations :** Ce sont les tables contenant les données représentant les mouvements quotidiens, principalement : les ventes, les approvisionnements et le stock. Le Nom des tables stockant les données relatives à un processus est préfixé par un code représentant ce dernier. Pour la vente par exemple, une table Bon de Livraison/ Facture est nommée : VTE\_BLF (VTE pour le processus de vente, BLF pour le Bon de Livraison/Facture). Nous citons :
	- **BonLivraison :** table contenant tous les bons de livraison.
	- **BonLivraisonDetail :** table contenant les détails des bons de livraison.
	- **Commande :** table contenant tous les commandes réalisées.
	- **CommandeDetail :** table contenant les détails des commandes.
	- **Facture :** tables contenant tous les factures établies.
	- **FactureDetail :** tables contenant les détails des factures.
	- **InformationPaiement :** tables contenant tous les informations des paiements.
	- **Negociation :** tables contenant tous les négociations effectuées.
	- **NegociationDetail :** tables contenant les détails des négociations.
	- **Transactions :** tables contenant tous les transactions.

### **2.6. L'état du décisionnel :**

Il est important de préciser que les décideurs au niveau de la DCSI de l'entreprise NAFTAL ne disposent d'aucun système d'information d'aide à la décision fonctionnel permettant le suivi de l'activité du service « paiement électronique ». Le suivi est assuré de façon manuelle et classique. Les utilisateurs finaux ne disposent pas d'un système décisionnel concret. Ils reçoivent des rapports et des états élaborés à leur demande, sur lesquels ils s'appuient pour prendre des décisions.

Pour cette raison, la Direction Centrale des Systèmes d'Information, dans le cadre de la modernisation et la migration des solutions vers de nouvelles plateformes, a entamé récemment un nouveau projet qui consiste en la mise en place d'une plateforme décisionnelle pour le suivi de l'activité du service « paiement électronique ».

C'est dans ce cadre, qu'un travail de conception et de réalisation d'un système d'information d'aide à la décision nous a été confié.

### **3. Analyse des besoins et collecte d'informations**

Afin de recueillir les informations nécessaires à la bonne compréhension du fonctionnement du décisionnel de NAFTAL et dans le but d'identifier les besoins des utilisateurs finaux, nous avons procédé à une collecte d'informations en utilisant différentes techniques.

### **3.1. Les différentes techniques utilisées**

### **3.1.1. Les entretiens**

C'est une formule interactive de collecte d'informations qui s'effectue généralement en la présence physique de la personne ou plus rarement à distance (téléphone, visioconférences …). C'est une discussion formelle entre un interviewer et une personne choisie spécifiquement. Il se déroule sous forme d'une conversation orientée vers un but.

**- Fréquence :** environ une fois par semaine.

- **Personnes concernées :** toute personne concernée de près ou de loin par notre projet. Les plus importants sont :

- Les concepteurs des systèmes d'information existants.
- Les utilisateurs finaux de notre système.

## **- Objectifs :**

 Obtenir des informations détaillées et interagir directement avec notre interlocuteur afin de poser toutes les questions nécessaires à la bonne compréhension du sujet traité.

 Recueillir les besoins des utilisateurs finaux auxquels on doit répondre à travers notre système et bien comprendre leurs attentes.

## **- Procédure :**

- Prise de rendez-vous par Emails ou par téléphone.
- Déroulement de l'entretien avec prise de notes.
- Synthèse de l'entretien.

# **3.1.2. Les questionnaires**

C'est un outil de recueil d'informations en forme de grille standardisée. Cette méthode permet de répondre à des questions précises en définissant et quantifiant des éléments identifiés au préalable.

- **Fréquence :** selon le besoin.

### - **Personnes concernées :**

- Le directeur des systèmes d'information.
- Les concepteurs des systèmes existants.
- Le chef du département Stratégie/Planification et Economie.
- **Objectifs :**
- Obtenir des réponses claires pour la capture des besoins.
- **Procédure :**
- Etablissement du questionnaire.
- Envoi du questionnaire par Email ou son utilisation lors des réunions et des entretiens.
- Réception du questionnaire et étude des réponses.

# **3.1.3. Les présentations**

Une présentation consiste dans notre cas en la description d'un document, d'un produit, d'une base de données ou d'une application et de ses différents volets.

- **Fréquence :** les entretiens s'accompagnaient souvent de présentations des bases de données, des applications existantes et de démonstrations.

## - **Personnes concernées :**

- Les concepteurs des applications existantes.
- Les concepteurs des bases de données.
- **- Objectifs :**
- Savoir concrètement comment fonctionnent les systèmes opérationnels.

 Connaitre la nature des informations traitées et visualiser leur remontée du plus bas niveau jusqu'à leur consolidation.

## - **Procédure :**

- Présentations des tables des bases de données et de leurs différents champs.
- Présentation des différents volets et fonctionnalités de l'application.
- Prise de notes.

# **3.1.4. L'étude documentaire**

Cette méthode consiste en l'analyse et l'exploitation des documents internes de l'entreprise.

# - **Types de documents utilisés :**

- Différents livres et mémoires disponibles au centre de documentation.
- Les canevas des rapports d'activité réalisés par la Direction.

### - **Objectifs :**

Disposer de documents officiels dont l'intégrité est assurée.

# **3.2. Etude des sources de données**

La principale source de données fournit est la base de données « Paiement Electronique » présentée précédemment. Elle contient les informations relatives au projet. En raison de sécurité, nous avons accès qu'à une partie de la base de données.

# **3.3. Les difficultés rencontrées**

- Difficultés à identifier les personnes à interroger.
- Non disponibilité des responsables et employeurs concernés par notre projet (annulation ou décalage des rendez-vous…).
- Problèmes de confidentialité de certaines données nécessaires à la réalisation de notre projet.
- Perte de temps.
- Absence de documents officiels descriptifs des systèmes opérationnels et de documents décrivant les règles de gestion.
- Le confinement contre l'épidémie Covid-19 qui a retardé notre stage.

# **3.4. Critique du décisionnel existant**

Nous résumons ci-dessous, les nombreuses difficultés que rencontrent les décideurs et qui ont détectées au cours de notre étude :

- L'absence d'une application permettant de fournir des réponses aux décideurs, ce qui impose l'utilisation des rapports et fichiers Excel.
- Une lenteur lors de la recherche et validation de l'information lors de la création des rapports.
- Présence de risque d'erreur lors de la création des rapports.
- Données non complètes ou non disponibles dans la base de données consolidée concernant certaines parties, tables ou colonnes de la base de données opérationnelle.
- Nom de colonnes dans une table non significatif.
- L'analyse des données n'est basée sur aucun axe d'analyse.

# **3.5. Solution proposée**

Afin de répondre aux besoins des décideurs qui seront les utilisateurs finaux du système et à partir du diagnostic de l'existant présenté dans ce chapitre, nous proposons à présent une solution qui contient les critères que le futur système doit satisfaire et qui sont décrits dans ce qui suit :

- Le système devra exploiter les données de la base de données « Paiement Electronique ».
- Le système devra présenter plusieurs indicateurs clés du suivi du service.
- Le système devra permettre de réduire, voire éliminer la complexité de la procédure de reporting actuelle en permettant aux décideurs de créer les analyses qu'ils désirent en toute autonomie.
- Le système doit offrir aux décideurs des résultats bien détaillés qui attirent leur attention et aident à la prise de décision.

Donc la solution proposée est la suivante :

En premier lieu, nous proposons d'utiliser un processus ETL afin d'extraire les données à partir de la source. L'ETL nous permet d'avoir la conformité et la cohérence des données chargées dans un entrepôt de données. Les informations pertinentes seront extraites, filtrées, intégrées et modélisées, sous forme de faits et de dimensions. A la fin, nous procéderons à la génération de rapports qui permettent d'avoir une vue synthétique sur l'état à analyser.

# **4. Conclusion**

Suite à une analyse complète des informations collectées au sein de l'entreprise NAFTAL, nous avons pu poser un diagnostic détaillé en identifiant les problèmes, en évaluant l'impact de ses problèmes sur la prise de décision et en déterminant leurs véritables causes.

Au terme de cette étape du projet, nous disposons de toutes les informations nécessaires à la bonne compréhension du contexte de notre travail. Ce qui nous a aidés à proposer une solution adaptée à la problématique exposée.

Dans le chapitre suivant, nous présenterons la conception de cette solution.

# **Chapitre III : CONCEPTION**

# **1. Introduction**

L'étude de l'existant et l'analyse des besoins nous a permis de détecter toutes les anomalies que notre solution devra corriger et de collecter les besoins des utilisateurs finaux qu'il faudra satisfaire. Nous arrivons donc à l'étape de conception dans laquelle on doit définir les méthodes et les démarches à suivre pour la réalisation de notre système. La réussite d'un entrepôt de données repose principalement sur la bonne compréhension des besoins des utilisateurs finaux. Dans ce chapitre, nous aborderons la conception de l'application à travers 2 phases qui sont : la conception de la zone d'entreposage et la conception de la zone présentation des données qui sera un portail d'exploitation de l'entrepôt de données.

# **2. Conception de la zone d'entreposage des données**

### **2.1. Préparation des données**

D'après l'étude de l'existant et l'analyse des besoins, nous avons classé les données du service paiement électronique de NAFTAL en plusieurs volets, que nous présentons dans ce qui suit :

- **Volet commande :** il contient tous les détails qui concernent les commandes.
- **Volet transaction :** il contient tous les détails qui concernent les transactions effectuées.
- **Volet carte :** il contient tous les détails qui concernent les cartes.
- **Volet client :** il contient tous les détails qui concernent les clients du service paiement électronique.
- **Volet TPE :** il contient tous les détails qui concernent les TPEs.
- **Volet négociation :** il contient tous les détails qui concernent les négociations effectuées.

## **2.2. Conception de l'entrepôt de données**

### **2.2.1. Choix du modèle de conception**

Avant d'entamé la modélisation, il faut d'abord choisir le modèle conceptuel à utiliser : le schéma en flocon de neige ou étoile ou en constellation.

Dans notre cas, le schéma en flocon de neige s'avère le plus adéquat. Il offre une meilleure performance et une meilleure possibilité de calcule des mesures d'analyses.

Selon Kimball « en modélisation dimensionnelle, les tables de faits du schéma en flocons de neige et du schéma en étoile sont identiques, mais les dimensions en flocons de neige sont en troisième forme normale, habituellement sous le prétexte d'obtenir un grain de place et de faciliter les mises à jour.» **[16]**.

# **2.2.2. Les étapes de la modélisation**

La modélisation dimensionnelle se fait en quatre étapes **[16] :**

- **a. Définir le processus métier à modéliser :** Dans cette première étape, il s'agit d'identifier les processus métier à modéliser pour répondre aux besoins exprimés par les utilisateurs finaux.
- **b. Déterminer le niveau de granularité des données :** Dans cette deuxième étape, il s'agit de déterminer le grain correspondant au niveau de détail le plus bas auquel les utilisateurs finaux veulent avoir accès.
- **c. Sélectionner les dimensions participantes :** Dans cette troisième étape de la modélisation, il s'agit de déterminer une série de dimensions minimales auxquelles le concepteur peut ajouter un grand nombre de dimensions supplémentaire à condition de ne pas modifier la granularité.
- **d. Identifier les mesurables :** Cette dernière étape consiste à identifier les données que les utilisateurs finaux souhaiteraient mesurer dans chaque fait.

L'approche de conception que nous avons choisie est l'approche « top-down », définie précédemment dans le chapitre 1. Dans cette approche, l'entrepôt de données est au centre de l'architecture et est orienté entreprise. La principale caractéristique de cette approche est que l'entrepôt de données contient des données atomiques. Elle offre deux principaux avantages qui sont le coût réduit et la rapidité de la construction de notre système.

# **2.2.3. Définition des processus**

En respectant le périmètre fonctionnel qui nous a été affecté et d'après l'étude de l'existant, nous avons pu définir les processus suivants :

- Suivi des commandes.
- Suivi des cartes.
- Suivi des clients.
- Suivi des transactions.
- Suivi des TPEs.
- Suivi des négociations.

# **2.2.4. Extraction, transformation et chargement des données**

# **2.2.4.1. Conception de l'architecture des ETL**

La conception du système ETL doit dépendre du nombre et des types de sources de données ainsi que des outils disponibles. Dans notre cas, nous n'avons qu'une seule source de données pour l'instant.

NAFTAL envisage d'ouvrir le service paiement électronique au grand public et c'est lors de cette étape que l'ETL sera indispensable.

La conception du système ETL consiste en :

- L'identification et l'analyse des sources de données.
- Le développement des procédures d'extraction, de transformation et de consolidation des données.
- Le développement des procédures de chargement des données.
- La validation de la qualité des données.

# **2.2.4.2. Choix des traitements**

Cette étape du projet nous a permis de détecter une multitude de problèmes liés à la nonnormalisation de la base de données du système opérationnel source. Nous citons les principaux traitements de normalisation et d'assainissement des données :

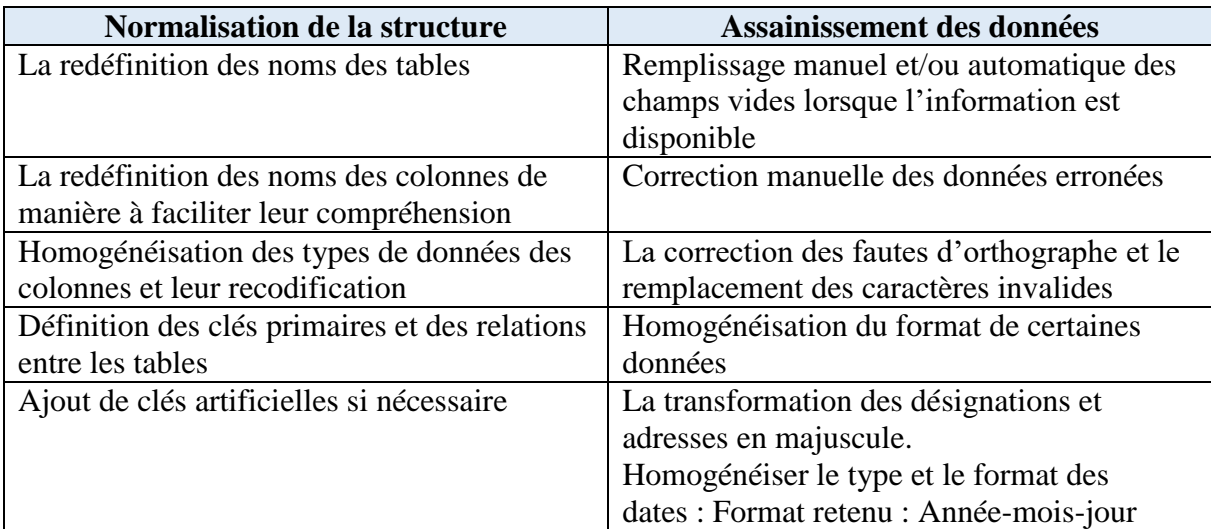

**Tableau 3.1.** Résumé des traitements de normalisation et d'assainissement des données

effectués lors de l'ETL.

# **2.2.4.3. Chargement des dimensions et des tables de faits**

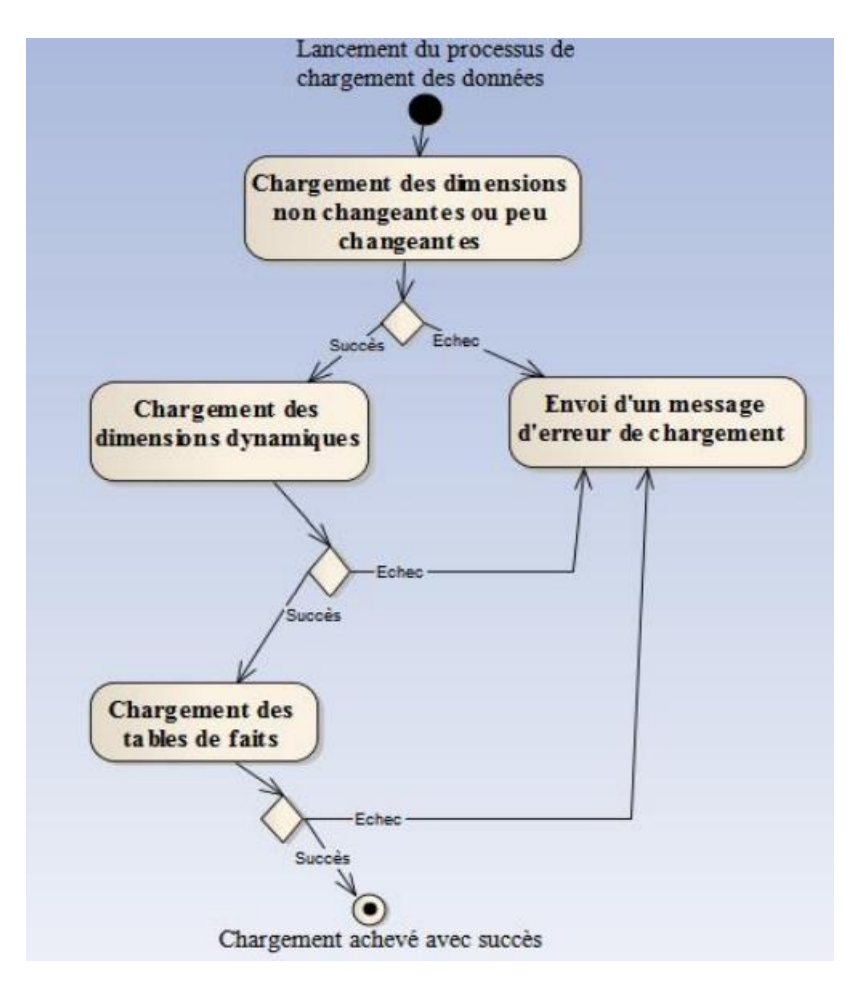

**Figure 3.1.** Diagramme d'activité de chargement des dimensions et des tables de faits **[16].**

# **1) Chargement des dimensions**

### **a. Conformité des dimensions**

Une dimension conforme est une dimension standardisée établie à partir de différentes sources de données. Elle est munie d'une clé valide et d'un certain nombre d'attributs à jour et pertinents. Cette dimension est soit identique à la dimension la plus granulaire des systèmes sources soit un sous ensemble de celle-ci. Dans notre cas il s'agissait le plus souvent de :

- Définir la clé primaire de la dimension.
- Sélectionner les attributs de la dimension utilisés et mis à jour et éliminer les non utilisés.
- Remplir les champs nuls lorsque l'information est disponible.

Le but de cette démarche qui représente environ 80% de l'élaboration de l'architecture des données, est de s'assurer qu'une dimension donnée aura la même signification pour toutes les tables de faits reliées à elle. Il s'agit donc de garantir la cohérence entre les états et les regroupements d'informations établis par la suite. La conception de ses dimensions conformes est une étape très importante précédant le chargement de ces dernières **[16].**

#### **b. Mise à jour des dimensions**

L'avantage de notre projet est que nous n'avons pas été confrontés à de grandes dimensions qui peuvent atteindre dans certains cas 100 millions d'enregistrements. Deux types de dimensions sont distingués selon leur évolution **[16]** :

- **Dimensions non changeantes ou peu changeantes :** Il s'agit de centraliser toutes les tables référentielles du service de l'entreprise qui ne sont jamais mises à jour ou très rarement à partir des sources de données. Ces tables traitées vont représenter les dimensions non changeantes ou peu changeantes des tables de faits. L'intégrité de ses données est primordiale pour assurer la pertinence des informations à présenter.
- **Dimensions changeantes (dynamiques) :** Il s'agit des tables référentielles du service de l'entreprise qui subissent des mises à jour fréquentes depuis leur premier chargement. Deux cas sont distingués :
	- Petites dimensions souvent changeantes.
	- Grandes dimensions souvent changeantes.

Dans notre cas, les dimensions sont petites peu changeantes ou souvent.

### **c. Description des dimensions**

 **Dimension « Commande » :** Il s'agit de toutes les commandes qui concernent le service paiement électronique de NAFTAL qui ont été enregistrés dans un des districts. Le tableau et la figure ci-dessous présentent respectivement les niveaux hiérarchiques et le schéma de la dimension.

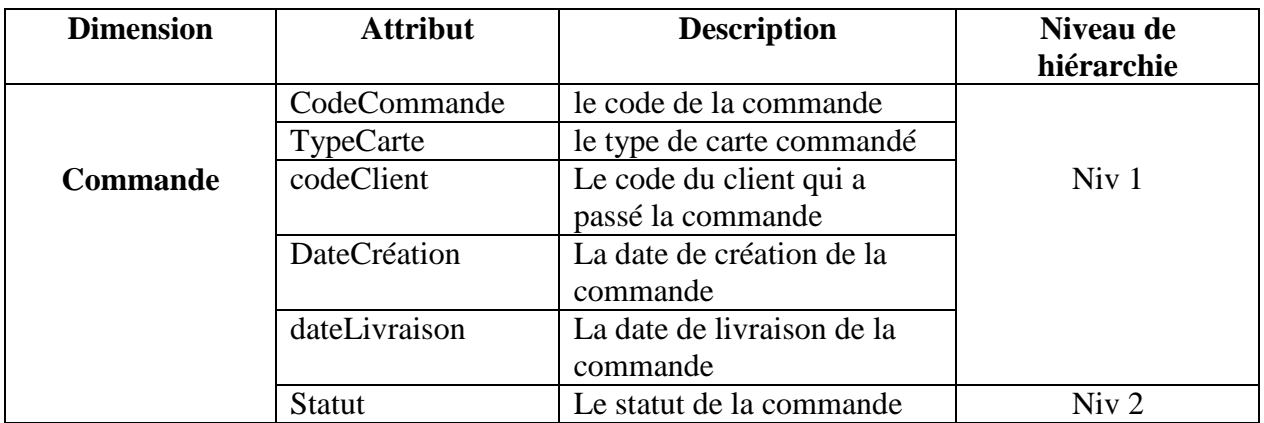

**Tableau 3.2.** Description de la dimension « Commande ».

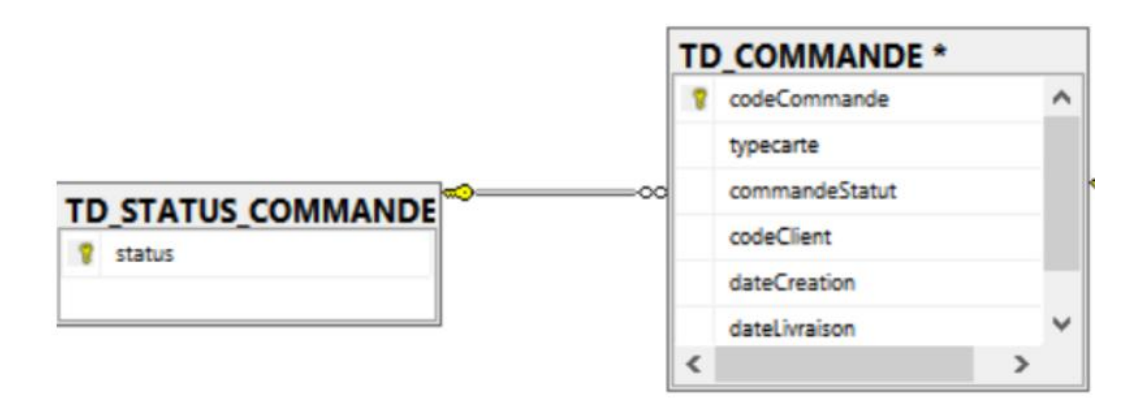

**Figure 3.2.** Schéma de la dimension « Commande ».

 **Dimension « Transaction » :** Il s'agit de toutes les transactions effectuées avec le service paiement électronique de NAFTAL qui ont été enregistrées. Le tableau et la figure cidessous présentent respectivement les niveaux hiérarchiques et le schéma de la dimension.

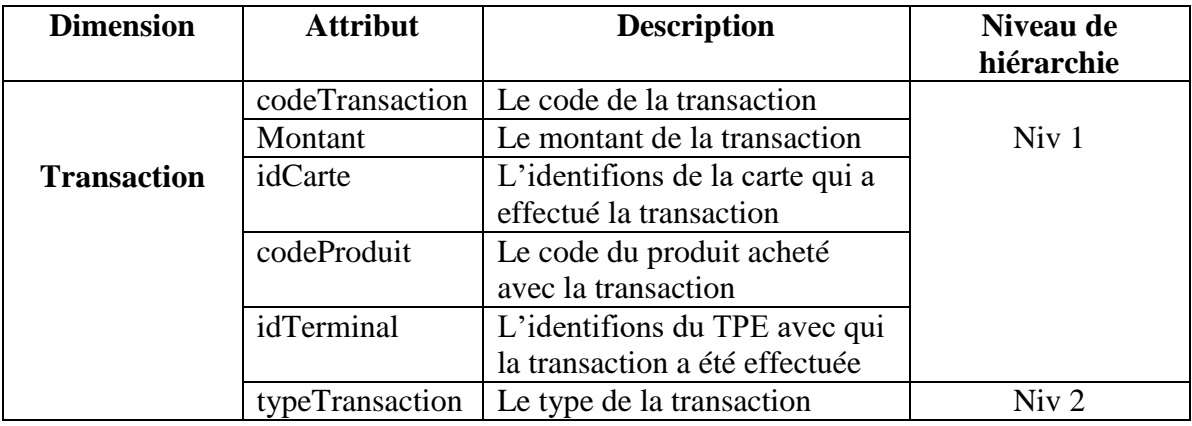

**Tableau 3.3.** Description de la dimension « Transaction ».

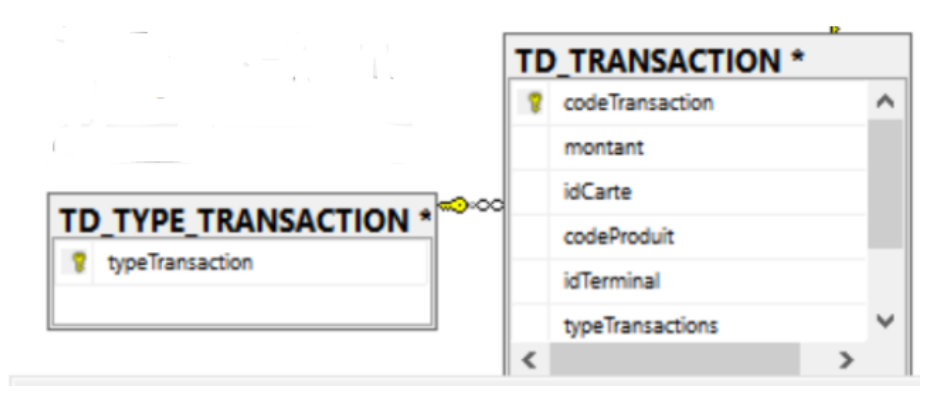

**Figure 3.3.** Schéma de la dimension « Transaction ».

 **Dimension « TPE » :** Il s'agit de la liste de tous les TPEs et leurs emplacements (stations, structure et district) de l'entreprise de NAFTAL. Le tableau et la figure ci-dessous présentent respectivement les niveaux hiérarchiques et le schéma de la dimension.

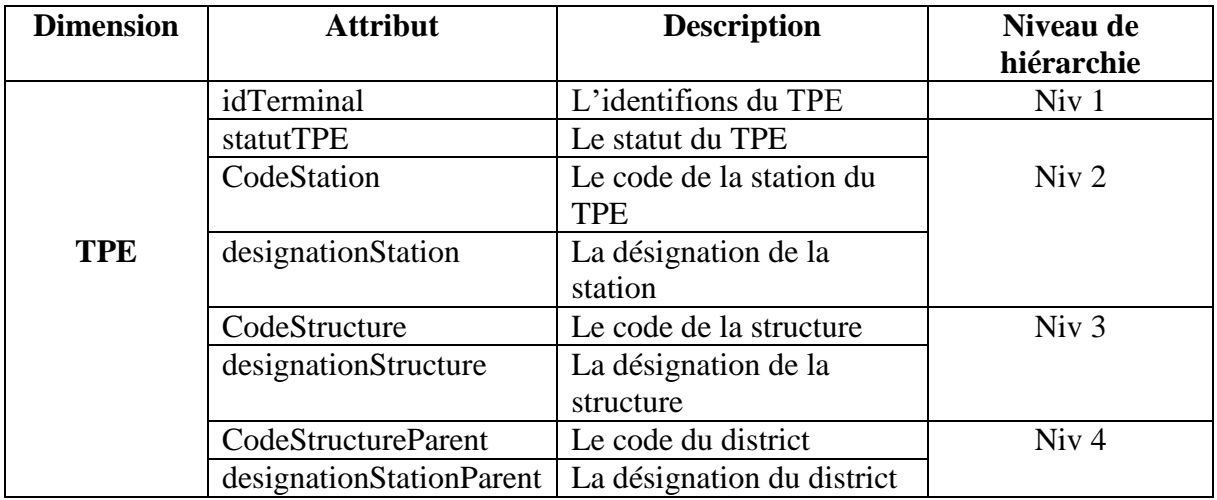

**Tableau 3.4.** Description de la dimension « TPE ».

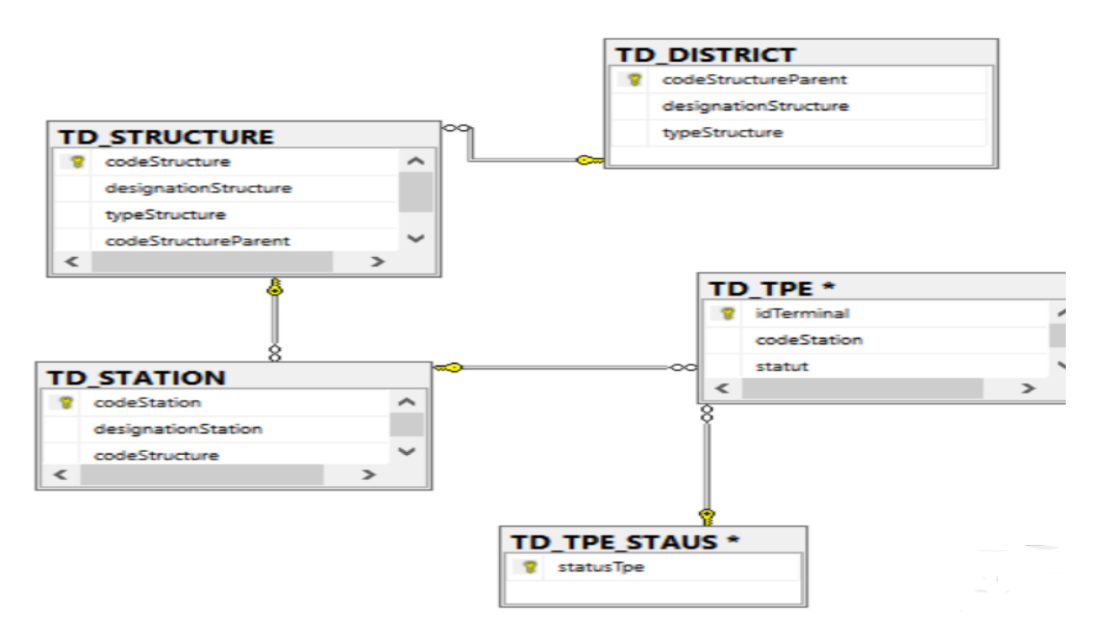

**Figure 3.4.** Schéma de la dimension « TPE ».

 **Dimension « Station » :** Il s'agit de la liste de toutes les stations disposant de terminal de l'entreprise de NAFTAL. Le tableau et la figure ci-dessous présentent respectivement les niveaux hiérarchiques et le schéma de la dimension.

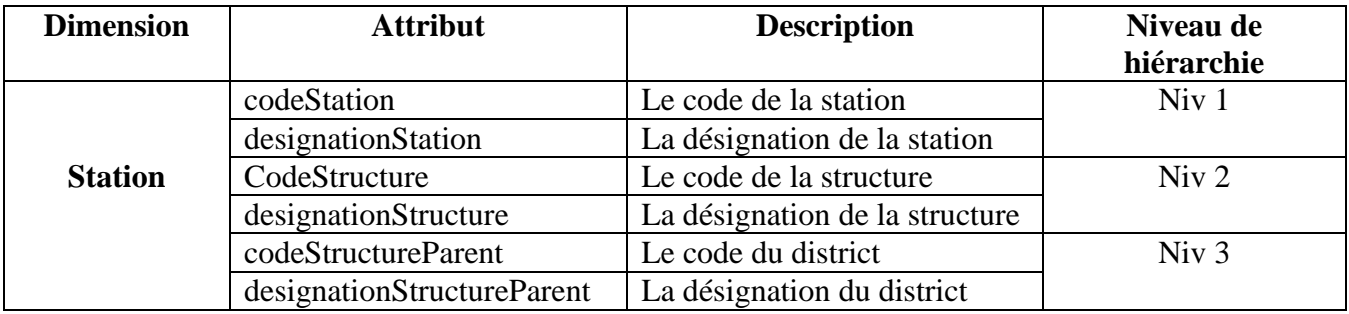

**Tableau 3.5.** Description de la dimension « Station ».

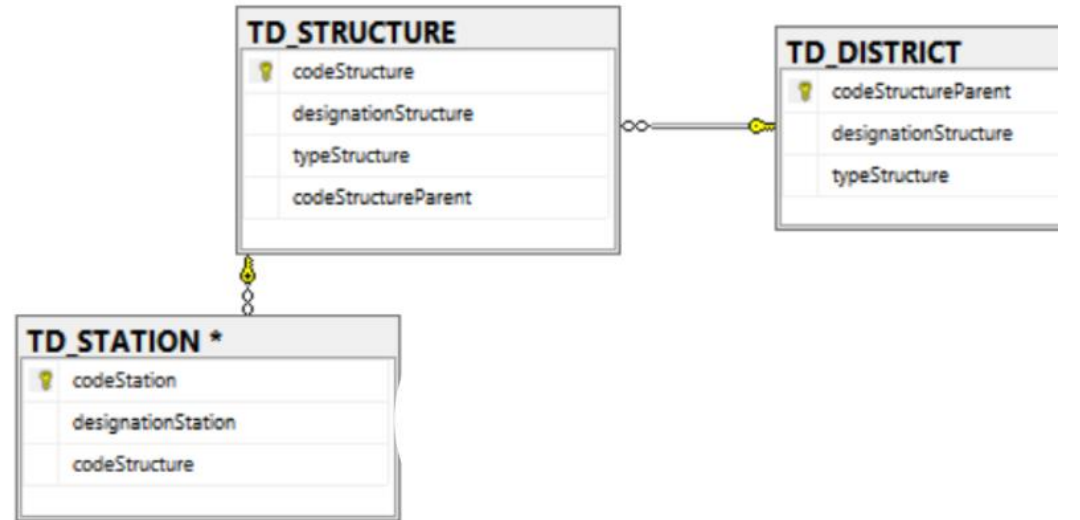

**Figure 3.5.** Schéma de la dimension « Station ».

 **Dimension « Structure » :** Il s'agit de la liste de toutes les structures et districts de l'entreprise de NAFTAL. Le tableau et la figure ci-dessous présentent respectivement les niveaux hiérarchiques et le schéma de la dimension.

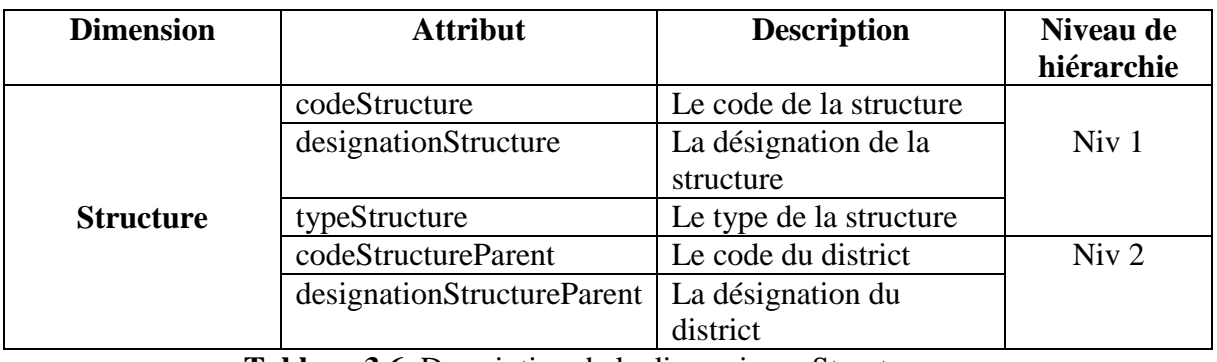

**Tableau 3.6.** Description de la dimension « Structure ».

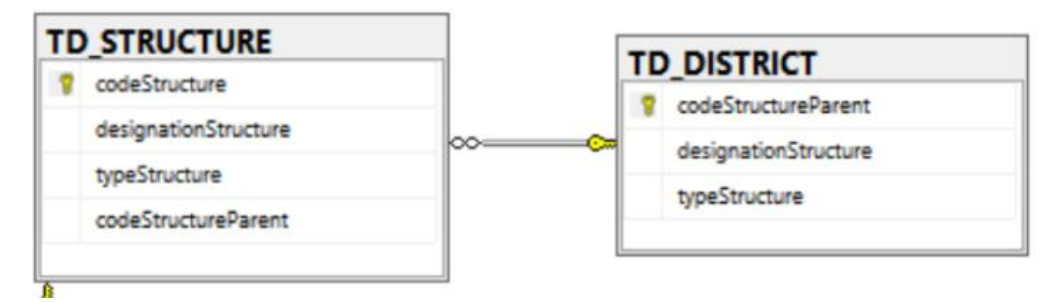

**Figure 3.6.** Schéma de la dimension « Structure ».

 **Dimension « Négociation » :** Il s'agit de la liste de toutes les négociations du service paiement électronique de l'entreprise de NAFTAL. Le tableau et la figure ci-dessous présentent respectivement les niveaux hiérarchiques et le schéma de la dimension.

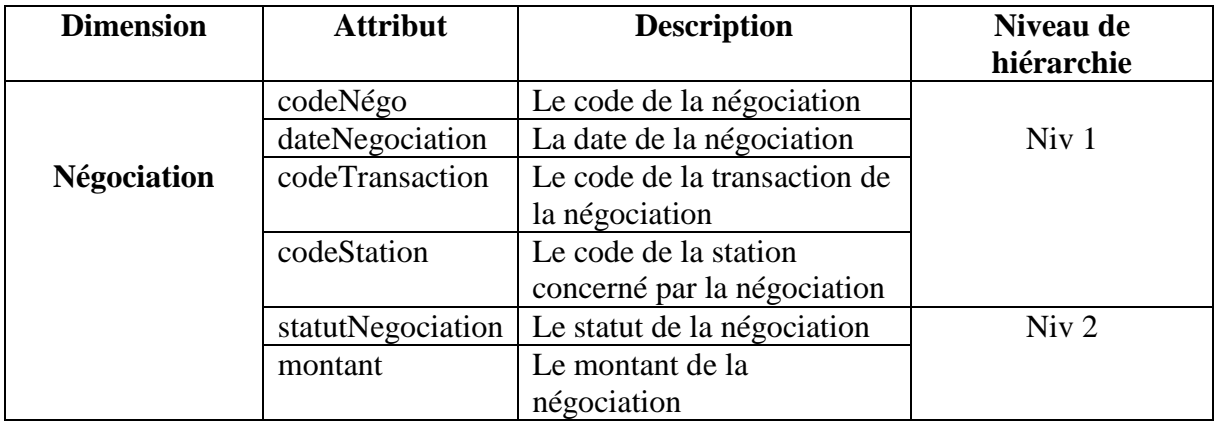

**Tableau 3.7.** Description de la dimension « Négociation ».

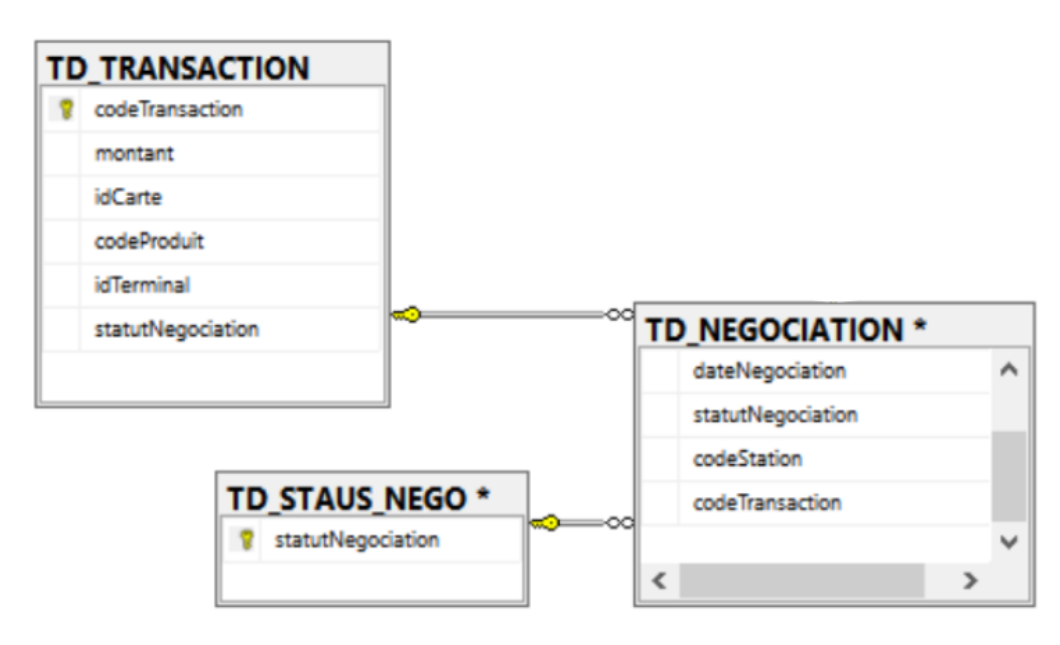

**Figure 3.7.** Schéma de la dimension « Négociation ».

 **Dimension « Date » :** Il s'agit des différentes dates du service paiement électronique de NFATAL. Le tableau et la figure ci-dessous présentent respectivement les niveaux hiérarchiques et le schéma de la dimension.

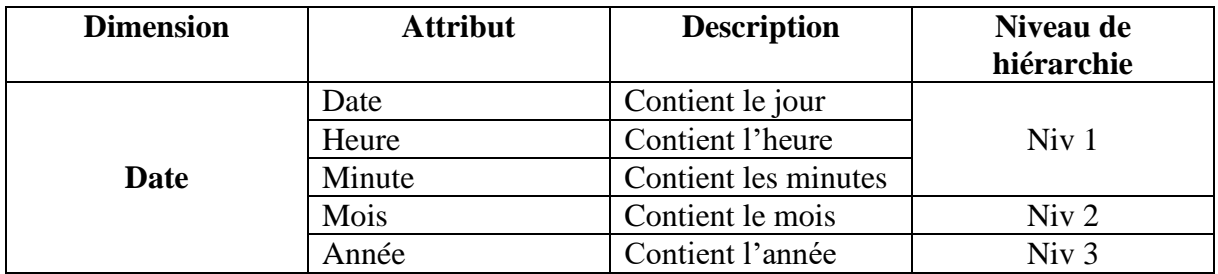

**Tableau 3.8.** Description de la dimension « Date ».

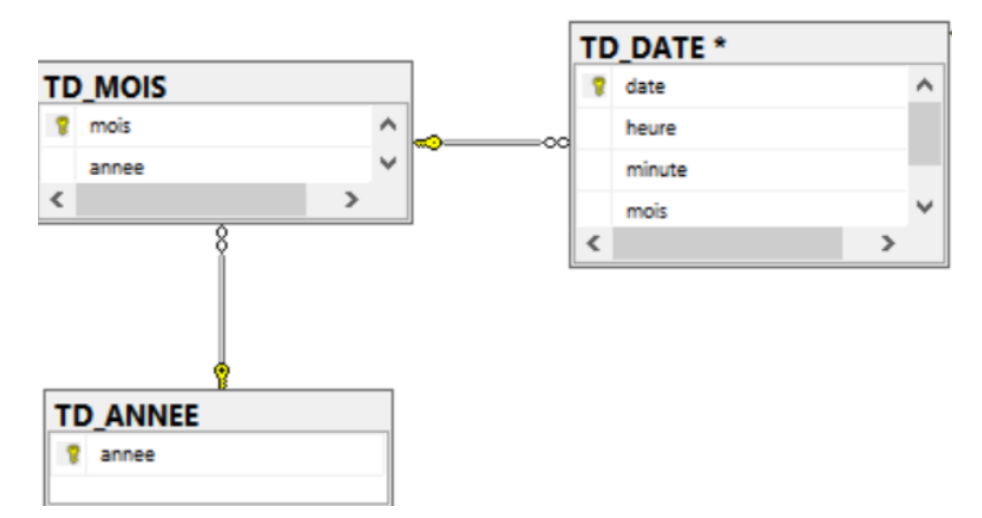

**Figure 3.8.** Schéma de la dimension « Date ».

 **Dimension « Carte » :** Il s'agit de toutes les cartes du service paiement électronique de l'entreprise NAFTAL. Le tableau et la figure ci-dessous présentent respectivement les niveaux hiérarchiques et le schéma de la dimension.

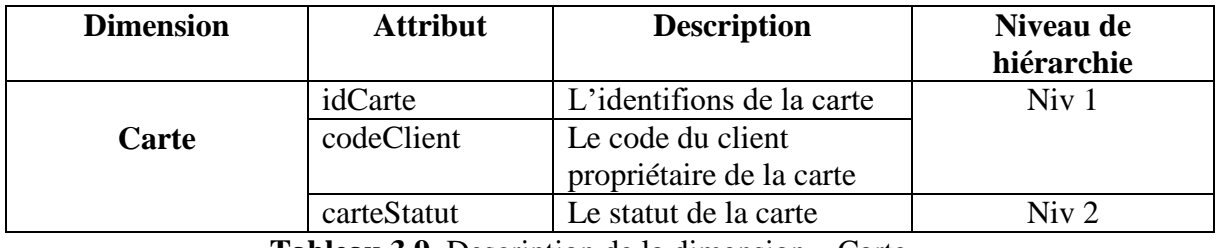

**Tableau 3.9.** Description de la dimension « Carte ».

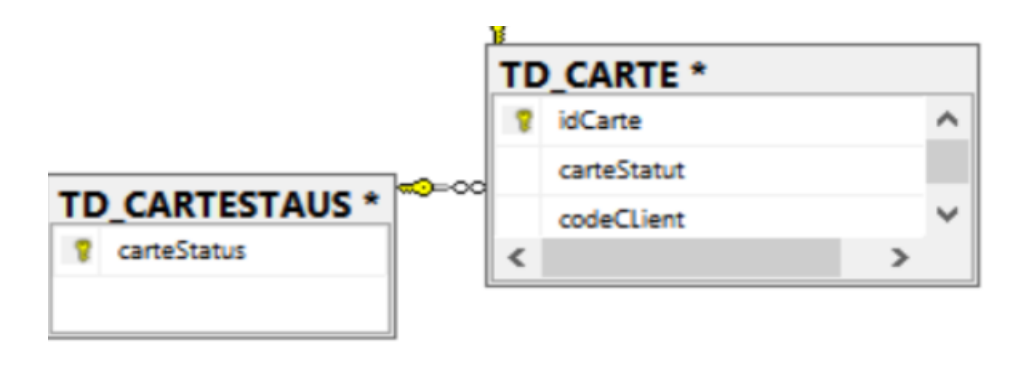

**Figure 3.9.** Schéma de la dimension « Carte ».

 **Dimension « Client » :** Il s'agit de tous les clients du service paiement électronique de l'entreprise NAFTAL. Le tableau et la figure ci-dessous présentent respectivement les niveaux hiérarchiques et le schéma de la dimension.

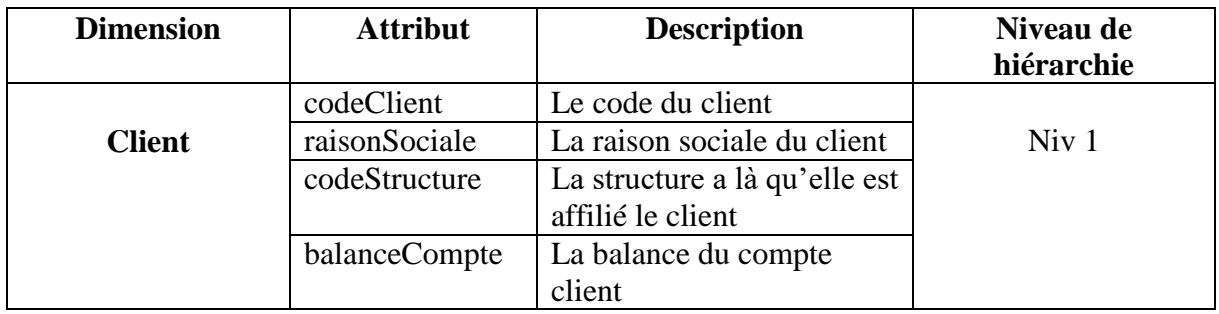

**Tableau 3.10.** Description de la dimension « Client ».

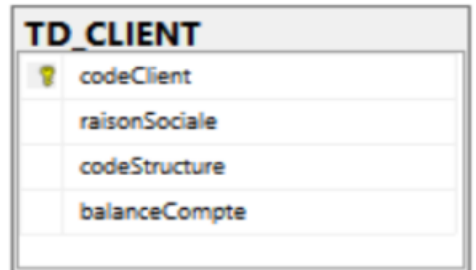

**Figure 3.10.** Schéma de la dimension « Client ».

 **Dimension « Produit » :** Il s'agit de tous les produits pouvant être achetés avec le service paiement électronique de l'entreprise NAFTAL. Le tableau et la figure ci-dessous présentent respectivement les niveaux hiérarchiques et le schéma de la dimension.

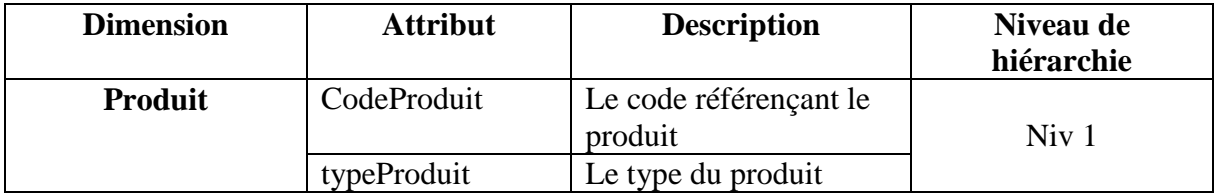

**Tableau 3.11.** Description de la dimension « Produit ».

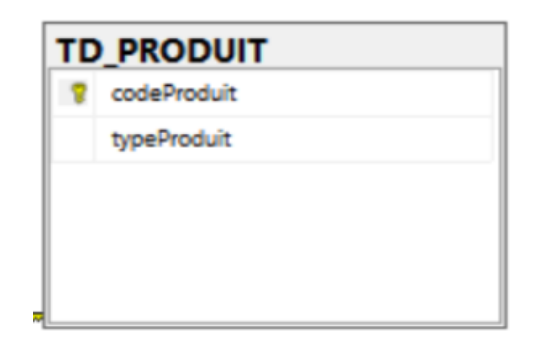

**Figure 3.11.** Schéma de la dimension « Produit ».

# **2) Chargement des tables de faits**

Le chargement des faits s'effectue après le chargement des dimensions. Il s'agit d'insertion de différentes mesures ainsi que les clés étrangères des dimensions. Cependant, il faut s'assurer de l'intégralité référentielle avant toute insertion dans la table de fait. Le tableau ci-dessous montre le type de chargement adopté pour chaque fait de notre entrepôt de données :

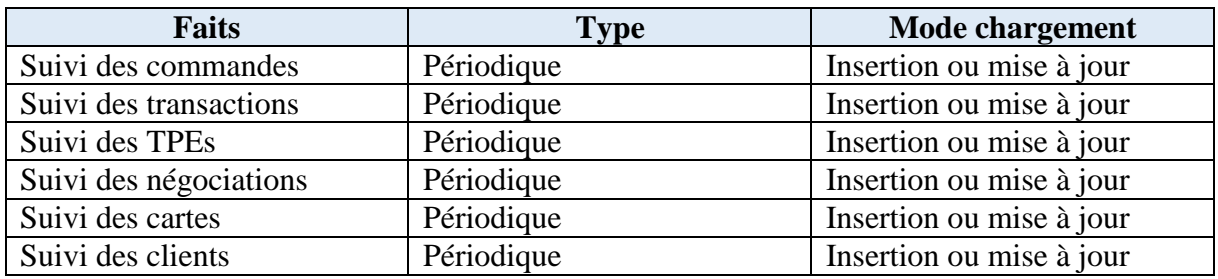

**Tableau 3.12.** Type de faits et leurs modes de chargement.

# **2.2.4.4. Modélisation des magasins de données**

# **1) Le magasin de données « Suivi des Commandes »**

**a. Description :** Le suivi des commandes a pour objectif de suivre l'évolution des commandes des différents types des cartes, la durée que prennent une commande et la satisfaction des clients, pour indiquer l'atteinte ou non des objectifs par rapport aux prévisions.

**b. Granularité :** Chaque ligne de la table de fait « TF Volet Commande » représente le nombre de commandes et la durée des commandes pour un état de commande donné, pour une structure donné, pour une certaine date ou période donné et pour un client donné.

**c. Dimensions :** Commande, Client, Structure et Date.

**d. Mesures :** Nombre de commandes et Durée de commandes.

### **e. Schéma**

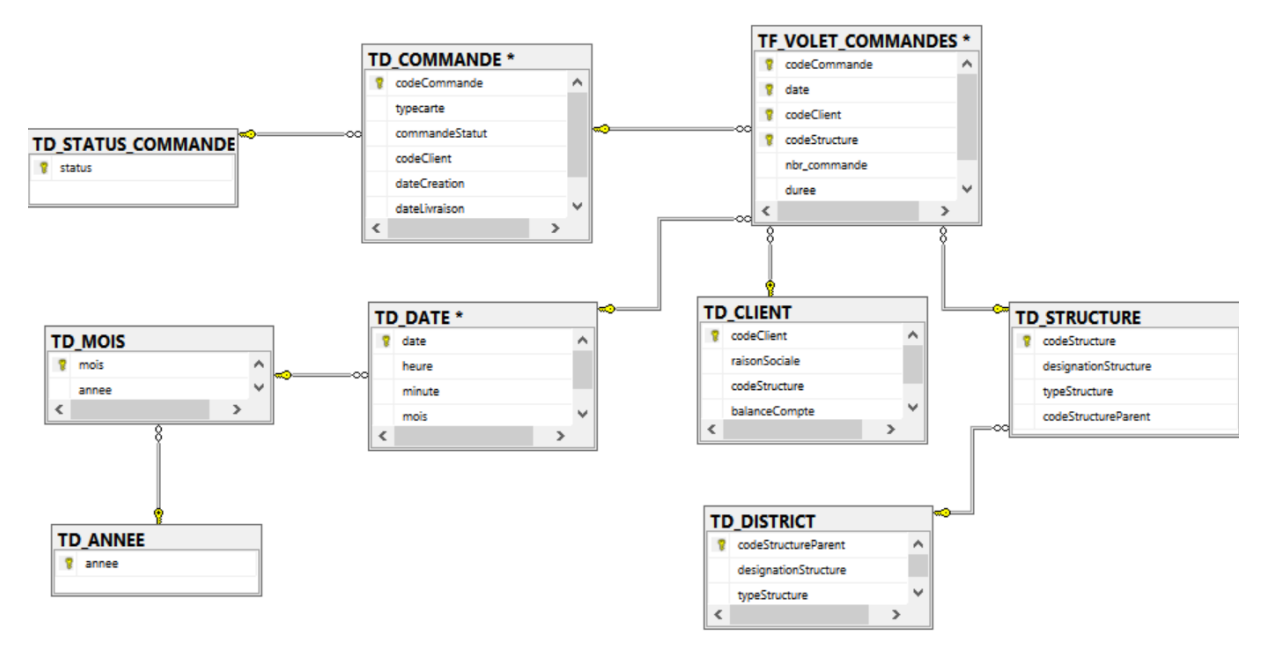

**Figure 3.12.** Schéma « Suivi des commandes ».

### **2) Le magasin de données« Suivi des Transactions »**

**a. Description :** Le suivi des transactions a pour objectif de suivre la répartition, la croissance et l'évolution des transactions et aussi d'établir des statistiques de comparaison entre les consommations et les chargements.

**b. Granularité :** Chaque ligne de la table de fait « TF Volet Transaction » représente le nombre des transactions, le montant des transactions et la moyenne des transactions pour un type de transaction donné, pour un type de produit donné, pour un TPE, une station, structure et district donné, pour une carte donné, pour un client donné et pour une certaine date ou période donné.

**c. Dimensions :** Transaction, TPE, Date, Carte, Client et Produit.

**d. Mesures :** Nombre transactions, Montant transaction et Moyenne transaction.

**e. Schéma**

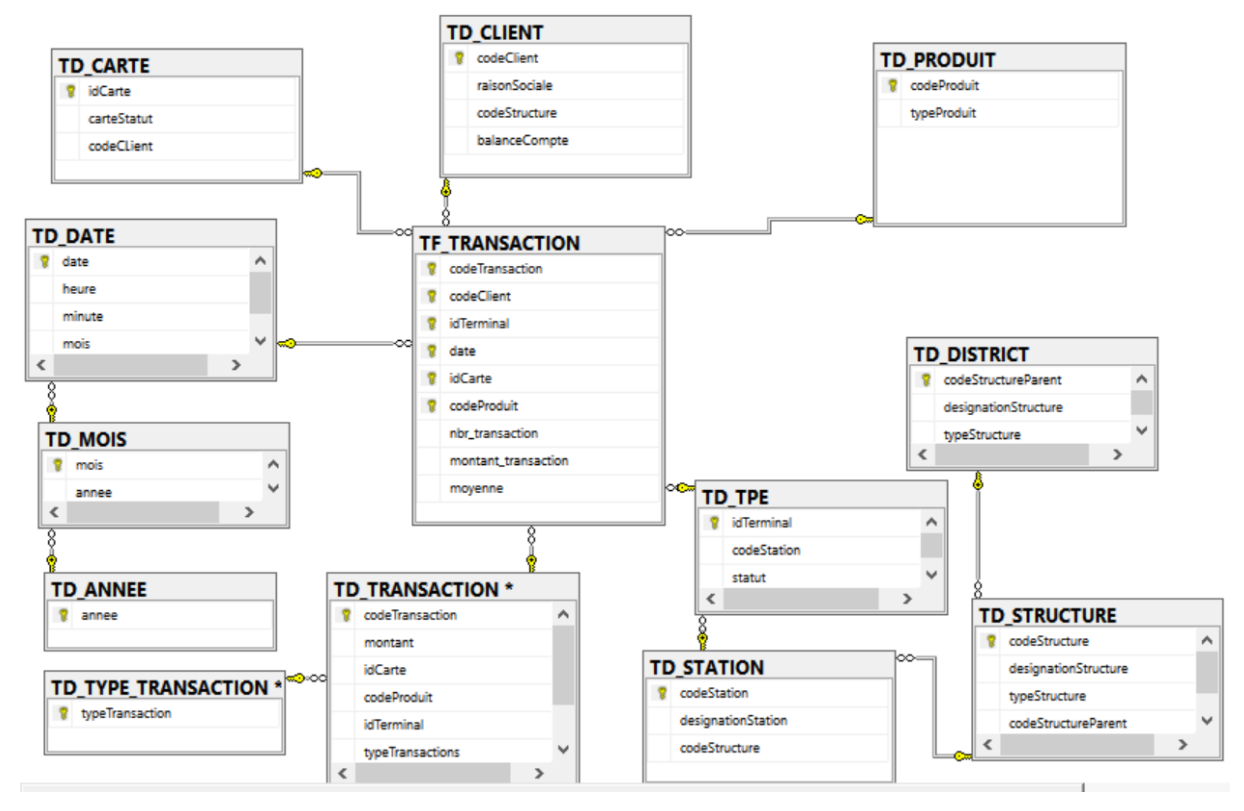

**Figure 3.13.** Schéma « Suivi des transactions ».

# **3) Le magasin de données «Suivi des TPEs »**

**a. Description :** Le suivi des TPEs a pour objectif de suivre l'évolution des déploiements des TPEs sur les stations, structure et district et aussi l'évolution des stations.

**b. Granularité :** Chaque ligne de la table de fait « TF Volet TPE » représente le nombre deTPEs pour un statut de TPE donné (active, inactive, jamais utilisé, déployé, restitué, remplacé, réparé, intervention HB Tec), pour une station, structure et district donné et pour une certaine date ou période donné.

- **c. Dimensions :** TPE et Date.
- **d. Mesures :** Nombre TPE.
- **e. Schéma**

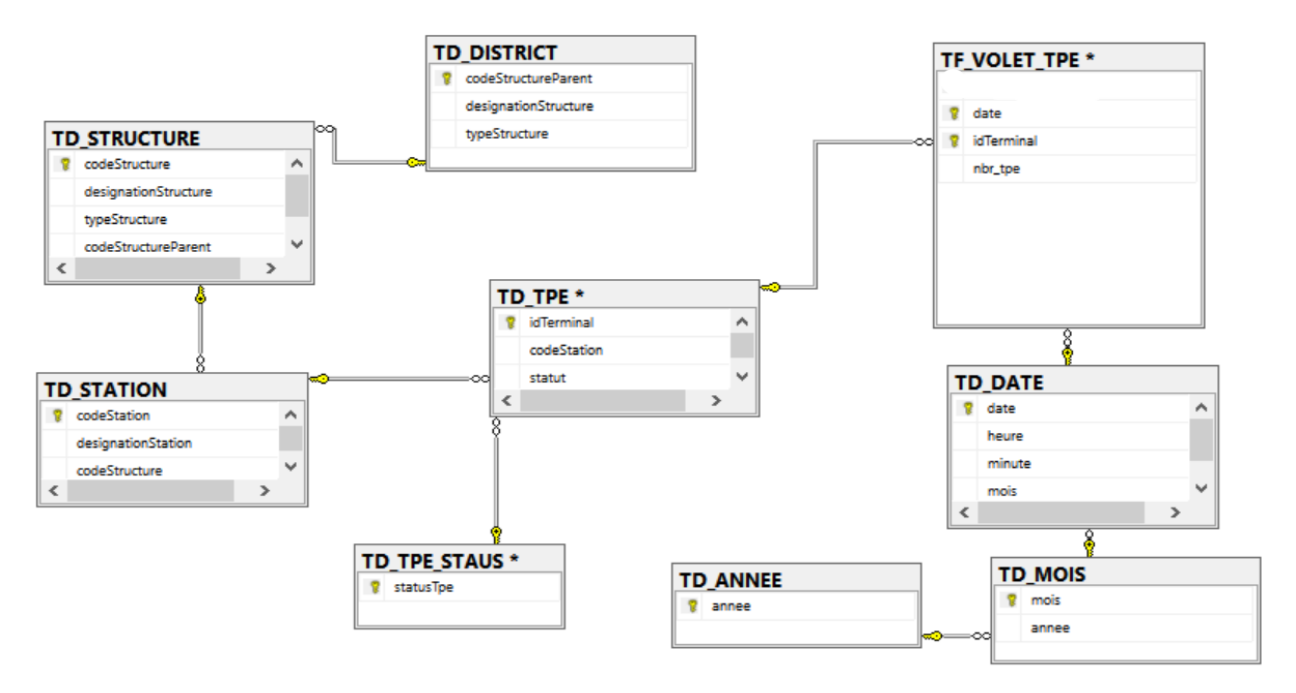

**Figure 3.14.** Schéma« Suivi des TPEs ».

# **4) Le magasin de données «Suivi des Négociations »**

**a. Description :** Le suivi des négociations a pour objectif de suivre l'évolution des négociations et d'établir des statistiques de comparaison entre les différentes périodes.

**b. Granularité :** Chaque ligne de la table de fait « TF Volet Négociation » représente le montant des négociations pour un statut de négociation donné, pour une station, structure et district donné et pour une certaine date ou période donné.

**c. Dimensions :** Négociation, Station et Date.

**d. Mesures :** Montant négociation.

**e. Schéma**

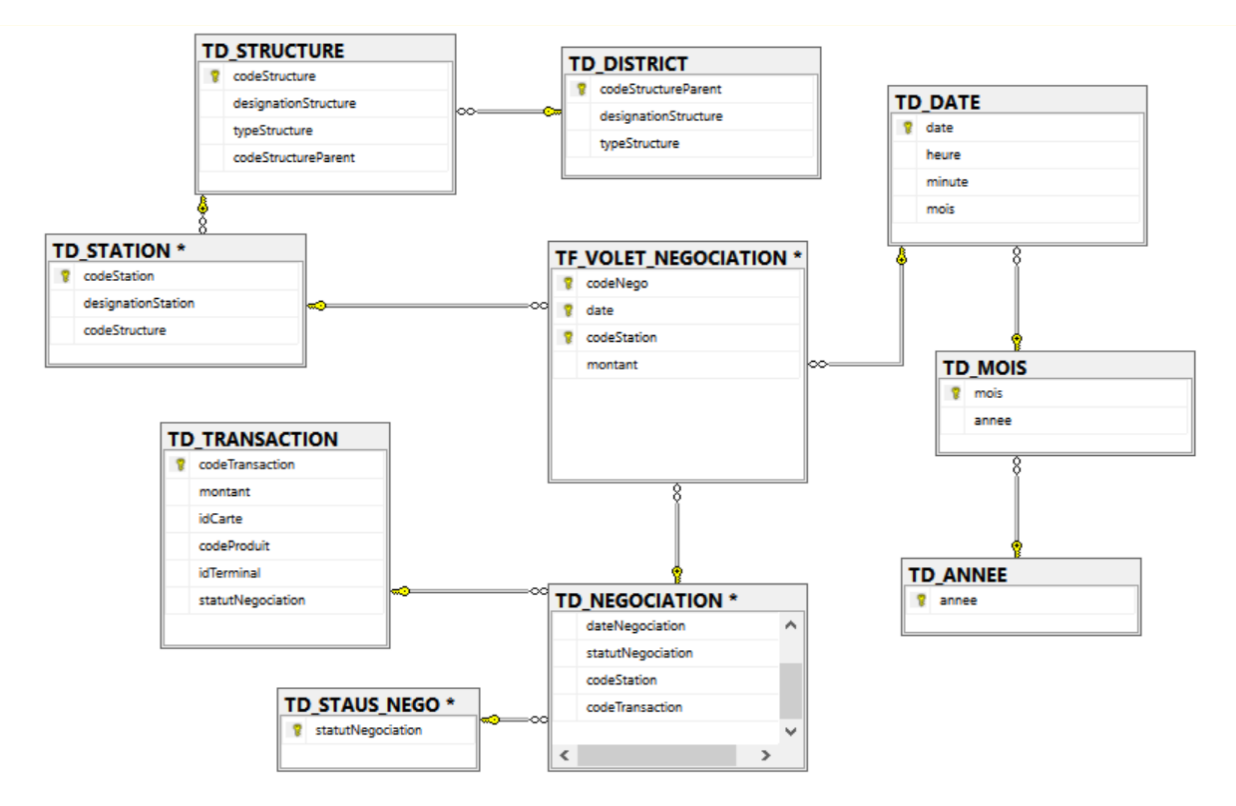

**Figure 3.15.** Schéma « Suivi des négociations ».

### **5) Le magasin de données «Suivi des Cartes »**

**a. Description :** Le suivi des cartes a pour objectif de suivre l'évolution du nombre de cartes et d'établir des statistiques sur les consommations réglées à l'aide des cartes pour voir le taux d'interaction des clients avec le service paiement électronique.

**b. Granularité :** Chaque ligne de la table de fait « TF Volet Carte » représente le nombre de cartes pour un statut et type de carte donné, pour un client donné, pour une structure et district donné et pour une certaine date ou période donné.

**c. Dimensions :** Carte, Client, Structure et Date.

**d. Mesures :** Nombre carte.

### **e. Schéma**

Le schéma contient les 2 schémas de Suivi des cartes et de suivi des clients.

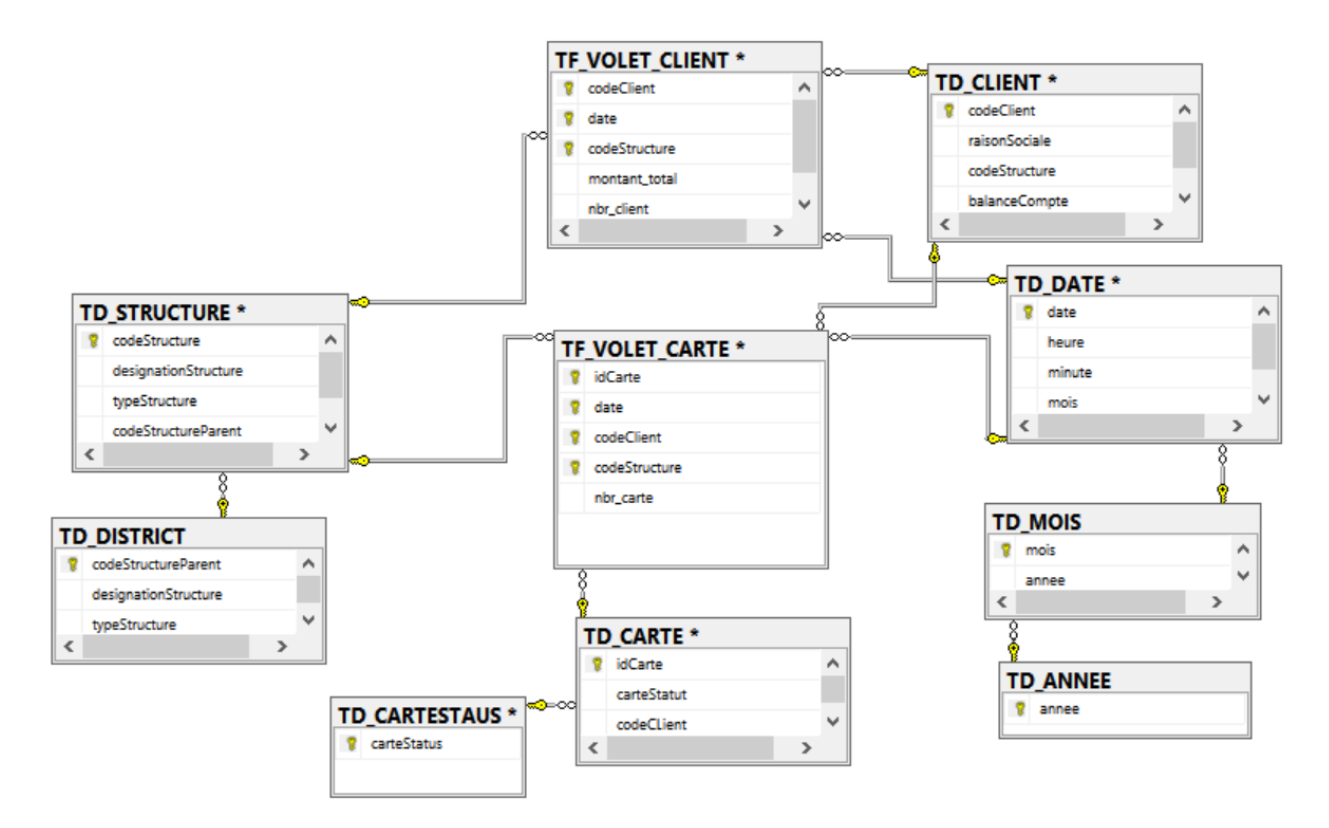

**Figure 3.16.** Schéma « Suivi des cartes » et « suivi des clients ».

### **6) Le magasin de données «Suivi des Clients »**

**a. Description :** Le suivi des clients a pour objectif de suivre l'évolution du nombre de client du service paiement électronique de NAFTAL et l'alimentation de leurs comptes pour établir des statistiques de comparaison des chargements.

**b. Granularité :** Chaque ligne de la table de fait « TF Volet Client » représente le nombre de client et le montant total compte pour un type de client donné, pour une structure et district donné et pour une certaine date ou période donné.

- **c. Dimensions :** Client, Structure et Date.
- **d. Mesures :** Nombre client et Montant total compte.
- **e. Schéma :** (voir schéma suivi des cartes)

### **2.2.4.5. Matrice de bus de l'entrepôt de données récapitulative**

Nous récapitulant dans le tableau ci-dessous l'ensemble des faits et dimensions de notre entrepôt de données :

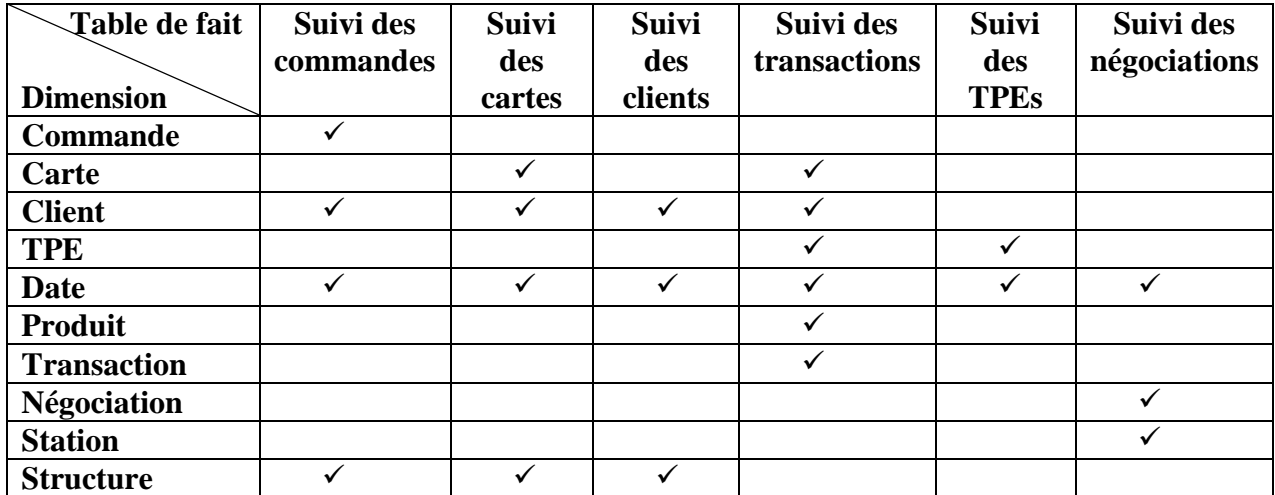

**Tableau 3.13.** Matrice de bus de l'entrepôt de données récapitulative.

# **2.2.5. Périodicité des chargements**

À ce stade de la conception, il est impératif de définir la fréquence de chargement des dimensions et des faits afin d'alimenter l'entrepôt de données au fur et à mesure et ce, selon le besoin et la disponibilité des données.

Puisque les bases de données des systèmes opérationnels de NAFTAL- notre principale source de données- est mises à jour périodiquement, nous n'avons pas d'autre choix que de procéder à des chargements périodique des données dans notre entrepôt de données.

Nous avons décidé d'étaler la période de chargement des données sur deux jours et d'effectuer ces mises à jour chaque sixième et septième du mois à partir de 17h afin de laisser une marge en cas de retards et d'être sûres que les mises à jour des systèmes sources sont terminées.

De ce fait, nous pourrons donc générer les rapports d'activité à partir du huitième du mois.

## **3. Conception de la zone de présentation des données**

La zone de présentation des données étant la plus visible par l'utilisateur, il faut veiller à ce qu'elle soit la plus facilement utilisable possible, d'où l'importance d'une bonne conception des interfaces avec lesquels les utilisateurs interagiront.

### **3.1. Conception des interfaces**

L'entreprise NAFTAL, dans le cadre de la modernisation de ses outils de collaboration, a entamé un projet de création d'un intranet.

La dernière partie de notre travail consiste en la création de rapports/graphiques, de tableaux de bord et d'un outil d'affichage pour la présentation des données.

# **3.1.1. Démarche de réalisation des interfaces**

**a.** Création des pages : Création des pages destinées aux utilisateurs finaux.

- **b.** Personnalisation des pages.
- **c**. Ajout des fonctionnalités élémentaires selon les privilèges. Nous citons :
	- $\checkmark$  Le chargement d'un rapport.
	- $\checkmark$  La consultation d'un rapport.
	- Le téléchargement d'un rapport.
	- $\checkmark$  Le partage d'un rapport.
	- $\checkmark$  La personnalisation d'un rapport.
	- $\checkmark$  L'impression d'un rapport.
	- $\checkmark$  L'envoi d'un rapport.

**d.** Personnalisation et ajout de fonctionnalités supplémentaires telles que : Commentaire sur une situation **[22]**.

### **3.2. La conception des tableaux de bord**

**a.** Lister les indicateurs de performances clés en se basant sur les besoin exprimés par les utilisateurs finaux.

**b.** Etablir un modèle de tableau de bord.

**c.** Choisir les graphes et les diagrammes les plus simples à interpréter.

**d.** Concevoir le tableau de bord **[22]**.

# **4. Conclusion**

Dans ce chapitre, nous avons détaillé le processus d'entreposage des données et la conception de la zone de présentation des données, présentes dans l'entrepôt de données. Cette étape de conception nous a permis de définir la démarche à suivre pour assurer une présentation des données qui soit la plus efficace et la plus conviviale possible. Nous avons adapté notre solution aux exigences des utilisateurs finaux, tout en essayant de corriger les anomalies détectées au cours de notre étude de l'existant.

Au terme de cette étape de notre projet, nous disposons de toutes les données nécessaires à la réalisation et au déploiement de notre solution, ce qui sera présenté dans le prochain chapitre.
# **Chapitre IV:** RÉALISATION ET **TESTS**

# **1. Introduction**

Dans le chapitre précédent nous avons présenté la conception de notre solution. Nous pouvons ainsi concrétiser notre projet en passant à la phase d'implémentation et de déploiement. Nous présentons dans ce chapitre les différents outils utilisés pour la mise en œuvre de notre solution et un aperçu de celle-ci notamment à travers un ensemble d'interfaces utilisateurs.

# **2. Environnement technique**

La mise en œuvre de notre système requiert la sélection préalable des outils à utiliser pour chaque étape de réalisation allant de l'extraction des données jusqu'à leurs présentations.

Pour le déploiement de notre solution, nous avons choisi d'utiliser les **Outils Microsoft** exigés par notre organisme d'accueil NAFTAL qui sont présentés dans la figure ci-dessous :

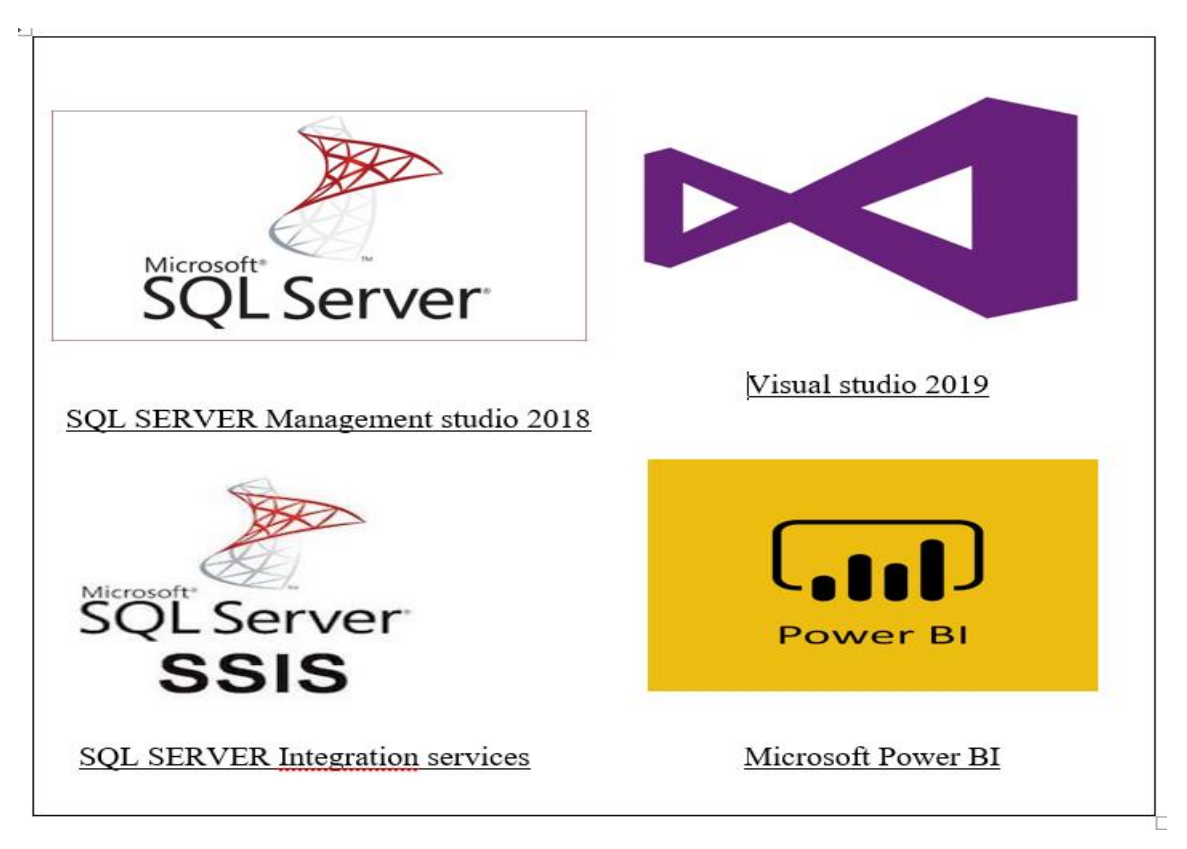

**Figure 4.1.** Outils de déploiement de la solution.

Le tableau 4.1 précise les différents outils utilisés pour chaque étape de notre projet :

| Tâche                                               | <b>Outils</b>                                                            |
|-----------------------------------------------------|--------------------------------------------------------------------------|
| Data profiling                                      | <b>SOL SERVER INTEGRATION</b><br><b>SERVICES</b><br><b>VISUAL STUDIO</b> |
| Création de l'entrepôt de données                   | <b>SQL SERVER MANAGEMENT</b><br><b>STUDIO</b>                            |
| Extraction, Traitement et<br>Chargement des données | <b>SOL SERVER INTEGRATION</b><br><b>SERVICES</b><br><b>VISUAL STUDIO</b> |
| Reporting et tableaux de bord                       | MICROSOFT POWER BI                                                       |

**Tableau 4.1.** Récapitulatif des moyens logiciels utilisés.

# **2.1. Système Gestion de base de données : SQL SERVER Management studio**

**SQL Server Management Studio (SSMS)** est un environnement intégré pour la gestion des infrastructures SQL, de SQL Server à Azure SQL Database. SSMS fournit des outils permettant de configurer, de superviser et d'administrer des instances de SQL Server et des bases de données. SSMS est utilisé pour déployer, superviser et mettre à niveau les composants de la couche Données utilisés par des applications, ainsi que pour créer des requêtes et des scripts. SSMS a pour but d'interroger, concevoir et gérer des bases de données et entrepôts de données, sur ordinateur local ou dans le cloud **[19].**

# **2.2. Outils de préparation**

## **2.2.1. SQL SERVER Data Tools**

**SQL Server Integration Services** est une plateforme qui permet de générer des solutions de transformation et d'intégration de données au niveau de l'entreprise. Intégration Services permet de résoudre des problèmes métiers complexes en copiant ou en téléchargeant des fichiers, en chargeant des entrepôts de données, en nettoyant et en explorant des données et en gérant des données et des objets SQL Server **[19]**.

# **2.2.2. Visual Studio**

**Visual Studio** fournit des outils utilisés pour explorer des sources de données, créer des modèles objet pour stocker et manipuler des données en mémoire, et lier des données à l'interface utilisateur **[19]**.

# **2.3. Outil de reporting: Microsoft Power BI**

**Power BI** est une solution de Business Intelligence développée par Microsoft pour permettre aux entreprises d'agréger, d'analyser et de visualiser les données en provenance de sources multiples **[19]**.

# **3. Déploiement de la solution**

# **3.1. Data profiling**

Le **profilage des données** est un processus qui consiste à examiner les données, à les analyser et à générer des résumés exploitables de ces données. Avant de créer un entrepôt de données, nous avons effectué le profilage des données pour certaines tables de la base de données relationnelles. Des exemples sont présentés dans les figures suivantes :

La figure 4.2 représente un cas de data profiling qui consiste à voir la langueur des valeurs des colonnes d'une table donnée. La langueur minimal et maximal nous permet de savoir si une colonne contient des valeurs unifier ou non.

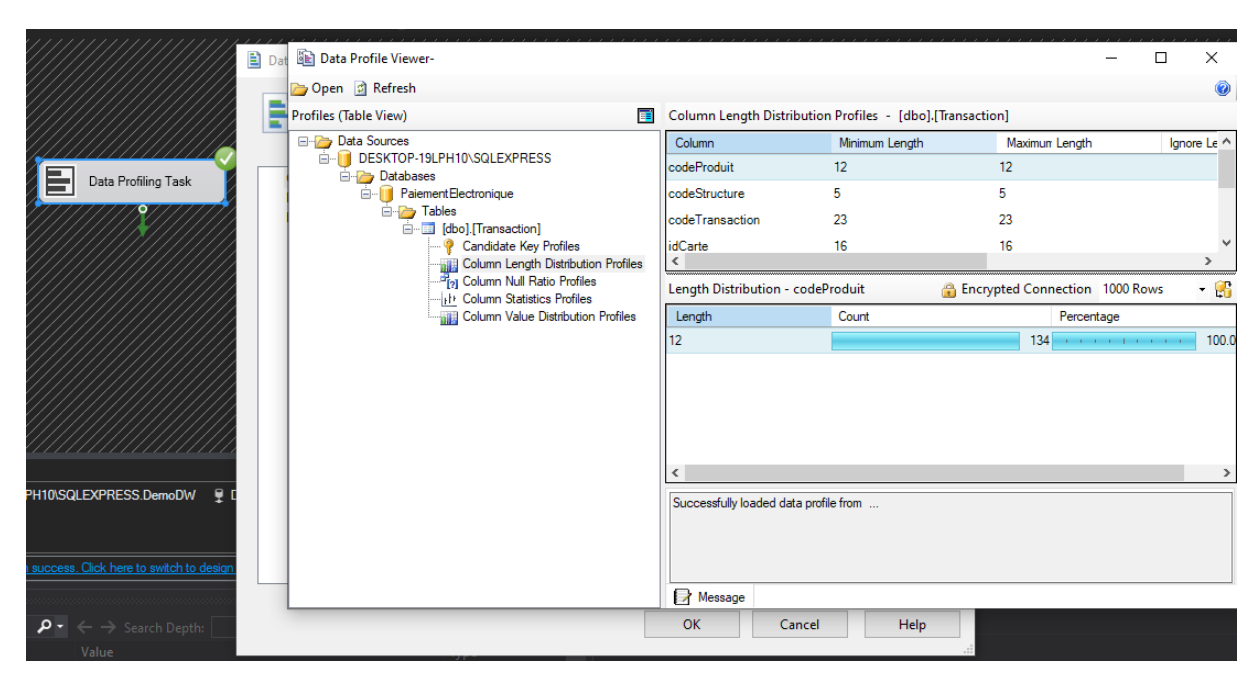

**Figure 4.2.** Data profiling « voir la langueur des valeurs d'une colonne ».

**La figure 4.3** représente un cas de data profiling qui consiste à voir le pourcentage de valeurs NULL contenu dans les colonnes d'une table donnée. Le calcul du pourcentage de valeurs NULL nous permet de savoir si une colonne est consistante ou non.

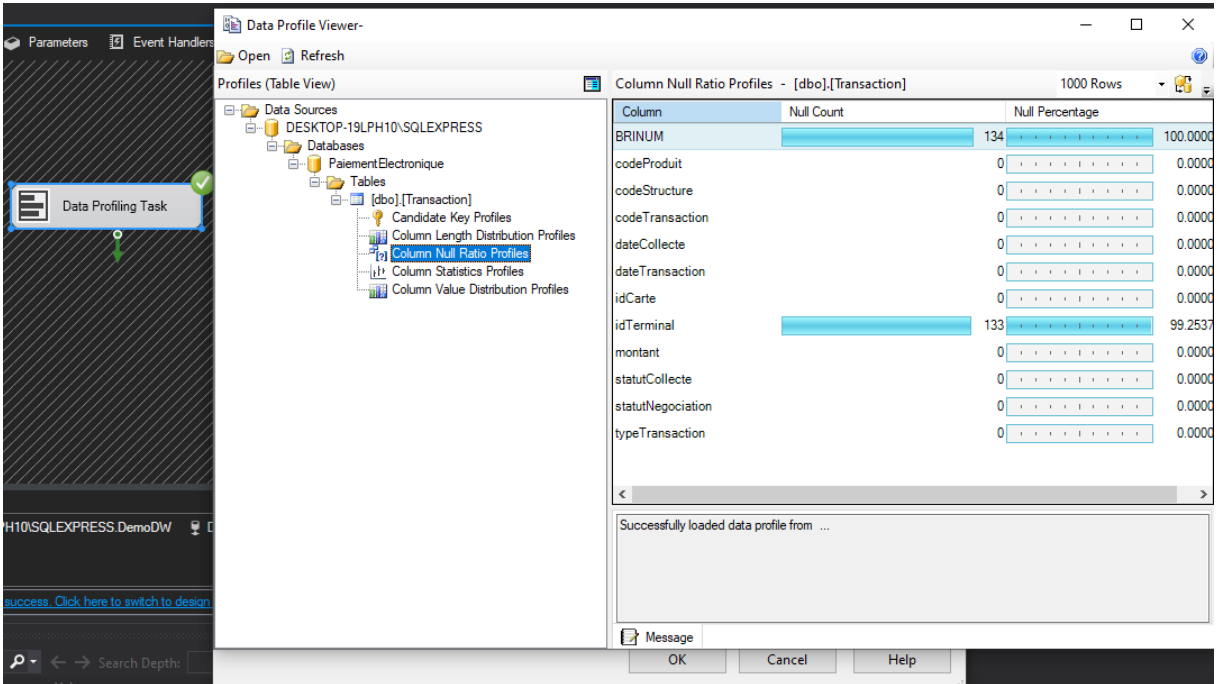

**Figure 4.3.** Data profiling « voir le pourcentage de valeurs NULL contenu dans les colonnes ».

**La figure 4.4** représente un cas de data profiling qui consiste à voir la variation des contenues des colonnes d'une table donnée. Elle nous permet de savoir le nombre de fois et pourcentage de répétition d'une valeur dans une colonne.

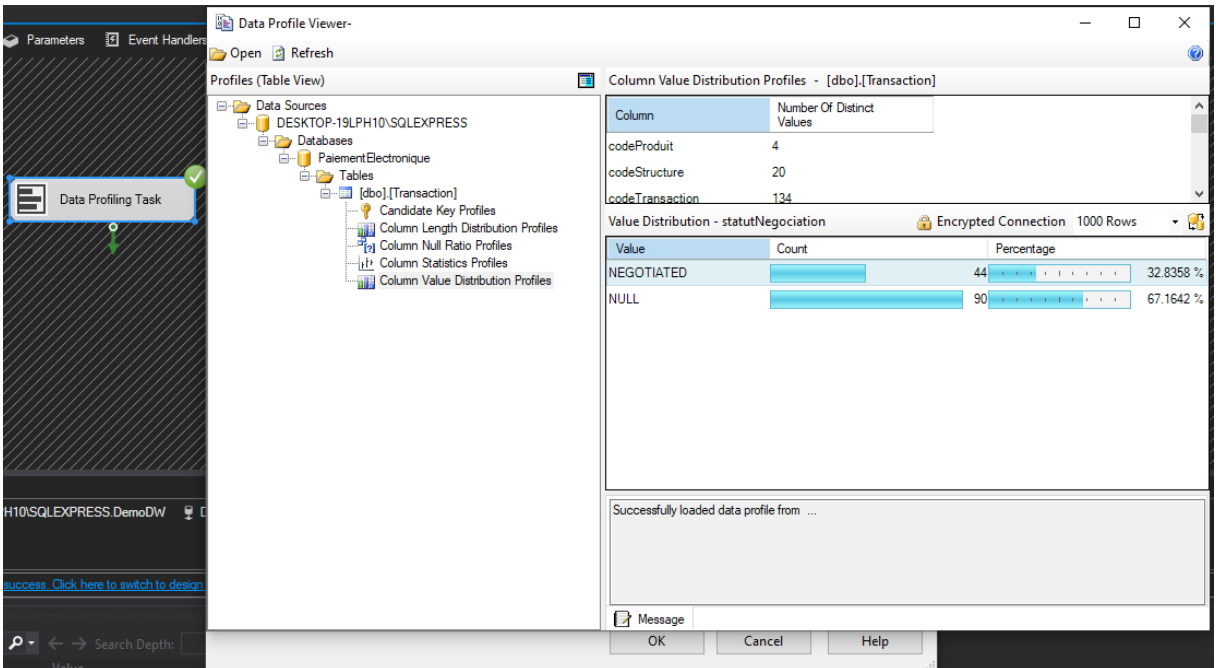

**Figure 4.4.** Data profiling «voir la variation ».

Le Data profiling nous permet de voir si les données contenues dans les tables sont consistantes et fiables pour être exploités, aussi si elles permettent la prise de décision. Si une colonne contient des valeurs NULL ou mal formé le traitement qui suis est :

- Négliger cette donnée.
- Transformer selon les données de bases.

Des fichiers XML sont générés après la phase de data profiling. Ils contiennent la sortie du data profiling task. Le but de ce fichier XML est de sauvegarder les résultats du profilage des données. Il doit être importé pour revoir les résultats ou l'utiliser pour générer d'autres graphiques liés aux informations de colonne.

Un exemple de ces fichiers est présenté dans les deux figures ci-dessous :

|    | $\sqrt{D}$ cabacabuurc $\sqrt{D}$                                                                                                    |
|----|----------------------------------------------------------------------------------------------------|
| 8  | <dtsdatasource id="{2FE17FC3-30AC-4D86-8FB6-ED0D0BF1E948}" name="result" {ba9c5d08-3c1d-4ff1-843b-2010f6959523}"=""></dtsdatasource> |
| 13 | <dtsconnectionmanagerid>result</dtsconnectionmanagerid>                                                                              |
| 14 |                                                                                                    |
| 15 |                                                                                                    |
| 16 | <dataprofileinput></dataprofileinput>                                                                                                |
| 17 | <profilemode>Exact</profilemode>                                                                                                    |
| 18 | <timeout>0</timeout>                                                                                                    |
| 19 | <requests></requests>                                                                                                    |
| 20 | <candidatekeyprofilerequest id="KeyReq"></candidatekeyprofilerequest>                                                                |
| 21 | <datasourceid>{2FE17FC3-30AC-4D86-8FB6-ED0D0BF1E948}</datasourceid>                                                                  |
| 22 | <table schema="dbo" table="Transaction"></table>                                                                                     |
| 23 | <keycolumns></keycolumns>                                                                                                    |
| 24 | <column iswildcard="true"></column>                                                                                                  |
| 25 |                                                                                                    |
| 26 | <thresholdsetting>Specified</thresholdsetting>                                                                                       |
| 27 | <keystrengththreshold>0.95</keystrengththreshold>                                                                                    |
| 28 | <verifyoutputinfastmode>false</verifyoutputinfastmode>                                                                               |
| 29 | <maxnumberofviolations>100</maxnumberofviolations>                                                                                   |
| 30 |                                                                                                    |
| 31 | <columnlengthdistributionprofilerequest id="LengthDistReq"></columnlengthdistributionprofilerequest>                                 |
| 32 | <datasourceid>{2FE17FC3-30AC-4D86-8FB6-ED0D0BF1E948}</datasourceid>                                                                  |
| 33 | <table schema="dbo" table="Transaction"></table>                                                                                     |
| 34 | <column iswildcard="true"></column>                                                                                                  |
| 35 | <ignoreleadingspace>false</ignoreleadingspace>                                                                                       |
|    |                                                                                                    |

Figure 4.5. Capture du fichier XML (1<sup>ère</sup> partie).

| <i>___</i> | A LONG CHDIS CHIDUCIONI COMP                                                                                                    |
|------------|----------------------------------------------------------------------------------------------------|
| 2372       |                                                                                                    |
| 2373       |                                                                                                    |
| 2374       | <columnlengthdistributionprofile isexact="true" profilerequestid="LengthDistReq"></columnlengthdistributionprofile>                                                                                                    |
| 2375       | <datasourceid>{2FE17FC3-30AC-4D86-8FB6-ED0D0BF1E948}</datasourceid>                                                                                                    |
| 2376       | kTable DataSource="DESKTOP-19LPH10\SQLEXPRESS" Database="PaiementElectroniqueExample" Schema="dbo" Table                                                                                                    |
| 2377       | <column isexact="true" lcid="1036&lt;/td&gt;&lt;/tr&gt;&lt;tr&gt;&lt;td&gt;2378&lt;/td&gt;&lt;td&gt;&lt;IgnoreLeadingSpace&gt;false&lt;/IgnoreLeadingSpace&gt;&lt;/td&gt;&lt;/tr&gt;&lt;tr&gt;&lt;td&gt;2379&lt;/td&gt;&lt;td&gt;&lt;IgnoreTrailingSpace&gt;true&lt;/IgnoreTrailingSpace&gt;&lt;/td&gt;&lt;/tr&gt;&lt;tr&gt;&lt;td&gt;2380&lt;/td&gt;&lt;td&gt;&lt;MinLength&gt;6&lt;/MinLength&gt;&lt;/td&gt;&lt;/tr&gt;&lt;tr&gt;&lt;td&gt;2381&lt;/td&gt;&lt;td&gt;&lt;MaxLength&gt;7&lt;/MaxLength&gt;&lt;/td&gt;&lt;/tr&gt;&lt;tr&gt;&lt;td&gt;2382&lt;/td&gt;&lt;td&gt;&lt;LengthDistribution&gt;&lt;/td&gt;&lt;/tr&gt;&lt;tr&gt;&lt;td&gt;2383&lt;/td&gt;&lt;td&gt;&lt;LengthDistributionItem&gt;&lt;/td&gt;&lt;/tr&gt;&lt;tr&gt;&lt;td&gt;2384&lt;/td&gt;&lt;td&gt;&lt;Length&gt;6&lt;/Length&gt;&lt;/td&gt;&lt;/tr&gt;&lt;tr&gt;&lt;td&gt;2385&lt;/td&gt;&lt;td&gt;&lt;Count&gt;129&lt;/Count&gt;&lt;/td&gt;&lt;/tr&gt;&lt;tr&gt;&lt;td&gt;2386&lt;/td&gt;&lt;td&gt;&lt;/LengthDistributionItem&gt;&lt;/td&gt;&lt;/tr&gt;&lt;tr&gt;&lt;td&gt;2387&lt;/td&gt;&lt;td&gt;&lt;LengthDistributionItem&gt;&lt;/td&gt;&lt;/tr&gt;&lt;tr&gt;&lt;td&gt;2388&lt;/td&gt;&lt;td&gt;&lt;Length&gt;7&lt;/Length&gt;&lt;/td&gt;&lt;/tr&gt;&lt;tr&gt;&lt;td&gt;2389&lt;/td&gt;&lt;td&gt;&lt;Count&gt;5&lt;/Count&gt;&lt;/td&gt;&lt;/tr&gt;&lt;tr&gt;&lt;td&gt;2390&lt;/td&gt;&lt;td&gt;&lt;/LengthDistributionItem&gt;&lt;/td&gt;&lt;/tr&gt;&lt;tr&gt;&lt;td&gt;2391&lt;/td&gt;&lt;td&gt;&lt;/LengthDistribution&gt;&lt;/td&gt;&lt;/tr&gt;&lt;tr&gt;&lt;td&gt;2392&lt;/td&gt;&lt;td&gt;&lt;/ColumnLengthDistributionProfile&gt;&lt;/td&gt;&lt;/tr&gt;&lt;tr&gt;&lt;td&gt;2393&lt;/td&gt;&lt;td&gt;&lt;ColumnNullRatioProfile ProfileRequestID=" maxlength="255" name="statutCollecte" nullratioreq"="" precision="255" scale="255" sqldbtype="VarChar"></column> |
| 2394       | <datasourceid>{2FE17FC3-30AC-4D86-8FB6-ED0D0BF1E948}</datasourceid>                                                                                                    |
| 2395       | <table database="PaiementElectroniqueExample" datasource="DESKTOP-19LPH10\SQLEXPRESS" schema="dbo" table<="" td=""></table>                                                                                                    |
| 2396       | <column coo<="" lcid="-1" maxlength="0" name="dateCollecte" precision="255" scale="255" sqldbtype="DateTime" td=""></column>                                                                                                    |
| 2397       | <nullcount>0</nullcount>                                                                                                    |
| 2398       |                                                                                                    |

**Figure 4.6.** Capture du fichier XML (dernière partie).

## **3.2. Réalisation de la base de données relationnelle**

Pour la création de notre base de données relationnelle, nous avons utilisé Microsoft SQL Server Management Studio. Nous avons d'abord créé la structure des tables de dimensions puis celles des tables de faits. Nous avons relié par la suite ces tables et obtenir ainsi notre schéma relationnel. Les figures suivantes présentent les tables créées :

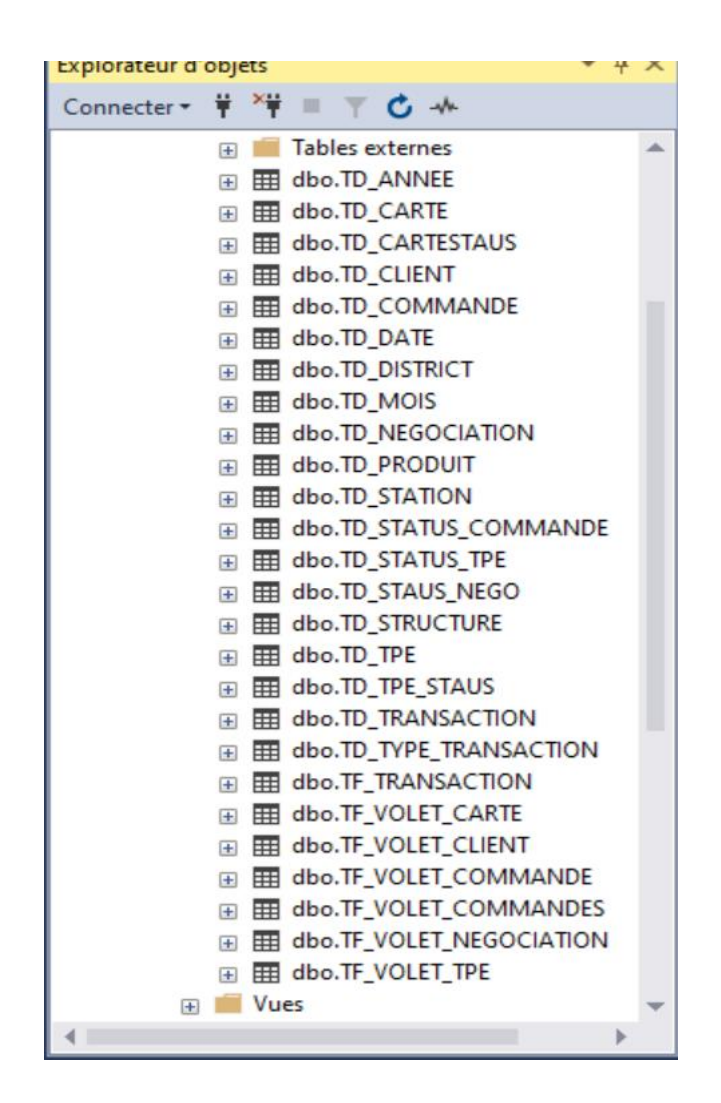

**Figure 4.7.** Les tables de faits et dimensions créées.

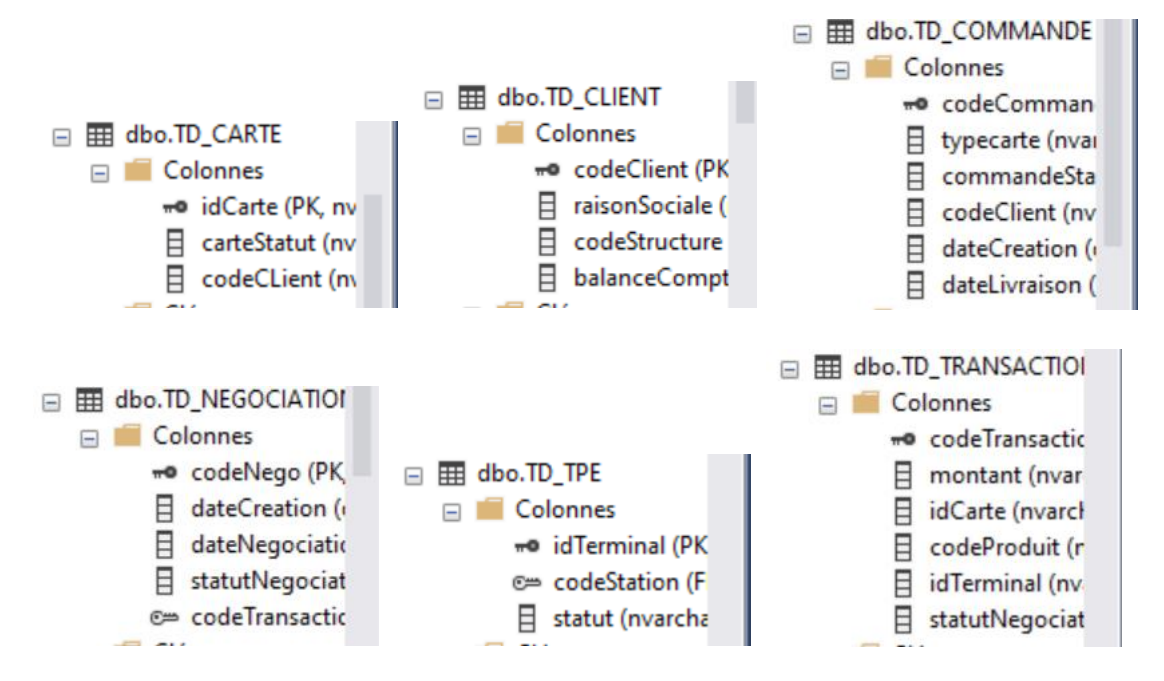

**Figure 4.8.** Quelque de tables de dimensions.

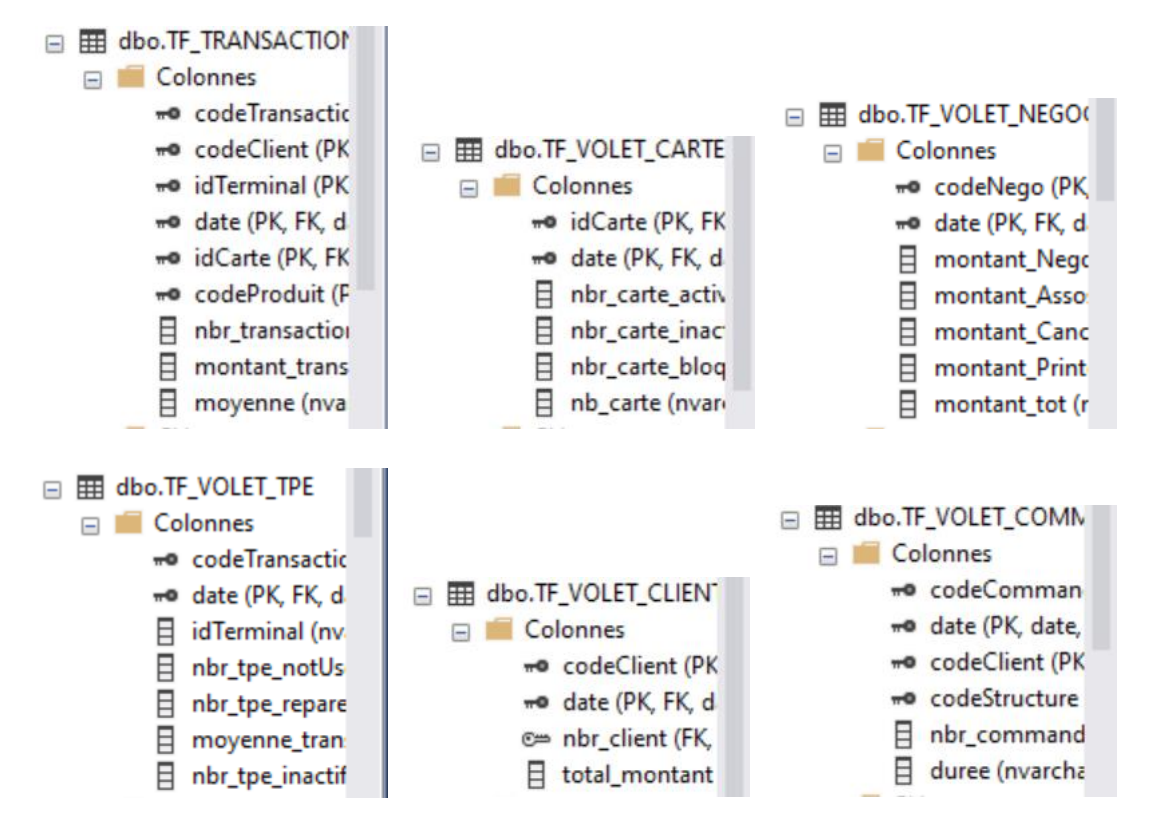

**Figure 4.9.** Les tables de faits.

# **3.3. Extraction, Transformation et Chargement des données**

Pour cette étape, nous avons créé des procédures ETL pour le traitement et le chargement de chaque table de notre entrepôt de données et chaque opération à effectuer. Nous

avons automatisé ces procédures et défini leurs fréquences d'exécution en créant des JOBS et en les configurant selon le besoin.

La figure ci-dessous présente une tâche de flux de données de mise à jour de dimension :

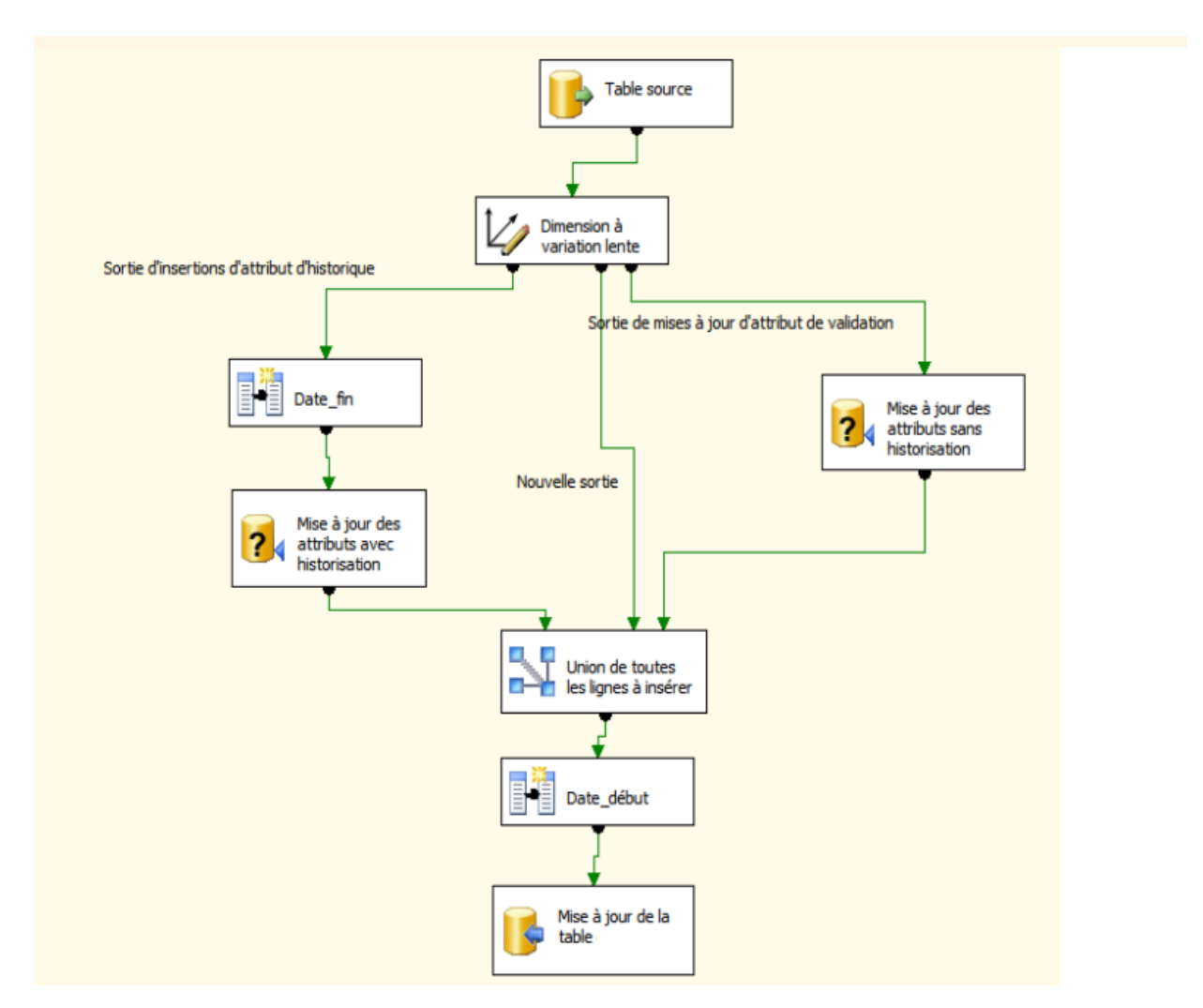

**Figure 4.10.** Illustration d'une tâche de flux de mise à jour de dimension.

# **3.4. Tableaux de bord**

Une fois les cubes multidimensionnels traités et déployés, nous sommes passés à l'étape de création des outils de présentation des informations aux utilisateurs finaux. Pour cette étape, nous avons utilisé Microsoft Power BI, permettant la création des tableaux de bord ainsi que les rapports et les graphiques.

La figure 4.11 représente :

- Répartition des transactions de paiement par réseau.
- Nombre de transaction par années.
- TPEs actifs et inactifs.
- TPEs actifs et inactifs par réseau.
- Taux utilisation des TPEs actifs.

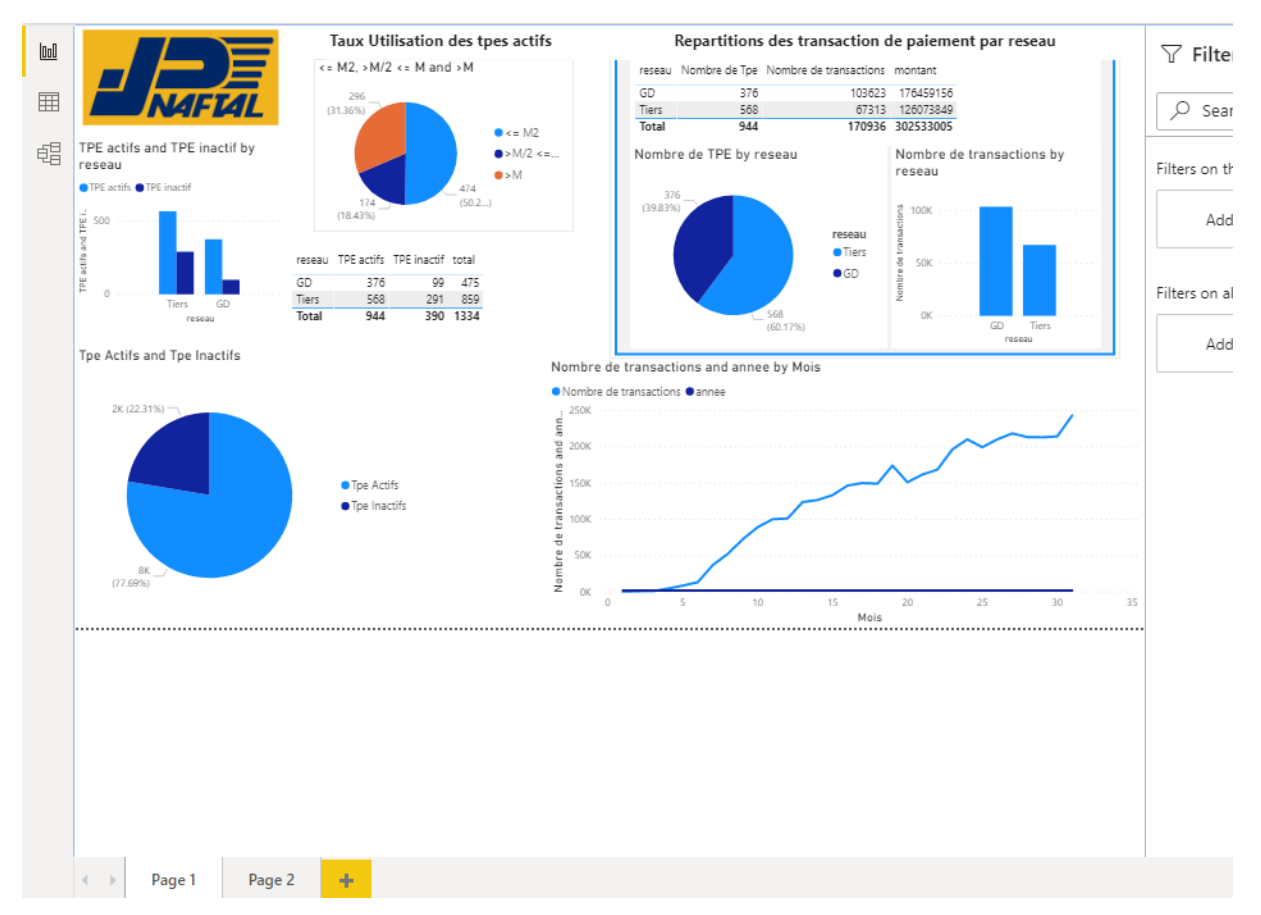

**Figure 4.11.** Interface suivi des TPEs et Transactions.

La figure 4.12 représente :

- Cartes actives et inactives.
- Nombre de cartes par état de carte.
- Nombre de transaction par nombre de stations actives.

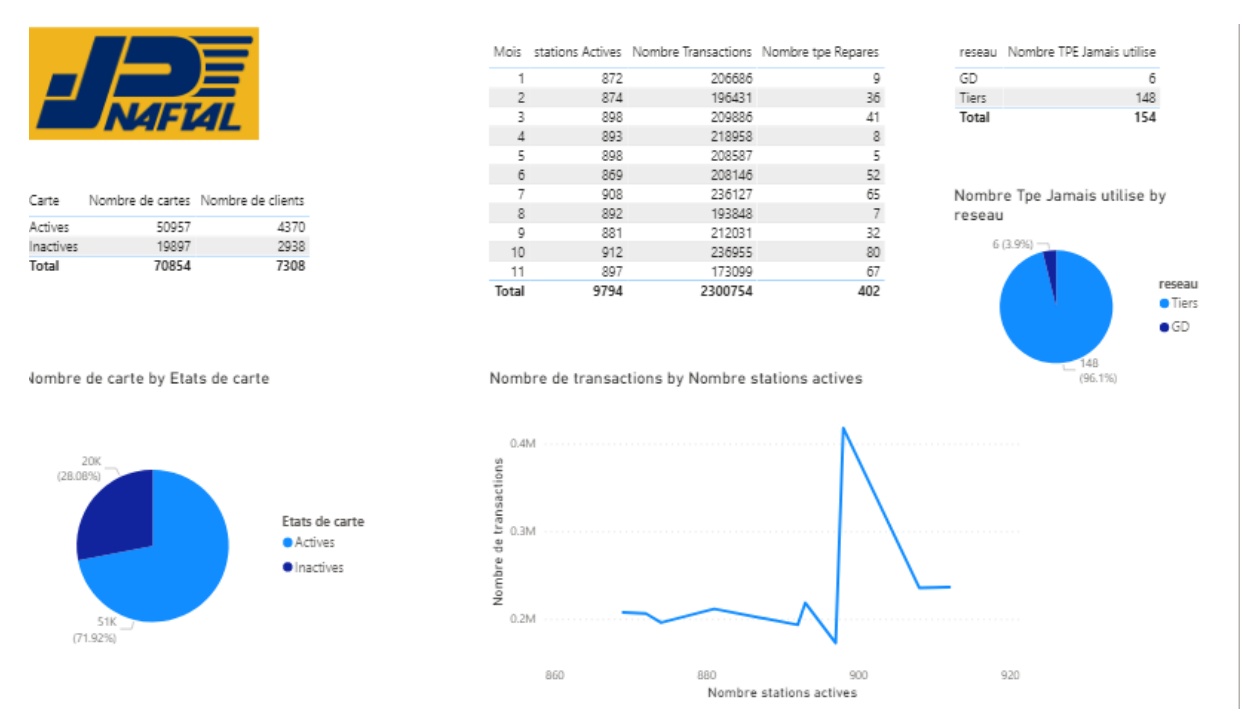

**Figure 4.12.** Interface suivi des cartes et Transactions.

# **4. Conclusion**

Au cours de ce chapitre, nous avons présenté la mise en œuvre de notre solution en présentant les outils utilisés pour chaque étape de sa réalisation et son déploiement. Le travail réalisé dans ce dernier chapitre de ce mémoire est la concrétisation de tous les efforts fournis depuis le lancement du projet.

# **Conclusion générale**

L'entreprise nationale **NAFTAL SPA** dispose d'un très grand volume de données stockées dans ses différents systèmes opérationnels qu'elles pourraient beaucoup mieux exploiter. Même si NAFTAL domine le marché de la commercialisation et de la distribution des produits pétroliers en Algérie, les axes d'améliorations sont multiples et plus particulièrement dans le domaine de l'application des méthodes informatiques pour la gestion de l'entreprise en général et des données en particulier.

Le système que nous avons conçu dans le cadre de notre stage de fin d'études au sein de NAFTAL s'inscrit dans un projet d'amélioration des processus de prise de décision de l'entreprise, lancé par la Direction Centrale des Systèmes d'Information mais plus encore, représente une première étape du projet de modernisation des systèmes d'information de l'entreprise. Notre projet s'inscrit notamment dans le cadre du service paiement électronique de l'entreprise.

La réalisation pratique de ce travail, à ce stade, permet une centralisation, un stockage et une présentation de toutes les données relatives au service paiement électronique issues des systèmes sources. Cette solution offre aux décideurs, du niveau de pilotage de l'entreprise concernés par le service paiement électronique, la possibilité d'avoir une vue synthétique et détaillée de l'évolution du service et le taux d'interaction des clients avec le service. Il permet :

- Exploiter les données de la base de données « Paiement Electronique » grâce à l'entrepôt de données.
- Présenter plusieurs indicateurs clés du suivi du service grâce aux tableaux de bord.
- Limiter les erreurs liées au Reporting.
- Garder un historique complet des transactions du service paiement électronique grâce à l'entrepôt de données.

Le système dans sa version actuelle est très prometteur. Il est caractérisé par sa facilité d'utilisation, sa complétude et surtout la fiabilité et l'homogénéité des informations présentées. Il répond parfaitement aux besoins exprimés par les utilisateurs finaux. Nous devons cependant suivre son évolution, continué à le tester et l'étendre en envisageant les extensions suivantes :

- Recueillir les appréciations des utilisateurs finaux et les critiques afin d'améliorer le système et suivre son évolution.
- Inclure toutes les données relatives au service paiement électronique stockées dans les systèmes sources.
- Etendre le champ d'utilisation de notre système d'information d'aide à la décision.
- Désigner un administrateur pour l'entrepôt de données et constituer une équipe chargée de la maintenance et de l'extension du nouveau système.
- Appliquer les méthodes et algorithmes de Data Mining dans le but d'optimiser l'exploitation des données.
- Inclure un système d'archivage des réalisations et des prévisions des années précédentes.

Enfin, en plus de nous avoir permis d'appliquer nos connaissances théoriques et de s'initier à la pratique de notre métier en réalisant un projet d'envergure dans une grande entreprise nationale, ce stage a été pour nous une très bonne expérience du fait qu'il nous ait permis d'apprendre énormément sur les aspects organisationnels, méthodologiques et humains du monde de l'entreprise. Au terme de ce projet, nous avons pu atteindre les objectifs que nous nous sommes fixés tout en satisfaisant les attentes de la Direction Centrale des Systèmes d'Information.

# **Bibliographie**

**[1]** Decision support systems, IT62, University of stirling, 2004.

**[2]** Power D.J, DECISION SUPPORT SYSTEMS: Concepts and resouces for managers, 2002.

**[3]** Bernard ESPINASSE, Introduction aux décisions et processus Décisionnels, 2009.

**[4]** Bonczek, al, International Handbook on Information Systems, Second Edition Springer-Verlag Heidelberg, 2008.

**[5]** Arnott and Pervan, "A critical analysis of Decision Support Systems research", Journal of Information Technology, 2005.

**[6]** Hana Kopáčková, Markéta Škrobáčková, « Decision support systems or business intelligence: what can help in decision making? », Institute of System Engineering and Informatics, Faculty of Economics and Administration, University of Pardubice, 2006.

**[7]** Larissa T.moss, Shuku Atre, Business IntelligenceRoad Map, 2003.

**[8]** John Wiley & Sons, Building the Data warehouse, ISBN 0471- 14161-5, 1994.

**[9]** Wayne W. Eckerson, Performance dashboards Measuring, monitoring and managing your business, 2006.

**[10]** Bertrand Burquier, Business Intelligence avec SQL Server, 2008.

**[11]** Ralph Kimball, Entrepôt de données guide pratique de la modélisation dimensionnelle, 2002.

**[12]** Stephen Few, Confusion tableau de bord, Intelligent Enterprise, 2004.

**[13]** Henri Bouquin, Le contrôle de gestion, 2003.

**[14]** Ericsson, Data warehouse, 2004, pp. 28–29.

**[15]** Kimball, The Bottom-Up Misnomer, 2003 Retrieved 2012.

**[16]** Ralph Kimball, Laura Reeves, Margy Ross, Warren Thornthwaite, Le Data warehouse : Guide de conduite de projet, 2005.

**[17]** Berriche A, Marouf B et Klaa B, « Création d'un Web service pour le suivi des comptes clients NAFTALCARD alimentés par une carte bancaire », Dep MI, Univ Alger 1, Algerie, 2018.

**[18]** NAFTAL (2020), Disponible : https://www.naftal.dz/fr/

**[19]** Microsoft (2020), Disponible :<https://www.microsoft.com/fr-dz>

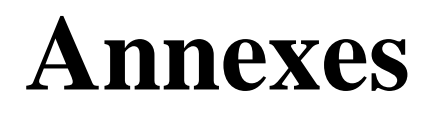

# **1. Exemples de rapport du décisionnel actuel**

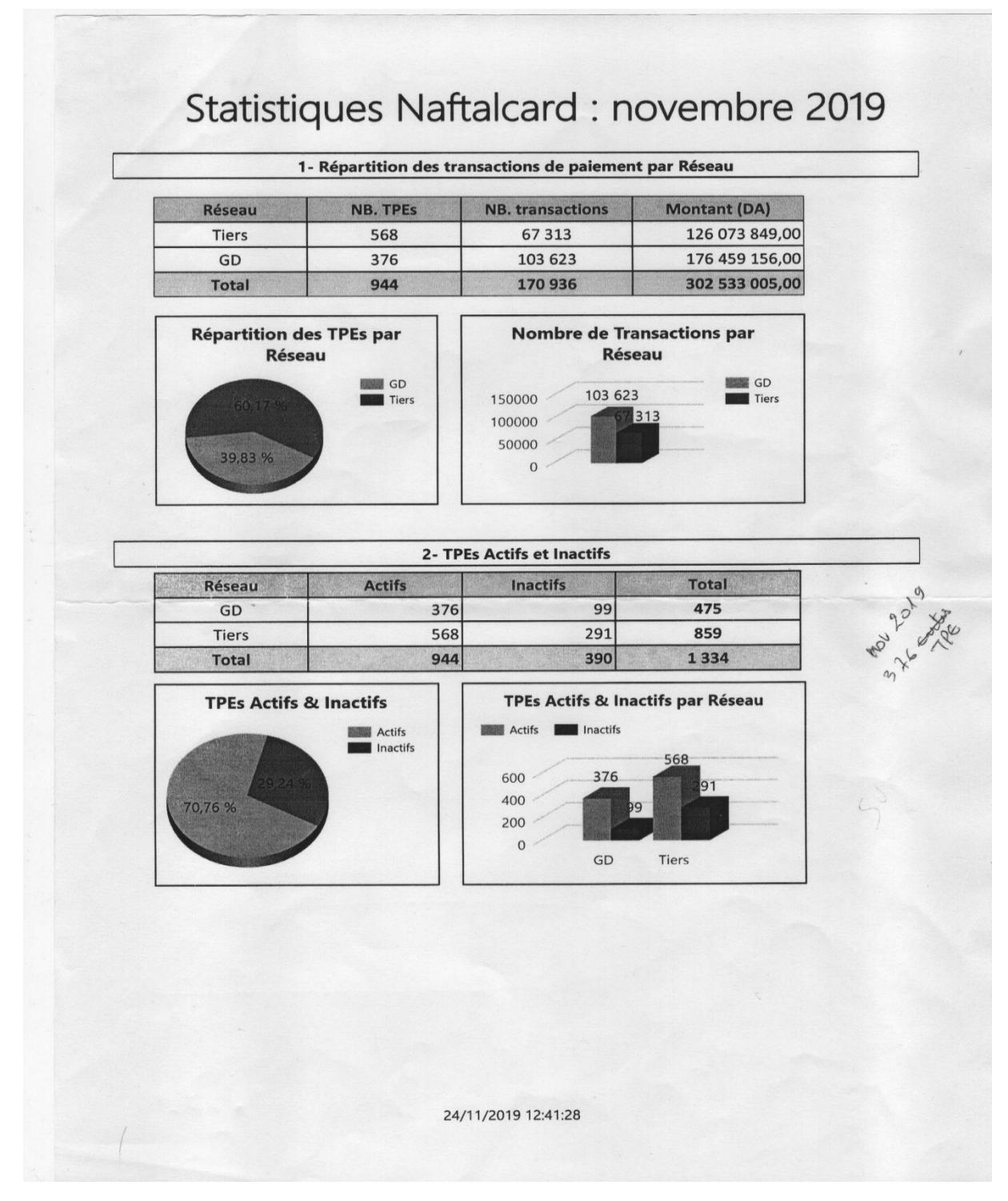

**Figure A.1. Page 1.**

### 3- Taux d'utilisation des TPEs actifs

Moyenne mensuelle des transactions de paiement par TPE: 181

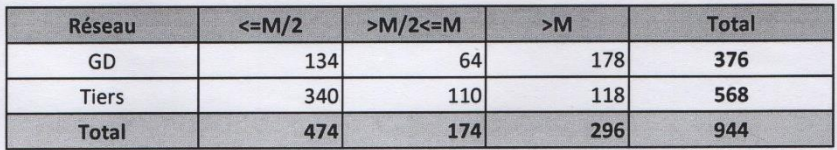

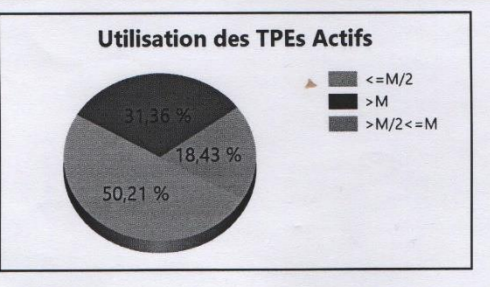

1- Cartes Actives et Inactives

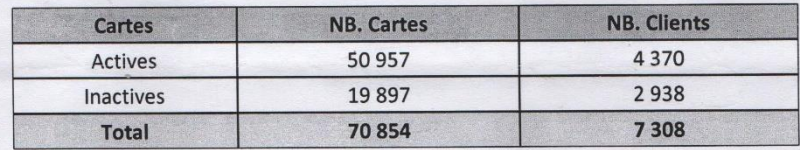

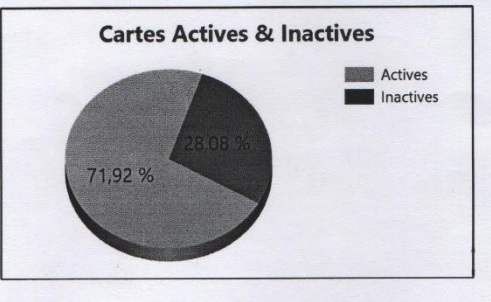

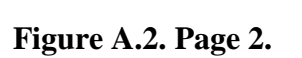

24/11/2019 12:41:28

1-Stations actives, Transactions et TPE réparés

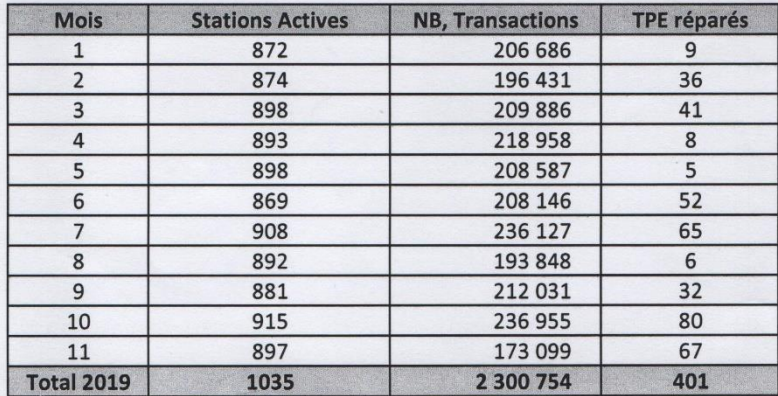

## 2-Négociation des Avoir 035 /2019

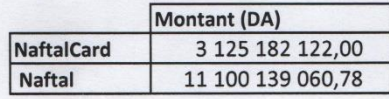

## 3-Alimentations Comptes clients Vs Ventes TAC / 2019

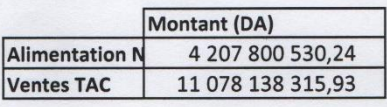

## 4-TPE jamais utilisés

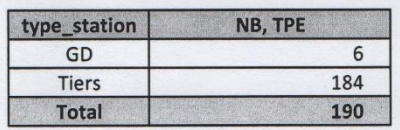

**Figure A.3. Page 3.**

## **BILAN D'ACTIVITÉ PAIEMENT ELECTRONIQUE -**Juillet 2019

## I - Projet carte à puce (NAFTALCARD)

#### Partie I : Gestion de projet :

Dans le cadre de la mise en œuvre du paiement par carte « EDAHABIA » au  $\overline{a}$ niveau des stations-service NAFTAL, une séance de travail s'est tenue le 09 juillet 2019 entre NAFTAL et Algérie Poste pour définir et arrêter une architecture liée aux aspects financiers.

#### Partie II : Exploitation de la solution « NaftalCard » :

#### **Transactions:**

- a) Transactions du mois de juillet 2019 :nb transactions de paiement enregistrées durant le mois de juillet, pour un montant global de : montant DA; Soit un taux de croissance de 13% par rapport au nombre de transactions enregistrées le mois de juin 2019.
- b) Transactions cumulées : nb transactions de paiement enregistrées à fin juillet 2019 pour un montant global de : montant.

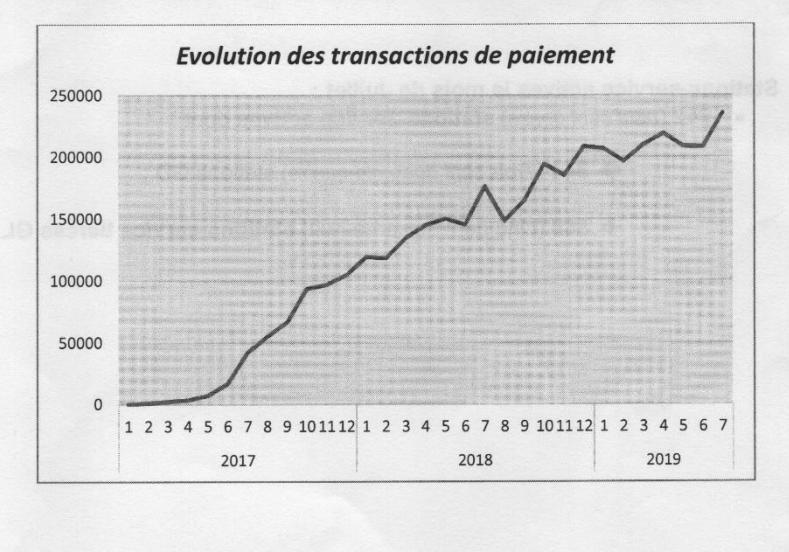

Figure A.4. Page 4.

Stations-service dotées le mois de juillet 2019 :

· 01 (une) station-service du réseau tiers.

Stations-service dotées à fin Juillet 2019 :

- Nb stations-service dont :
	- > Nb 1 stations-service GD;
	- > Nb2 stations-service tierces GL et PVA.
	- > Nb3 Stations vertes GPLC.

- NB : Restitution d'un TPE d'une station-service du réseau tiers pour motif « résiliation de contrat ». Le TPE restitué a été redéployé vers une nouvelle station.

Déploiement des TPE :

a) TPE déployés le mois de Juillet : /

b) Total des (TPE) déployés à fin Juillet : nb

dont:

- > 505 (cinq cent cinq) TPEs au niveau des stations-service GD ;
- > 876 (huit cent soixante-seize) TPEs au niveau des stations-service tierces GL et PVA;
- > 03 (Trois) TPEs au niveau des stations vertes GPLC ;
- $\rightarrow$  38 (Trente-huit) TPEs au niveau des entités commerciales.

c) TPEs remplacés pour des raisons de dysfonctionnement : 35 (trente-cinq)

Stations-service actives le mois de Juillet :

• 912 (neuf cent douze) stations-service actives dont :

> 344 (Trois cent quarante-quatre) stations GD;

> 568 (cinq cent soixante-huit) stations-service tierces GL et PVA.

 $\overline{\mathcal{L}}$ 

Figure A.5. Page 5.

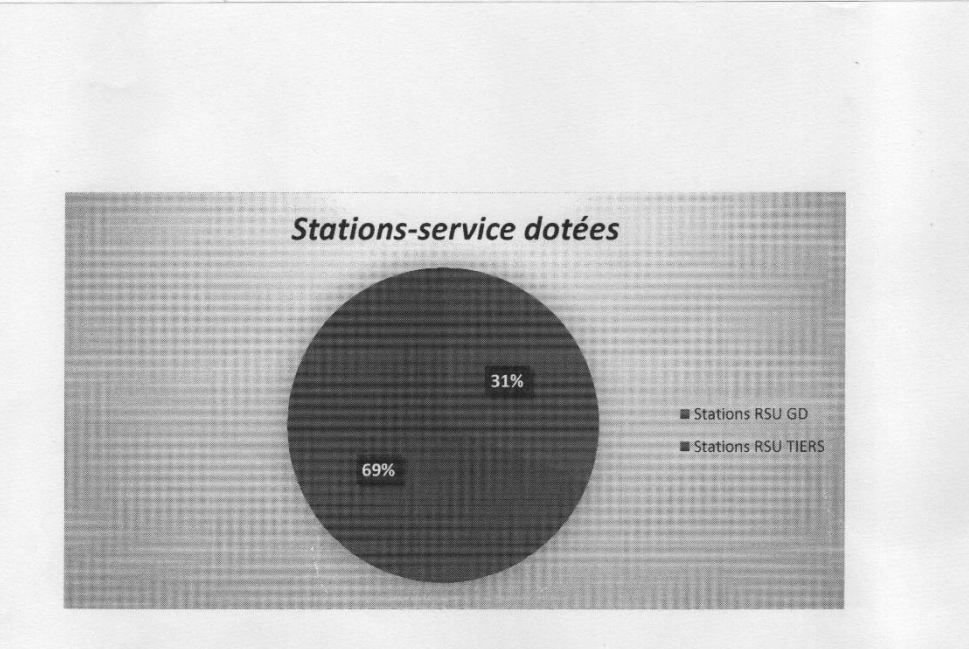

Cartes personnalisées durant le mois de juillet 2019 : 899 (huit cent quatre-vingtdix-neuf) dont :

- 892 (huit cent quatre-vingt-douze) Cartes « Corporate ».  $\bullet$
- 07 (sept) Cartes de Gestion.

Cartes « Corporate » personnalisées à fin juillet 2019 : 68 977 (soixante-huit mille neuf cent soixante-dix-sept)

- · 56 413 (cinquante-six mille quatre cent treize) Cartes activées.
- · 12 564 (douze mille cinq cent soixante-quatre) cartes non activées.

Cartes actives (utilisées) le mois de juillet 2019 : 29 399 (vingt-neuf mille trois cent quatre-vingt-dix-neuf) cartes soit 43% du total des cartes personnalisées à fin juillet 2019

Assistance et support technique aux utilisateurs :

- · Assister les utilisateurs de la solution Naftalcard (stations-service, entités commerciales, clients) et traiter les anomalies signalées ;
- Escalader les anomalies nécessitant l'intervention du Fournisseur HB  $\bullet$ Technologies par l'enregistrement de 76 tickets sur l'interface dédiée au support technique.

**Maintenance des TPE:** 

- Réparation de 31 TPE
- $\bullet$ Réception, diagnostic et transfert de 52 TPE nécessitant l'intervention du Fournisseur HB Technologies.

 $\overline{3}$ 

Figure A.6. Page 6.

# **2. Tableau synthèse des 06 volets**

Dans le tableau ci-dessous nous synthétisons les données des 06 volets, récoltées lors des réunions que nous avons menées :

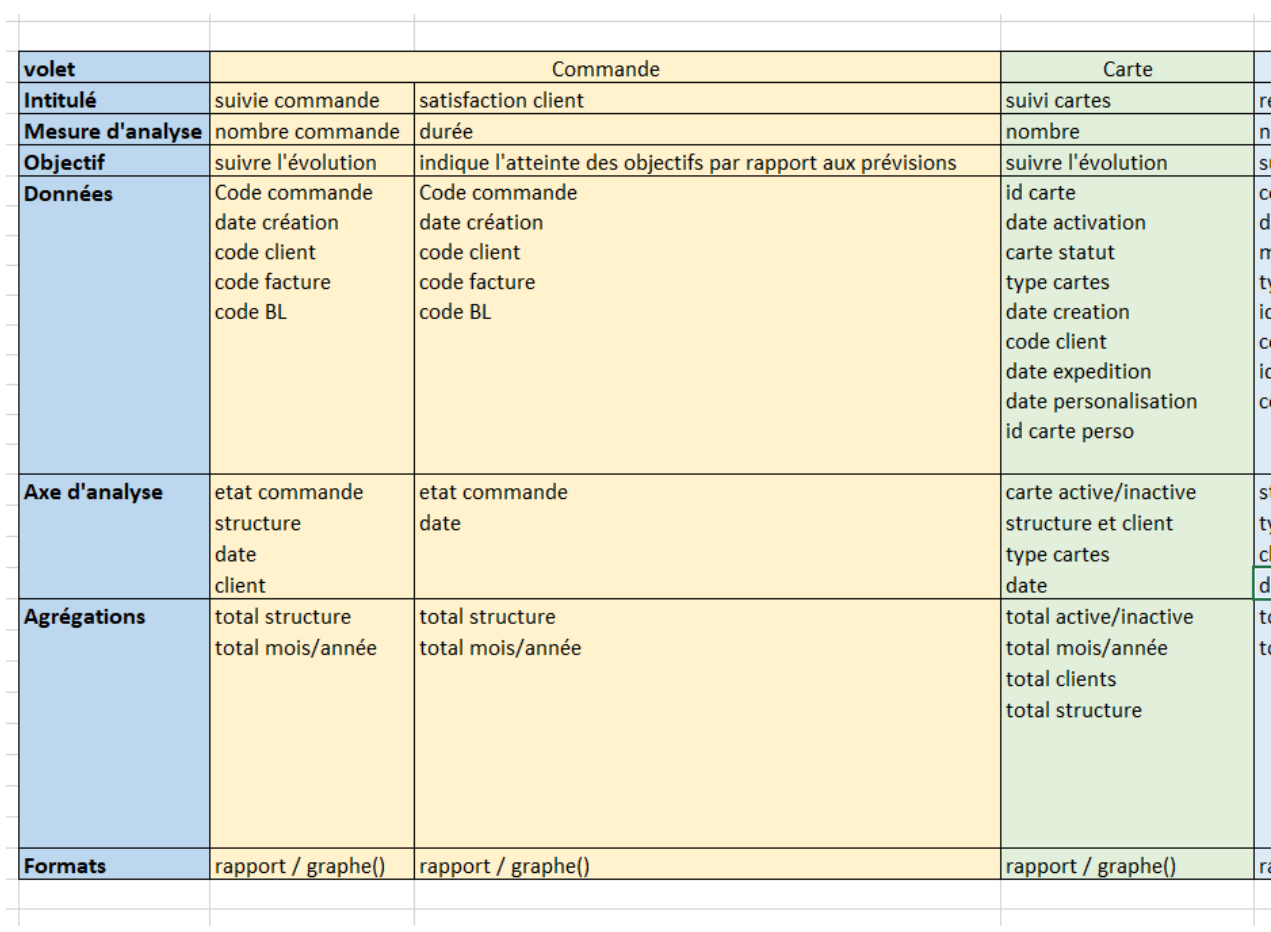

**Tableau A.1.** Volet « commande » et « carte ».

|                                         | Transaction               |                                              | Ĕ                                                                                                    |
|-----------------------------------------|---------------------------|----------------------------------------------|----------------------------------------------------------------------------------------------------|
| repartition transactions                | taux de croissances       | evolution transaction                        | repartition des types/ suivi des station                                                             |
| nombre, montant, moyenne                | nombre, montant           | nombre, montant                              | nombre                                                                                               |
| suivre les consommations et chargements | suivre la croissance      | suivre l'évolution                           | suivre l'évolution, stations dotées TPE                                                              |
| code transaction                        | code transaction          | code transaction                             | 흐                                                                                                    |
| date transaction                        | date transaction          | date transaction                             | code structure                                                                                       |
| montant                                 | montant                   | montant                                      | statut                                                                                               |
| type transaction                        | type transaction          | type transaction                             | type                                                                                                 |
| id carte                                | id carte                  | id carte                                     |                                                                                                    |
| code produit                            | code produit              | code produit                                 |                                                                                                    |
| id terminal                             | id terminal               | id terminal                                  |                                                                                                    |
| code structure                          | code structure            | code structure                               |                                                                                                    |
|                                         |                           |                                              |                                                                                                    |
| structure et station                    | date                      | date transaction                             | etatTPE (active, inactive, jamais utiliser,déployer,restituer,remplacer,réparer,intervention HB Tec) |
| type transaction / produit              | clients                   | typeTransaction                              | structure et station                                                                                 |
| client / TPE / carte                    | structure et station      |                                              |                                                                                                    |
| date                                    |                           |                                              |                                                                                                    |
| total nombre transactions               | total nombre transaction  | total nombre transactions   total nombre TPE |                                                                                                    |
| total montant transactions              | total montant transaction |                                              |                                                                                                    |
|                                         |                           |                                              | total mois/année                                                                                     |
|                                         |                           |                                              |                                                                                                    |
|                                         |                           |                                              |                                                                                                    |
|                                         |                           |                                              |                                                                                                    |
|                                         |                           |                                              |                                                                                                    |
| rapport / graphe()                      | rapport / graphe(         | rapport / graphe()                           | rapport / graphe()                                                                                   |
|                                         |                           |                                              |                                                                                                    |

**Tableau A.2.** Volet « transaction » et « TPE ».

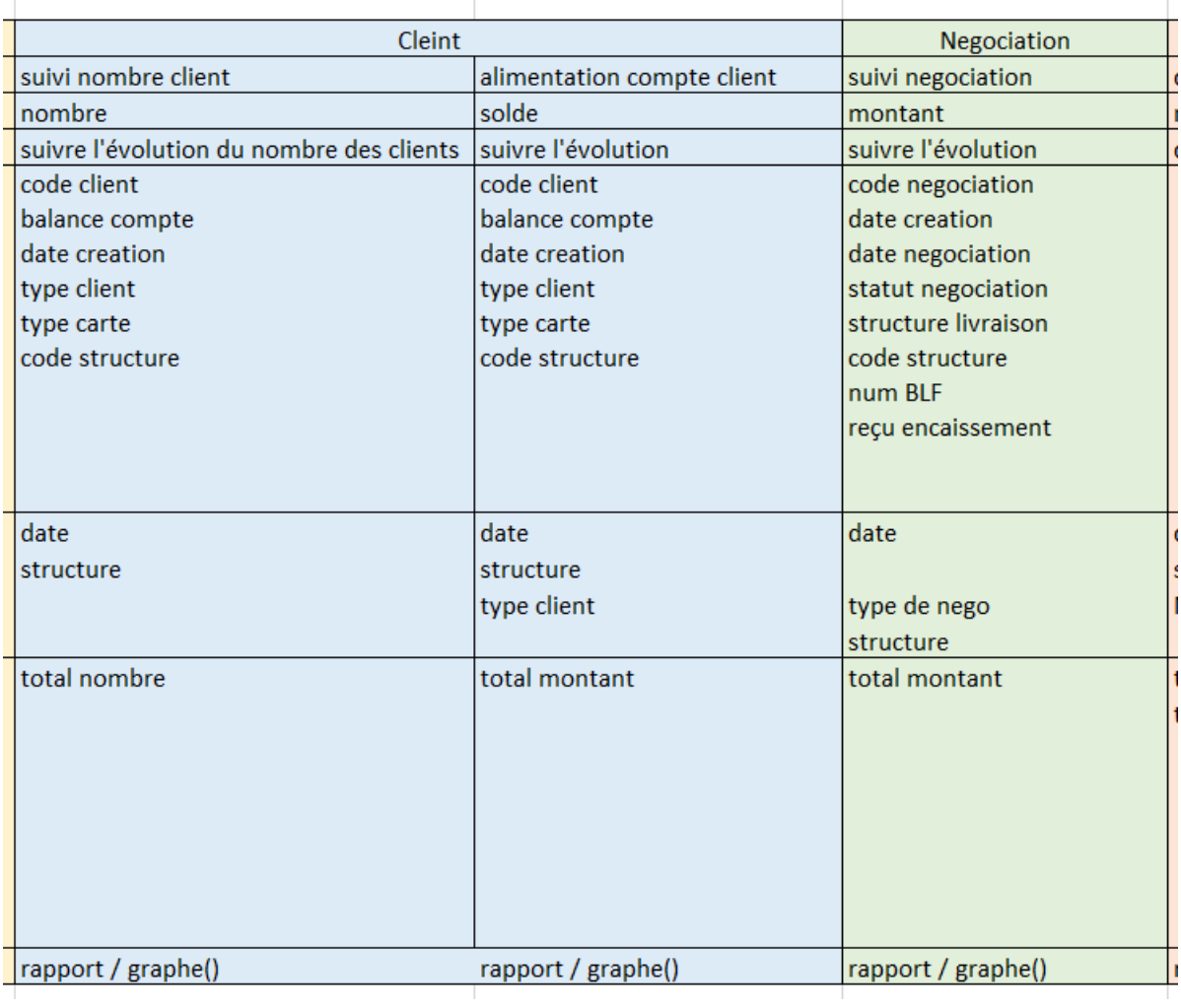

**Tableau A.3.** Volet « client » et « négociation ».